# **CARTA DELLE VOCAZIONI FAUNISTICHE DELLA REGIONE EMILIA-ROMAGNA**

### **Indice**

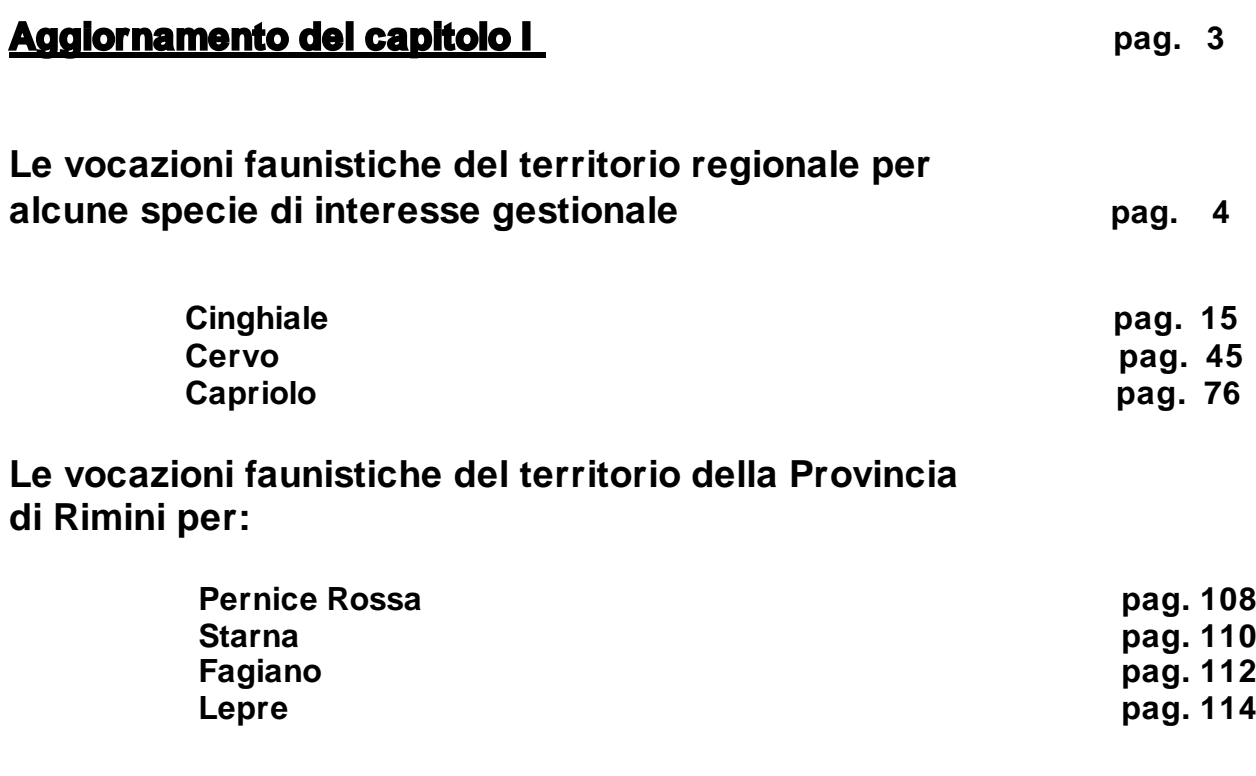

#### **Aggiornamento del capitolo III**

**Valutazione ecologica del territorio della Provincia di Rimini tramite analisi delle comunità di uccelli nidificanti pag. 116**

### **Aggiornamento del capitolo I**

# **Le vocazioni faunistiche del territorio regionale per alcune specie di interesse gestionale**

### **UNGULATI**

### **LA DEFINIZIONE DELLA VOCAZIONE REGIONALE PER IL CINGHIALE, IL CERVO E IL CAPRIOLO**

#### **Premessa**

Questa sezione è un aggiornamento della cartografia relativa alle vocazioni del territorio regionale rispetto alla precedente edizione della carta ((Toso et al., 1999) per le seguenti specie: Cinghiale, Cervo, Capriolo. Tale aggiornamento è basato sull'utilizzo di nuova cartografia di maggiore dettaglio, di un nuovo reticolo cartografico a maglia più fine e di nuove tecniche di analisi di complessità del paesaggio. I dati faunistici utilizzati per la realizzazione delle carte di vocazione sono gli stessi della precedente edizione tranne che per Capriolo e Cervo. Per il Capriolo sono stati elaborati i dati dei censimenti realizzati nelle zone delle province di Forlì-Cesena, Bologna, Modena e Reggio Emilia, per il Cervo i dati delle Province di Forlì-Cesena, Modena e Reggio Emilia.

#### **Materiali e metodi**

#### **Reticolo cartografico**

Per la realizzazione delle carte di vocazione è stato utilizzato un reticolo ottenuto suddividendo gli elementi della Carta Tecnica Regionale (CTR) in scala 1: 5000 in 3 x 3 sottoelementi. Da ogni elemento della CTR sono stati ricavati 9 sottocelle suddividendo i lati dell'elemento CTR i sia in senso latitudinale sia in senso longitudinale. Il territorio della regione Emilia-Romagna risulta in tal modo costituito da 21636 elementi cartografici che costituiscono la base elementare di rappresentazione della vocazione.

#### **Dati cartografici di base**

E' stato utilizzato il set di dati cartografici già utilizzati per la precedente versione della carta di vocazioni, con l'esclusione della copertura Corine Land Cover, sostituita dalla nuova Carta di Uso del Suolo 2008 realizzata dall'Istituto Cartografico della Regione Emilia-Romagna. E' stato inoltre utilizzato un set di immagini satellitari Landsat riferite al 2001.

Per ogni Unità Campione (aree di rilevamento dei dati biologici; UC) e per ogni cella del reticolo (Unità di applicazione dei modelli; UA) è stato calcolato il set di variabili illustrato in Appendice A.

#### **Modelli**

La logica utilizzata in questo approccio si basa sull'integrazione di modelli multi-criterio e modelli statistici multivariati.

Gli approcci alla modellizzazione ecologica sono molteplici e dipendenti dal tipo di processo che si intende descrivere. Negli studi di ecologia animale e negli studi di valutazione ambientale finalizzati alla gestione e/o conservazione delle componenti faunistiche di un territorio, i modelli più comunemente utilizzati sono sostanzialmente i modelli che si basano sull'intersezione di più criteri di valutazione della

qualità/idoneità/potenzialità di un territorio (modelli multi-criterio), e i modelli stocastici multivariati (modelli statistici). In entrambi i casi, l'approccio può variare molto da modello a modello, ma mantiene delle caratteristiche proprie di quello specifico approccio di modellizzazione. I classici modelli HSI (Habitat Suitability Index) del USFWS (1981) sono esempi calzanti dei modelli multi-cirterio, ma possono essere sviluppati anche utilizzando approcci di tipo statistico o bayesiano (USFWS 1981).

#### **I modelli multi-criterio**

I modelli multi-criterio si basano sull'individuazione di alcuni criteri che l'esperto individua come rilevanti per determinare l'idoneità del territorio per una determinata specie. I più comuni modelli del genere fanno riferimento agli HSI (Habitat Suitability Index) del USFWS (1981). I modelli multi-criterio possono derivare sia da dati pregressi (modelli empirici), sia da espressioni verbali (linguistici). In entrambi i casi, si possono formulare relazioni tra singoli criteri (variabili o caratteristiche ambientali) e l'idoneità del territorio per la specie o per il gruppo di specie di particolare interesse (guild). L'idoneità, secondo la procedura di formulazione di un HSI viene scomposta secondo componenti funzionali dell'ambiente mirati a soddisfare particolari requisiti della specie (cibo, riparo, riproduzione, etc.) o relativi a fasi (classi di età) o stagioni particolari (stagione riproduttiva, o di svernamento, etc.). L'idea è quella di individuare quelle componenti ambientali utili per soddisfare tutti i requisiti che l'esperto ritiene fondamentali attraverso l'utilizzo di criteri che li soddisfano.

Spesso i criteri sono definiti in maniera deterministica, precisa e possono essere definiti come crisp, e cioè che individuano soglie di variazione dell'idoneità molto nette; per esempio l'espressione linguistica "fino a 200 m slm e oltre i 1100 m la specie non è presente, da 400 a 900 m la specie è in condizioni altitudinali ottimali, mentre nelle fasce intermedie si ha un progressivo incremento (da 200 a 400 m) o deterioramento (da 900 a 1100 m) delle condizioni di idoneità legate all'altitudine" viene interpretata in maniera estremamente precisa, considerando il livelli soglia come esatti. Un simile approccio è stato utilizzato nella formulazione dei modelli per i vertebrati italiani formulati per la Rete Ecologica Nazionale (Boitani et al. 2002). In alternativa, queste soglie possono essere anche definite mediante la logica fuzzy (lanuginosa) che consente di includere nel processo di modellizzazione l'incertezza insita nei dati pregressi o nelle espressioni linguistiche (Robertson et al. 2004). La logica fuzzy consente di attribuire a ciascuna soglia un certo grado di incertezza (p.es. l'espressione precedente andrebbe modificata con "la soglia altitudinale va dai 200 ai 1100 m con un certo grado di appartenenza all'insieme 'specie non presente' e all'insieme 'specie presente'") e di gestirla nelle successive operazioni di combinazione dei criteri (per ulteriori approfondimenti si rimanda a Robertson et al. 2004).

I modelli multicriterio che sono stati applicati nella redazione dell'aggiornamento della carta della vocazione dell'Emilia Romagna, sono partiti dall'assunto che vi siano vincoli ecologici alla presenza delle specie e che, in fase preliminare all'applicazione dei modelli statistici - che si basano su processi di campionamento – siano stati applicati al territorio per delimitarne le zone di presenza potenziale.

Nel nostro caso abbiamo utilizzato le schede con i criteri di vocazione definite nell'ambito della Rete Ecologica Nazionale per i vertebrati (REN; Boitani et al. 2002). Abbiamo individuato due criteri principali: l'altitudine e le categorie di uso del suolo. Per ogni specie, le schede della REN hanno permesso di individuare le categorie di uso del suolo non idonee e i limiti altitudinali.

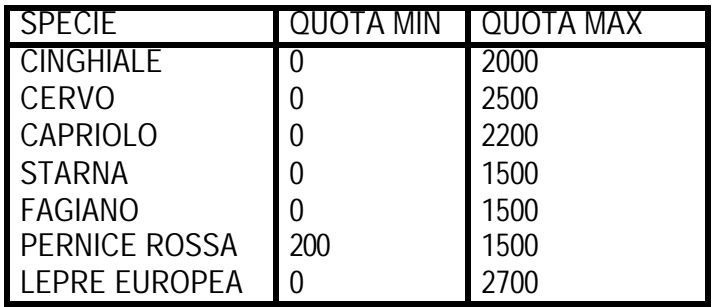

In alcuni casi sono state apportate specifiche variazioni per adattare le schede alla carta di uso del suolo che

consentiva un dettaglio superiore (CORINE IV livello) a quello utilizzato per la redazione delle schede della REN (CORINE III livello).

#### **I modelli statistici**

Un'alternativa o una possibile integrazione all'approccio multi-criterio è rappresentato dalle tecniche statistiche multivariate; queste tecniche consentono di stimare le variazioni del processo ecologico oggetto dello studio o dell'indicatore che lo descrive (variabile dipendente) mediante l'utilizzo di un insieme di predittori rappresentati dalle variabili (variabili indipendenti) che misurano le caratteristiche del sistema (Fabbris 1997, Tabachnick & Fidell 2000, Härdle & Simar 2003). In questo caso la componente di idoneità non viene scomposta come per gli HSI, ma viene descritta nella sua interezza, partendo da dati empirici che ne caratterizzano le proprietà e che vengono sintetizzate dalla variabile dipendente che si assume descriva l'andamento dell'idoneità. Le tecniche multivariate più utilizzate si basano su generalizzazioni del modello lineare

$$
\hat{y} = \beta_0 + \beta_1 x_1 + \dots + \beta_k x_k + \varepsilon
$$

dove la variabile dipendente viene descritta da un associazione lineare di un insieme k di variabili indipendenti (xi) più una componente aleatoria e che è tipica della variabile dipendente e non può essere spiegata dall'insieme delle k x inserite nel modello.

I modelli che si basano sul modello lineare variano sostanzialmente sulla base delle caratteristiche dell'indicatore del processo che viene caratterizzato. Nel caso che si decida di utilizzare la densità come indicatore della qualità ambientale di una specie, la tecnica più utilizzata è l'analisi di regressione lineare multipla (Barrai 1984, Sokal & Rohlf 1995, Fabbris 1997). Questa tecnica si basa sulla stima di coefficienti (detti coefficienti di aumento unitario parziale) tali da minimizzare la distanza tra la retta e lo sciame di punti nello spazio a k dimensioni quando si utilizzino k predittori (anche dette variabili indipendenti o variabili predittive, x). Esistono tecniche (*stepwise selection*) che si basano su rimozioni o aggiunte di una variabile indipendente alla volta rispettivamente al set di variabili completo o a un modello con solo la variabile. Queste tecniche prevedono il confronto del modello che si genera passo dopo passo (stepwise) in seguito all'aggiunta o rimozione di una variabile, con il modello precedente utilizzando diverse diagnostiche di adattamento, e consentono quindi di selezionare, all'interno di un set di variabili indipendenti misurate, quelle che contribuiscono maggiormente a descrivere i dati osservati. L'interpretazione dei coefficienti è piuttosto semplice poiché il valore assoluto del coefficiente indica l'entità del contributo di quella variabile ecologica alla variazione della variabile dipendete (indicatore, p.es. densità), mentre il segno indica la direzione dell'effetto (un coefficiente negativo determina una riduzione della variabile dipendente, mentre un coefficiente positivo ne determina un aumento). Tale immediata interpretazione in realtà è inficiata da due considerazioni, le unità di misura in cui vengono misurate le variabili indipendenti (le x) non sono sempre le stesse in tutto il set di variabili e le variabili spesso non sono tra loro indipendenti (sono cioè correlate). A queste difficoltà si può ovviare standardizzando i coefficienti (rendendone cioè la media uguale a 0 e la varianza uguale a 1, coefficienti standardizzati, beta) e utilizzando variabili tra loro non correlate. Nel caso le variabili utilizzate non fossero tra loro indipendenti, è possibile utilizzare una procedura utilizzata nell'analisi fattoriale denominata Analisi delle Componenti Principali (ACP; Tabachnick & Fidell 2000). Questa procedura permette estrarre dalla matrice di dati ambientali un numero ridotto di componenti, rappresentate da una serie di equazioni lineari. Ciascuna Componente Principale (CP) riassume un gruppo di variabili tra loro correlate che sono responsabili di parte della varianza della matrice ambientale. Le CP così ottenute possono essere tali da essere indipendenti e quindi essere facilmente utilizzabili in un modello di regressione multipla al posto delle variabili originarie.

Nel caso la variabile fenomenica o variabile indipendente non sia invece misurata con una scala continua, bensì in classi (p.es. classi di densità), la regressione lineare multipla non è utilizzabile, ma si possono utilizzare altre tecniche tra cui le più utilizzate e note sono l'Analisi della Funzione Discriminante (AFD; Tabachnick & Fidell 2000) e l'Analisi di Regressione Logistica (RegLog; Hosmer & Lemeshow 1989).

L'Analisi della Funzione Discriminante (DFA) rappresenta la più comune tra le procedure di classificazione tra 2 o più gruppi (Barrai 1984, Williams et al. 1990, Tabachnick & Fidell 2000). La AFD si basa anch'essa sul modello lineare, con una variante importante e cioè che la variabile dipendente non ha un diretto significato biologico, ma serve unicamente per caratterizzare la combinazione lineare in modo che sia quanto più possibile differente tra i gruppi (Barrai 1984).

$$
\mathit{FD} = \beta_0 + \beta_1 x_1 + \cdots + \beta_k x_k
$$

Le funzioni discriminanti FD che vengono estratte sono pari al numero di gruppi da discriminare meno 1 (n - 1). Le procedure di parametrizzazione dell'equazioni delle FD possono utilizzare i rapporti tra le varianze (rapporto tra varianze tra i gruppi e varianza entro i gruppi, oppure il rapporto tra la varianza entro i gruppi e la varianza totale) dei punteggi delle funzioni discriminanti che vengono calcolati per ciascun caso (UC) appartenente a un gruppo, o la distanza multidimensionale tra i gruppi (distanza di Mahalanobis).

L'analisi di regressione logistica nasce invece come uno strumento per stimare la probabilità di un evento (nel caso degli MVA, l'idoneità ambientale) sulla base di un insieme di variabili predittive che caratterizzano ciascuna unità statistica (nel caso degli MVA, le Unità Campione) secondo il seguente modello:

$$
p(x) = \frac{e^{\delta_0 + \delta_1 x_1 + \ldots + \delta_l x_l}}{1 + e^{\delta_0 + \delta_1 x_1 + \ldots + \delta_{n_l}}}
$$

dove

p(x) = probabilità che l'evento (idoneità) accada.

 $x = i$ -esima variabile indipendente (caratteristica ambientale)

bi=coefficiente parziale di variazione unitario

come si può notare, una trasformazione denominata logit data dal logaritmo naturale del rapporto tra la probabilità che l'evento accada e il suo complementare (questo rapporto è definito *odds*) e indicata con *g(x)* può essere rappresentata da un'equazione analoga al modello lineare:

$$
g(x) = \ln \left[ \frac{P(Y=1|x)}{P(Y=0|x)} \right] = \beta_{k0} + \beta_{k1}x_1 + \dots + \beta_{kp}x_p
$$

La selezione delle variabili da inserire nel modello può essere effettuata mediante una procedura di selezione stepwise basata sulla una procedura di massimizzazione della funzione di verosimiglianza (likelihood).

Il modello di regressione logistica è stato esteso anche ai casi di variabili dipendenti politomiche (con più di 2 classi), la cui descrizione trascende dagli obiettivi di questo documento, ma che può essere approfondita in Bohrnstedt e Knoke (1998), mentre ne può essere valutata una sua applicazione in un modello di valutazione ambientale per il lupo nell'Appennino settentrionale in Massolo e Meriggi (1998).

#### **Applicazione e verifica**

I modelli così formulati devono essere successivamente applicati allo stesso insieme di casi (UC) utilizzato per la parametrizzazione del modello (*training set*) e su nuove aree (*validation set*), che possono essere definite Unità di Applicazione (UA). Le dimensioni delle unità di applicazione devono essere comparabili a quelle delle UC.

L'applicazione dei modelli deve essere condotta, per quanto possibile, sia sui dati originari (siano essi suddivisi in *training set* e *validation set)*, sia su un nuovo set di dati proveniente da altre aree geografiche. In questo modo, l'applicazione consente sia di verificare la capacità del modello di descrivere i dati originari, sia altri dati provenienti dalla stessa area o da altre aree. La capacità del modello di descrivere il training set indica l'adeguatezza con i dati di partenza, ma non implica che il modello sia in grado di descrivere altrettanto bene altri contesti ambientali. Un modello che descrive adeguatamente i dati originari è un modello preciso, mentre se riesce a descrivere i dati provenienti da altre aree è anche robusto, nel senso che risponde in maniera soddisfacente alle variazioni delle variabili predittive; in altri termini, le variabili che spiegano la variazione della variabile dipendente (idoneità ambientale) nell'area di origine dei dati sono le stesse che la descrivono nell'area di applicazione.

Se l'obiettivo del modello è di individuare le componenti che determinano la sostenibilità ambientale per una determinata specie, è anche necessario che il modello dia risultati biologicamente interpretabili, e cioè che i coefficienti delle equazioni lineari utilizzate nei vari modelli diano chiare indicazioni sull'effetto che ciascuna componente ambientale ha sulla variabile indipendente. Nel caso invece che l'obiettivo sia quello di stimare al meglio la qualità ambientale, la capacità predittiva (la capacità del modello di stimare i valori osservati nel training set e nel *validation set*) del modello assume un ruolo rilevante e l'interpretabilità degli effetti delle singole variabili risulta un valore aggiunto, ma non indispensabile. Ciò condiziona la valutazione dell'adeguatezza del modello da un punto di vista interpretativo. Nel primo caso, la ragionevolezza biologica dei risultati (cioè che l'effetto di una variabile non sia in contrasto con quanto noto) è un assunto fondamentale, nel secondo invece può anche essere meno rigorosamente vincolante.

In questa specifica applicazione, visto l'obiettivo di stima della vocazione del territorio, **l'interesse si incentra prevalentemente sulle capacità predittive dei modelli**, senza entrare in merito all'effetto delle singole variabili.

A partire da ogni *training set* è possibile formulare numerosi modelli con caratteristiche simili, ma sostanzialmente differenti perché originati con modelli differenti (p.es. regressione logistica o analisi della funzione discriminante) o con procedure di selezione e stima dei parametri differenti (p.es. selezione stepwise *foreward* o *backward*). Per questo motivo è utile avere dei criteri di selezione dei modelli formulati. Tra i criteri vi è innanzitutto la coerenza con gli obiettivi del modello (interpretativi/esplicativi o predittivi) e quindi la sua ragionevolezza e la *fit* rispetto al *training set* e soprattutto, quando disponibile, al validation set. Ovviamente, sarebbe auspicabile ottenere modelli ragionevoli con un'elevata *fit*, ma spesso l'una proprietà esclude l'altra.

Nel caso di modelli di classificazione a risposta dicotomica, qualora vi siano più modelli che rispondono adeguatamente ai sopraccitati criteri, si dovrebbe confrontare la loro capacità descrittiva/predittiva mediante l'analisi delle matrici di confusione (p.es. Manel et al. 2001; Tab. 1). Queste si basano sull'analisi dei valori predetti e dei valori osservati: la valutazione del numero di corretti positivi e corretti negativi (rispettivamente a e d) e dei falsi positivi e falsi negativi (rispettivamente b e c) consente di stimare alcuni indici numerici che possono successivamente essere utilizzati nella scelta del modello (*Kappa, odds ratio*, etc.).

In particolare, la sensitività (proporzione di positivi correttamente classificati: d/(b+d)) e la specificità (proporzione di negativi correttamente classificati: d/(b+d)), permettono di visualizzare l'adattamento ai dati dei modelli formulati mediante particolari rappresentazioni grafiche denominate curve ROC (*Receiver Operating Characteristic*; Figura 1), le cui applicazioni in studi ecologici stanno diventando sempre più frequenti (Manel et al. 1999; Guisan & Zimmermann 2000; Osborne et al. 2001; Pearce & Ferrier 2000; Zeigenfuss et al. 2000). Le ROC rappresentano l'andamento delle classificazioni (utilizzando come indicatori la specificità e la sensitività) in base ai livelli di probabilità scelti come soglia di classificazione all'uno o all'altra classe. Ogni curva ha un'area sottesa che è espressa in proporzione (area = 1 per un modello perfetto) e viene confrontata con un modello casuale rappresentato dalla diagonale del grafico (Figura 1). A parità di ragionevolezza, è auspicabile utilizzare il modello con un'area sottesa maggiore (nell'esempio DicLogR\_LM; Tab. 1).

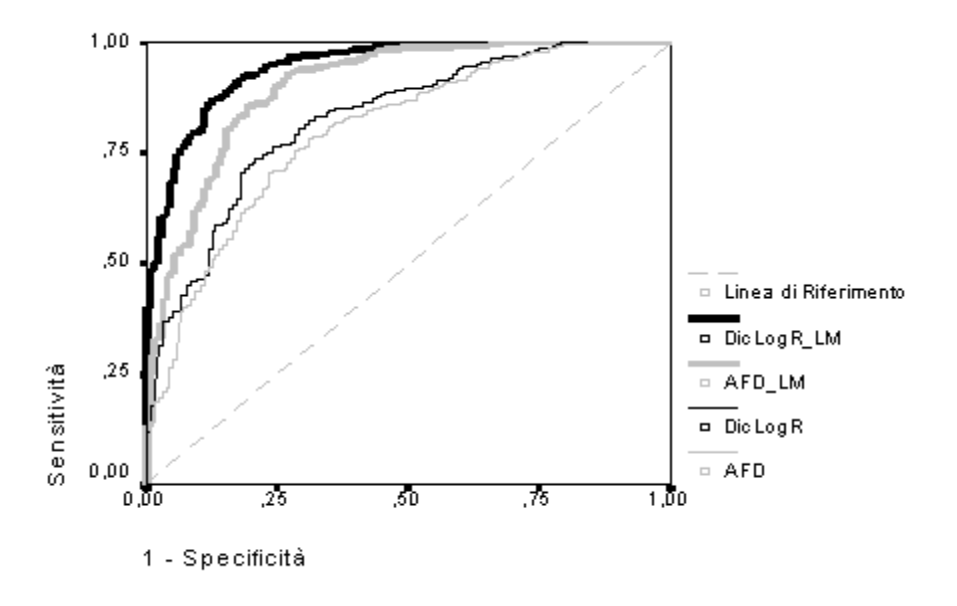

*Figura 1: esempio di un grafico ROC per l'analisi della capacità predittiva di quattro modelli di idoneità ambientale per il capriolo, formulati mediante analisi della funzione discriminante (AFD) o regressione logistica (DicLogR), e con o senza l'utilizzo di metriche di paesaggio (LM) come variabili predittive (tratto da Massolo et al. 2003).*

|            |      |      | P    | IC $95%$            |      |
|------------|------|------|------|---------------------|------|
|            | Area | SF.  |      | Lim. Inf. Lim. Sup. |      |
| AFD        | .800 | .020 | .000 | 762                 | 839  |
| DicLogR    | 828  | .018 | .000 | .793                | 863  |
| AFD LM     | .902 | .015 | ,000 | .874                | ,931 |
| DicLogR LM | 946  | 009  | 000  | 927                 | 964  |

*Tabella 1: Esempio di confronto statistico tra diverse curve rappresentate in un grafico ROC relative a quattro modelli di idoneità ambientale per il capriolo, formulati mediante analisi della funzione discriminante (AFD) o regressione logistica (DicLogR), e con o senza l'utilizzo di metriche di paesaggio (LM) come variabili predittive (tratto da Massolo et al. 2003). In tabella sono riportate le superfici che sottendono alle curve relative ai 4 modelli e il livello di significatività della differenza rispetto a un modello che classifica casualmente (diagonale del grafico ROC).*

Oltre a questo genere di valutazione grafica, esistono anche altri indicatori e criteri per comparare le performance dei modelli; il più diffuso è il criterio di Akaike (AIC, Akaike Information Criterion; Akaike 1974). L'AIC si basa sulla verosimiglianza del modello rispetto ai dati (likelihood), che nei modelli basati sul modello

lineare è spesso rappresentata dalla percentuale di varianza spiegata dal modello  $(\sigma^2)$  e sul numero di parametri (k). L'AIC è inoltre condizionato dalla numerosità del campione e, nel caso la numerosità sia considerata bassa (n/K<40), deve essere corretto (AICc) per valutarne l'effetto.

$$
AIC = n\ln(\sigma^2) + 2K
$$

oppure

$$
AIC_c = AIC + \frac{2K(K+1)}{n - K - 1}
$$

E' una misura relativa di bontà del modello ai dati e consente di individuare i modelli più verosimili, confrontando la differenza  $(\Delta_i)$  tra i possibili modelli proposti e il modello con l'AIC più basso (che funge quindi da riferimento). Modelli con  $(A_i)$  AIC tra 0 e 2 sono modelli che non presentano differenze sostanziali rispetto al modello migliore, valori tra 4 e 7 danno già indicazione di una sostanziale differenza, mentre valori maggiori di 10 indicano modelli assolutamente non comparabili al modello di riferimento. Sulla base di questi scarti è possibile pesare i modelli secondo la seguente equazione che fornisce indicazione su quale sia il modello che è più probabilmente il migliore (Akaike 1979).

$$
w_i = \frac{\exp(-\frac{1}{2}\Delta_i)}{\sum_{r=1}^{R} \exp(-\frac{1}{2}\Delta_r)}
$$

Dove la radice quadratica della distanza di ciascun modello dal migliore  $(\Delta_i)$  viene rapportata alla sommatoria delle distanze di tutti gli R modelli considerati  $(\Delta_r)$ 

Per una disamina maggiormente approfondita sulla teoria e sulle tecniche per la selezione dei modelli si rimanda a testi e lavori di approfondimento (Boyce et al. 2002, Burnam & Anderson 2002, Johnson & Omland 2004).

#### **Variabili utilizzate**

#### **FRAZIONI DI SUPERFICIE** (nome campi: Snnnn)

Frazioni della superficie dell'elemento territoriale occupate da:

1.1.1. Tessuto continuo: 1111 e 1112 aggregati 1.1.2. Tessuto discontinuo (Ed): 1120 1.2.1. Insediamenti industriali, commerciali: 1211, 1212, 1213, 1214, 1215 aggregati 1.2.2. Reti ed aree infrastrutturali stradali: 1221, 1222, 1223, 1224, 1225, 1226 aggr. 1.2.3. Aree portuali: 1231, 1232, 1233 aggegati 1.2.4. Aree aeroportuali ed eliporti: 1241, 1242, 1243 aggregati 1.3.1. Aree estrattive: 1311, 1312 aggregati 1.3.2. Discariche e depositi di rottami: 1321 1322 1323 aggregati 1.3.3. Cantieri: 1331, 1332 aggregati 1.4.1. Aree verdi: 1411, 1412 aggregati 1.4.2. Aree ricreative e sportive: 1421, 1422, 1423, 1424, 1425, 1426, 1427, 1428 aggregati 1.4.3. Cimiteri (Vm): 1430 2.1.1. Seminativi in aree non irrigue (Sn): 2110 2.1.2. Seminativi in aree irrigue: 2121, 2122, 2123 aggregati 2.1.3. Risaie (Sr): 2130 2.2.1. Colture specializzate: 2211, 2212 aggregati 2211 2212 2.2.2. Oliveti (Co): 2220 2.2.3. Arboricoltura da legno: 2231, 2232 aggregati 2231 2232 2.3.1. Prati stabili (Pp): 2310 2.4.1. Colture temporanee associate a colture permanenti (Zt): 2410 2.4.2. Sistemi colturali e particellari complessi (Zo): 2420 2.4.3. Aree prevalentemente occupate da colture agrarie con presenza di spazi naturali importanti (Ze): 2430

3.1.1. Boschi di latifoglie: 3111, 3112, 3113, 3114, 3115 aggregati

- 3111
- 3112
- 3113 3114
- 3115
- 3.1.2. Boschi di conifere (Ba): 3120
- 3.1.3. Boschi misti di conifere e latifoglie (Bm): 3130
- 3.2.1. Praterie e brughiere di alta quota (Tp): 3210
- 3.2.2. Cespuglieti e arbusteti (Tc): 3220
- 3.2.3. Aree a vegetazione arbustiva e arborea in evoluzione: 3231, 3232 aggregati
	- 3231
- 3232 3.3.1. Spiagge, dune e sabbie: 3311
- 3.3.2. Rocce nude, falesie e affioramenti (Dr): 3320
- 3.3.3. Aree con vegetazione rada: 3331, 3332 aggregati
- 3.3.4. Aree percorse da incendi (Di): 3340 ASSENTE
- 4.1.1. Zone umide interne (Ui): 4110
- 4.1.2. Torbiere (Ut): 4120
- 4.2.1. Zone umide e valli salmastre: 4211, 4212, 4213 aggregati
- 4.2.2. Saline (Us): 4220
- 5.1.1. Corsi d'acqua, canali e idrovie: 5111, 5112, 5113, 5114 aggregati
	- 5111 5112
	- 5113
	- 5114
- 5.1.2. Bacini d'acqua: 5121, 5122, 5123, 5124 aggregati
- 5.2.1. Mari: 5211 ASSENTE

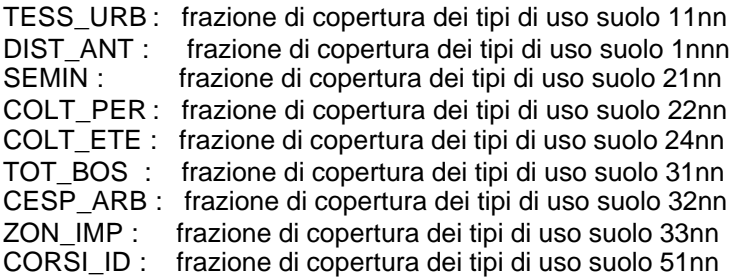

#### **INDICE DI DIVERSITA' DI SHANNON GLOBALE** (nome campo: SHAT)

Un valore, calcolato con le frazioni di superficie globale di:

- 1.1. Zone urbanizzate: tutti i suoi 4' livelli (1111, 1112, 1120) aggregati
- 1.2. Insediamenti produttivi, commerciali: tutti i suoi 4' livelli (1211, 1212, 1213, 1214, 1215, 1221, 1222, 1223, 1224, 1225, 1226, 1231, 1232,
	- 1233, 1241, 1242, 1243) aggregati
- 1.3. Aree estrattive, discariche, cantieri: tutti i suoi 4' livelli aggregati
- 1.4. Aree verdi artificiali non agricole: tutti i suoi 4' livelli aggregati
- 2.1. Seminativi: tutti i suoi 4' livelli aggregati
- 2.2. Colture permanenti: tutti i suoi 4' livelli aggregati
- 2.3. Prati stabili (foraggiere permanenti): tutti i suoi 4' livelli aggregati
- 2.4. Zone agricole eterogenee: 2410, 2420 aggregati 2430
- 3.1. Aree boscate: tutti i suoi 4' livelli aggregati
- 3.2. Ambienti con vegetazione arbustiva e/o erbacea in evoluzione: tutti i suoi 4' livelli aggregati
- 3.3. Zone aperte con vegetazione rada o assente: tutti i suoi 4' livelli aggregati

#### (3340 ASSENTE)

4.1. Zone umide interne: tutti i suoi 4' livelli aggregati

4.2. Zone umide marittime: tutti i suoi 4' livelli aggregati

5.1. Acque continentali: tutti i suoi 4' livelli aggregati

5.2. Acque marittime: ASSENTE

#### **INDICE DI DIVERSITA' DI SHANNON DEI BOSCHI** (nome campo: SHAB)

Un valore, calcolato con le frazioni di superficie a bosco di:

3.1.1. Boschi di latifoglie: 3111 3112 3113 3114 3115

3.1.2. Boschi di conifere (Ba): 3120

3.1.3. Boschi misti di conifere e latifoglie (Bm): 3130

**PERIMETRI** (nome campi: Pxxxxx)

Sviluppo del perimetro di zone ad uso del suolo omogeneo rispetto alle aggregazioni qui definite, in km / km<sup>2</sup>

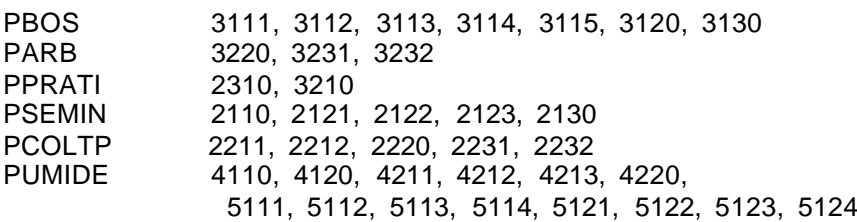

ALTMIN ALTMAX ALTMEDIA

LIVTOT: lunghezza delle linee di livello

RUGOSITA: LIVTOT/area.

STRADE: sviluppo strade per unità di sup. ALBRIVE: frazione della superficie occupata da formazioni alberate lungo gli argini dei fiumi. Deriva da interpretazione di immagini LANDSAT.

Oltre alle variabili sopra indicate, già utilizzate per la precedente versione della carta, è stato calcolato un nuovo set di variabili relative alla analisi della complessità del paesaggio non utilizzate in fase di redazione della precedente carta.

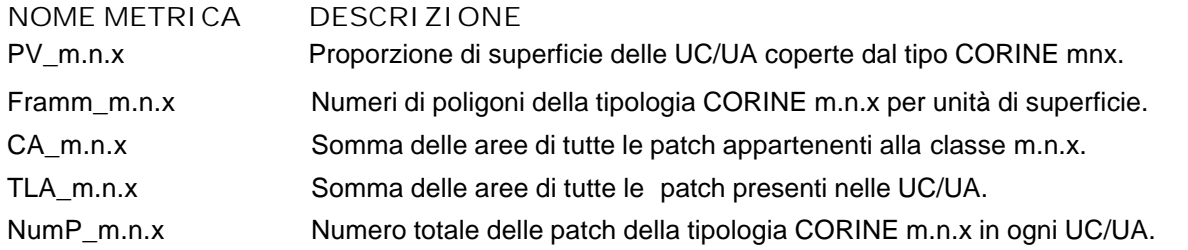

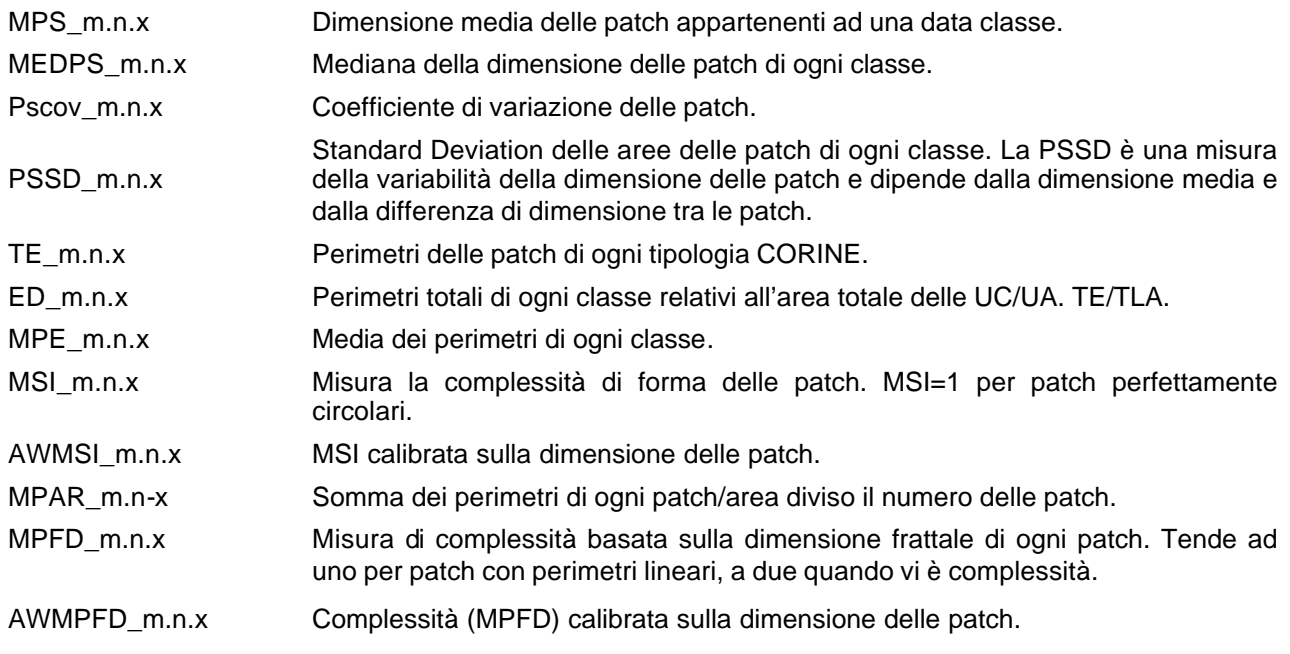

Le metriche sono state calcolate sulla composizione del paesaggio (per *landscape*), senza cioè distinguere tra i *patch* di categorie di uso del suolo differente, e sulle categorie di uso del suolo al primo (p.es. cat 1=aree antropizzati), al secondo (p.es. cat 3.1=aree boscate) e al terzo livello (p.es. cat 2.1.1=seminativi non irrigui), oltre che su una categoria originata dall'aggregazione di più categorie (*Cover*=243+244+311+312+313+322+323+324; vedi legenda carta uso del suolo).

Alcune categorie erano così scarsamente rappresentate (p.es. cat 5.x.x.), da fornire indicazioni poco rappresentative e quindi sono state successivamente escluse dalla matrice ambientale.

Con questo approccio è stato possibile rilevare le caratteristiche di frammentazione e forma dei *patch* in generale (p.es. le dimensioni medie dei *patch* calcolate usando tutti i poligoni senza distinguerli per classi), oppure di una specifica categoria di particolare interesse (p.es. dimensioni medie delle *patch* di boschi o di cover).

#### **Letteratura citata**

Akaike, H. 1974. A new look at statistical model identification. Pages 716-722 *in* IEEE Trans. Automat. Contr.

Akaike, H. 1979. A Bayesian extension of the minimum AIC procedure of autoregressive model fitting. Biometrika **66**:237-242.

Boitani, L., F. Corsi, A. Falcucci, L. Maiorano, I. Marzetti, M. Masi, A. Montemaggiori, D. Ottavini, G. Reggiani, and C. Rondinini. 2002. Rete Ecologica Nazionale. Un approccio alla conservazione dei vertebrati italiani. *in*. Università di Roma "La Sapienza", Dipartimento di Biologia Animale e dell'Uomo; Ministero dell'Ambiente, Direzione per la Conservazione della Natura; Istituto di Ecologia Applicata.

Cimino, L., and S. Lovari. 2003. The effects of food or cover removal on spacing patterns and habitat use in roe deer (*Capreolus capreolus*). Journal of Zoology, Lond. **261**:299-305.

Guisan, A., and N. E. Zimmermann. 2000. Predictive habitat distribution models in ecology. Ecological Modelling **135**:147-186.

Lovari, S., and C. San Josè. 1997. Wood dispersion affects home range size of female roe deer. Behavioural Processes **40**.

Manel, S., J.-M. Dias, and S. J. Ormerod. 1999. Comparing discriminant analysis, neural networks and logistic regression for predicting species distributions: a case study with a Himalayan river bird. Ecological Modelling **120**:337-347.

Massolo, A., S. Vacca, and T. Ceccarelli. 2003. Studi di idoneità ambientale su grande scala a fini conservazionistici: il caso del capriolo italico nel P.N. del Pollino. *in* IV° Convegno Nazionale Associazione Teriologica Italiana, Rimini, Italia.

McGarigal, K. 2002. Landscape pattern metrics. Pages 1135-1142 *in* A. H. El-Shaarawi and W. W. Piegorsch, editors. Encyclopedia of Environmentrics. John Wiley & Sons, Sussex, England.

McGarigal, K., and B. J. Marks. 1995. FRAGSTATS. Gen. Tech. Rep. PNW-GTR-351., Department of Agriculture, Forest Service, Pacific Northwest Research Station., Portland, OR, USA.

Osborne, P. E., J. C. Alonso, and R. G. Bryant. 2001. Modelling landscape-scale habitat use using GIS and remote sensing: a case study with great bustards. Journal of Applied Ecology **38**:458-471.

Pearce, J., and S. Ferrier. 2000. Evaluating the predictive performance of habitat developed using logistic regression. Ecological Modelling **133**:225-245.

Radeloff, V. C., A. M. Pidgeon, and P. Hostert. 1999. Habitat and population modelling of roe deer using an interactive geographic information system. Ecological Modelling **114**:287-304.

Robertson, M. P., M. H. Villet, and A. R. Palmer. 2004. A fuzzy classification technique for predicting species distributions: applications using invasive alien plants and indigenous insects. Diversity and Distributions **10**:461-447.

Toso, S., Turra, T., Gellini, S., Matteucci, C., Benassi, M-C., Zanni, M.L. 1999. Carta delle vocazioni faunistiche della Regione Emilia-Romagna. Regione Emilia-Romagna.

Zeigenfuss, L. C., F. J. Singer, and M. A. Gudorf. 2000. Test of a Modified Habitat Suitability Model for Bighorn Sheep. Restor Ecology **8**:38-46.

# **La vocazione del territorio regionale per il cinghiale**

#### **DATO BIOLOGICO**

Per il cinghiale le aree campione sono state suddivise in 3 classi di densità: 0, 0 ind./kmq (n=11); 1, >0 e <10 ind./kmq  $(n=20)$ ;  $2$ ,  $>= 10$  ind./kmq  $(n=10)$ .

#### **MODELLO DI VOCAZIONE**

Per il cinghiale è stata utilizzata l'Analisi della Funzione Discriminante, usando il Lambda di Wilks come criterio di selezione, e trasformando le variabili predittive nei loro logaritmi in base 10. In questo modello le variabili selezionate sono state il perimetro dei boschi (pbos), degli arbusteti (parb), l'estensione delle colture temporanee associate alle colture permanenti (s241) e dei boschi a prevalenza di querce, carpini e castagni (s3112).

Il modello ha consentito di classificare correttamente (in maniera incrociata, tramite cross validation) oltre il 90% dei casi (100% di classe 0, 85% di classe 1 e 90% di classe 2).

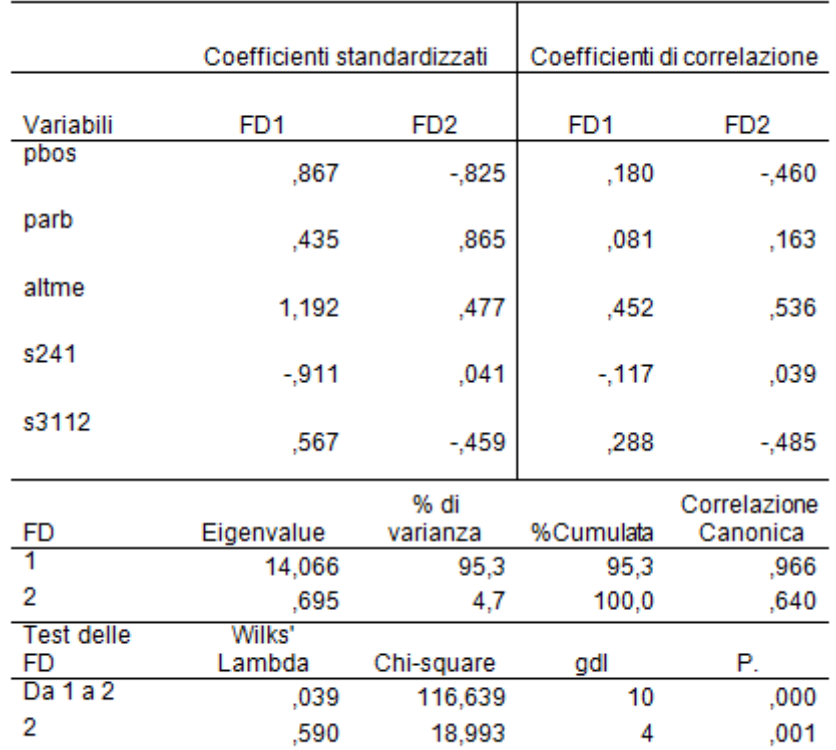

Il modello multivariato è stato applicato ad una porzione di territorio definito sulla base di un modello multi criterio di presenza potenziale come per il capriolo ed il cervo. I vincoli altitudinali indicati nella scheda REN non rappresentavano reali limiti in questo contesto ecologico (Min, 0; Max, 2200).

#### **CARTA DELLE POTENZIALITA' E CARTA DI VOCAZIONE BIOTICA**

Il modello statistico multivariato è stato quindi applicato sul territorio indicato come di presenza potenziale. E' stata cosi' creata una prima carta, che potremmo chiamare delle potenzialità. La classificazione del territorio è stata ottenuta utilizzando 3 categorie di vocazione, individuate dai numeri 0, 1 e 2, dove 0 indica le aree a vocazione nulla, 1 indica le aree con densità potenziale compresa entro 10 capi/kmq, 2 indica le aree con densità potenziale superiore a 10 capi/kmq. Occorre precisare che l'areale potenziale individuato in pianura deve intendersi come del tutto teorico, indicativo di condizioni ambientali in qualche misura compatibili con le esigenze ecologiche minime della specie, anche se non è al momento confermabile una diffusa tendenza alla colonizzazione né è ipotizzabile una gestione della specie in tale contesto territoriale. In accordo con le caratteristiche ecologiche della specie, si osserva che pressoché l'intera porzione collinare e montana della regione presenta un qualche grado di vocazione per il cinghiale, la quale si estende spesso fino a stretto ridosso dei centri urbani e comunque in generale al limite della pianura. Le condizioni ambientali che in regione sembrano emergere come particolarmente favorevoli al cinghiale sono quelle che vedono la predominanza di estesi boschi di latifoglie miste, sia di tipo prevalentemente sciafilo (faggete e faggete miste), sia di tipo mesofilo (querceti, orno-ostrieti), oppure situazioni caratterizzate da frammentazione e diversificazione delle tipologie ambientali (boschi, coltivi, arbusteti o aree marginali), quali tipicamente si incontrano nella fascia collinare e in alcuni casi anche ad altitudini molto modeste, nelle quali la vocazione appare positivamente influenzata in misura maggiore dalla presenza di aree arbustate o marginali che non da quella di formazioni forestali vere e proprie. Ciò si inquadrerebbe perfettamente con le caratteristiche comportamentali e trofiche del cinghiale, in quanto mentre nella fascia propriamente montana, a causa della quasi totale assenza di coltivazioni, le risorse offerte dall'ambiente forestale costituiscono l'unica fonte trofica utilizzabile, laddove esistono aree coltivate l'abbondante offerta alimentare rende la presenza di estese aree boscate non necessaria, dal momento che, anche a fini di rifugio e rimessa, le aree marginali ad arbusteti, incolti e boscaglie, rappresentano probabilmente un'alternativa migliore a quella dei boschi stessi. Questo aspetto va considerato con attenzione, rappresentando probabilmente uno degli elementi chiave nel determinare l'espansione di questa specie fino a ridosso di aree fortemente antropizzate.

Già attualmente si possono evidenziare in regione evidenti criticità da questo punto di vista, rappresentate dai punti in cui territori a massima vocazione per il cinghiale vengono a trovarsi adiacenti alla pianura, o comunque ad aree estesamente antropizzate, e a partire dai quali è lecito attendersi una elevata capacità di espansione nel breve medio periodo. Tali punti sono osservabili con maggiore frequenza nella parte centrale della regione, segnatamente nelle province di Bologna, Modena e Reggio Emilia.

E' stata quindi creata una seconda carta di vocazione biotica, più restrittiva, che esclude tutte le aree di pianura e la fascia pedecollinare a ridosso dell'area urbanizzata di pianura e prima collina. La mobilità del cinghiale è incompatibile con la fitta rete viaria e l'elevata urbanizzazione della fascia planiziale e pedecollinare. La nuova carta risulta più operativa, un punto di partenza più efficace per passare alla carta di vocazione agro-forestale utile alla gestione, in grado di minimizzare i conflitti tra cinghiale e risorse economiche.

Nelle carte di vocazione che seguono l'areale in bianco è a vocazione nulla.

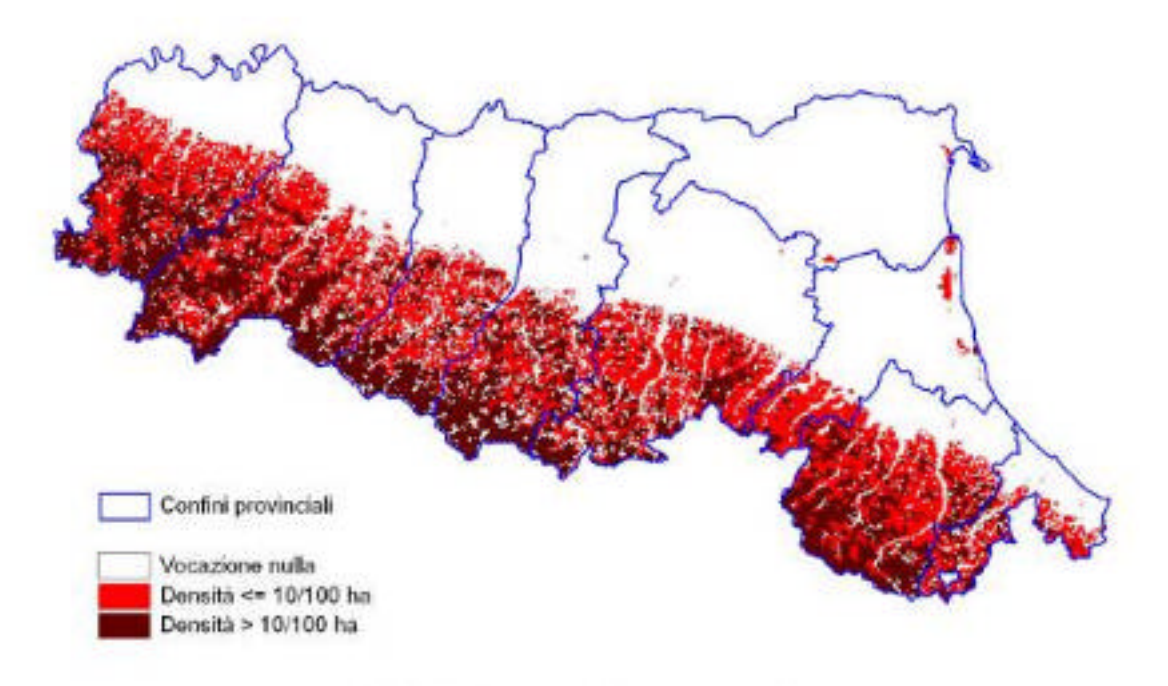

Cinghiale - vocazione potenziale

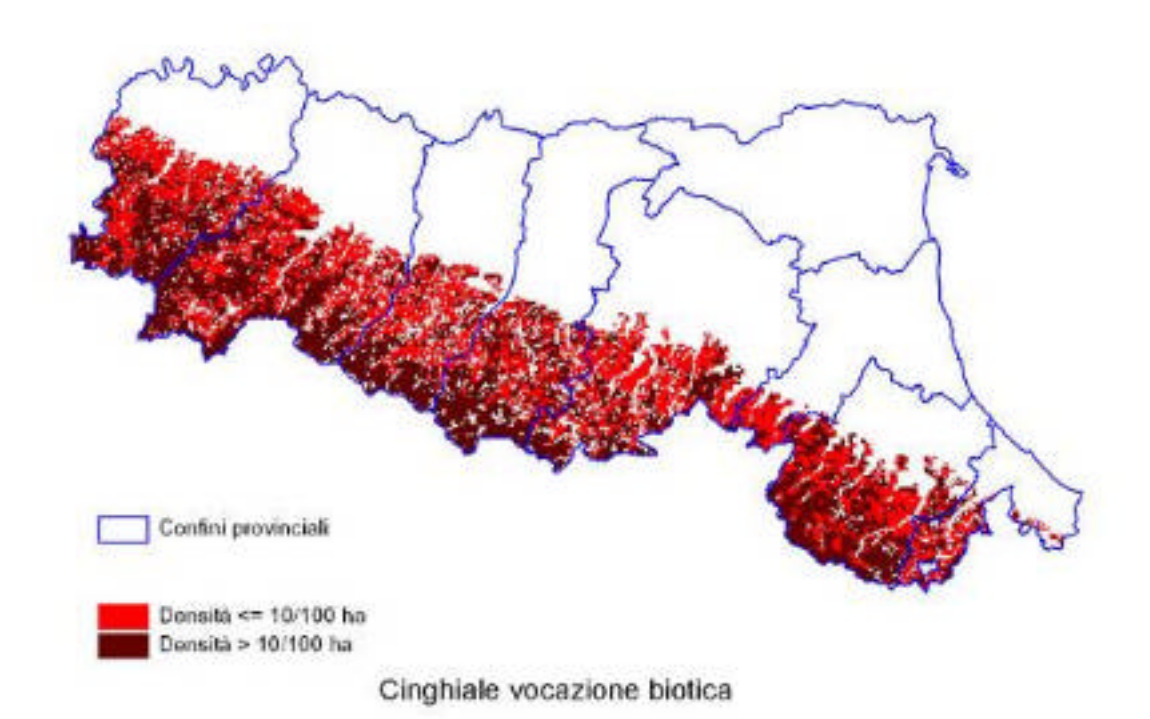

#### **CARTA DI VOCAZIONE AGROFORESTALE**

Nel caso degli ungulati, e soprattutto del cinghiale, particolare importanza assume l'aspetto legato alle interazioni con le attività agricole e, di conseguenza, alle strategie gestionali da adottare al fine di minimizzarne l'impatto. Come noto, uno degli strumenti gestionali utilizzabili a questo scopo è rappresentato

dalle carte di vocazione o rischio agro-forestale, le quali si possono ottenere sovrapponendo alla vocazione prettamente ambientale la stima degli impatti che la specie può determinare sulle varie colture.

La carta di rischio agro-forestale è stata realizzata calcolando, sul sottoinsieme delle cellette ricadenti nella fascia collinare, il valore della estensione dei seminativi, dei vigneti e dei frutteti, cioè delle colture maggiormente danneggiate dal cinghiale.

Quindi è stata applicata una procedura automatica che prevede la attribuzione della categoria di rischio elevato per le cellette nelle quali l'estensione delle colture a seminativi risulti superiore a quella media, e la attribuzione della categoria di rischio massimo alle cellette in cui sono presenti frutteti o vigneti. Il territorio classificato in entrambe le categorie è stato sottratto alla vocazione biotica, identificandolo con due tonalità di giallo. Il territorio di pianura, pur presentando localmente un certo grado **sia pur minimo** di vocazione biotica, è stato escluso a priori dalla applicazione della procedura descritta, risultando pertanto privo di colorazione, in quanto nel complesso la pianura padana non può essere considerata attualmente idonea ad una effettiva e continuativa gestione di questa specie.

In questo modo si è cercato di mettere in risalto criticità legate sia all'assetto agricolo del territorio, rappresentate ad esempio dalle aree in cui sono più abbondanti le colture sensibili, sia al fatto che, a seguito di condizioni locali, zone con alta vocazione per il cinghiale possono venire a trovarsi immerse o a ridosso di vaste aree antropizzate e ampiamente coltivate, costituendo nuclei di potenziale espansione della specie.

Il risultato della carta ottenuta applicando i criteri su evidenziati è innanzitutto un notevole arretramento della linea di vocazione verso la fascia collinare e montana, con la scomparsa di tutte le porzioni situate nella prima collina, inoltre ampi tratti del medio e dell'alto Appennino vengono in questo modo declassati a vocazione nulla, in accordo con la distribuzione reale delle coltivazioni. Nelle carte che seguono l'areale in bianco è a vocazione nulla.

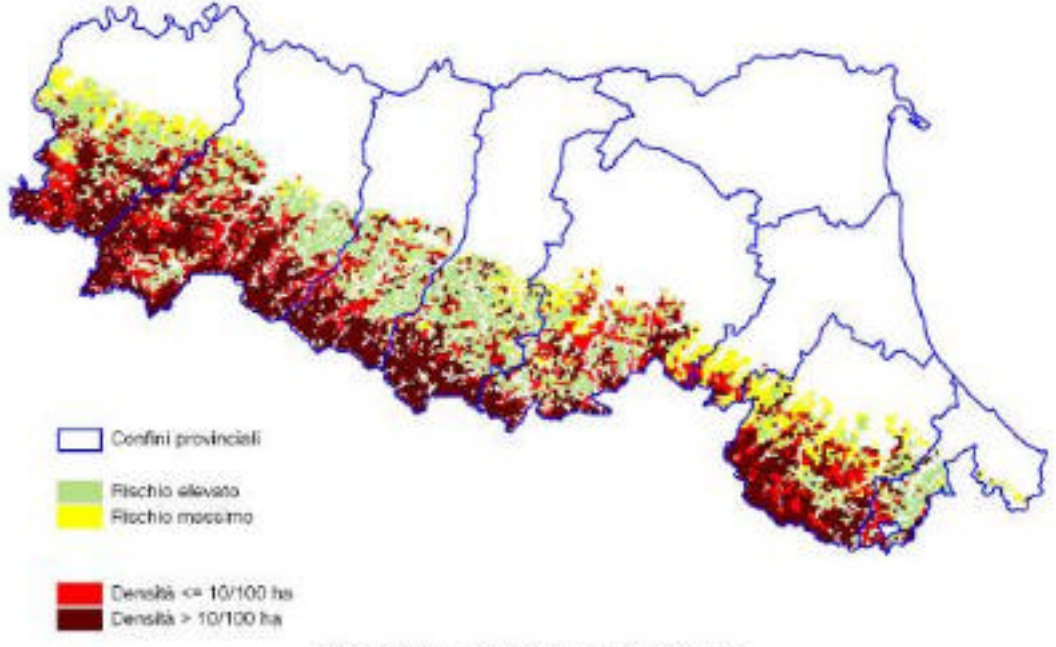

Cinghiale - rischio agroforestale

**Data la difficoltà obiettiva di arrivare a stime affidabili di densità, nel caso del cinghiale non è realistico prevedere valori soglia per le diverse fasce di vocazionalità. Il prelievo deve essere programmato annualmente in funzione soprattutto del livello di danno alle colture, prevedendo soglie massime di danno tollerabile per distretto o gruppo di distretti. Sulla base delle densità locali di abbattimento e del livello di danno economico fissato come tollerabile, si determina ogni anno per ogni distretto il contingente da prelevare facendo ricorso a tutte le forme di caccia consentite ed in particolare alla selezione i cui tempi di esercizio ne garantiscono l'efficacia nelle zone maggiormente sensibili.**

# **PROVINCIA DI PIACENZA**

### **CINGHIALE**

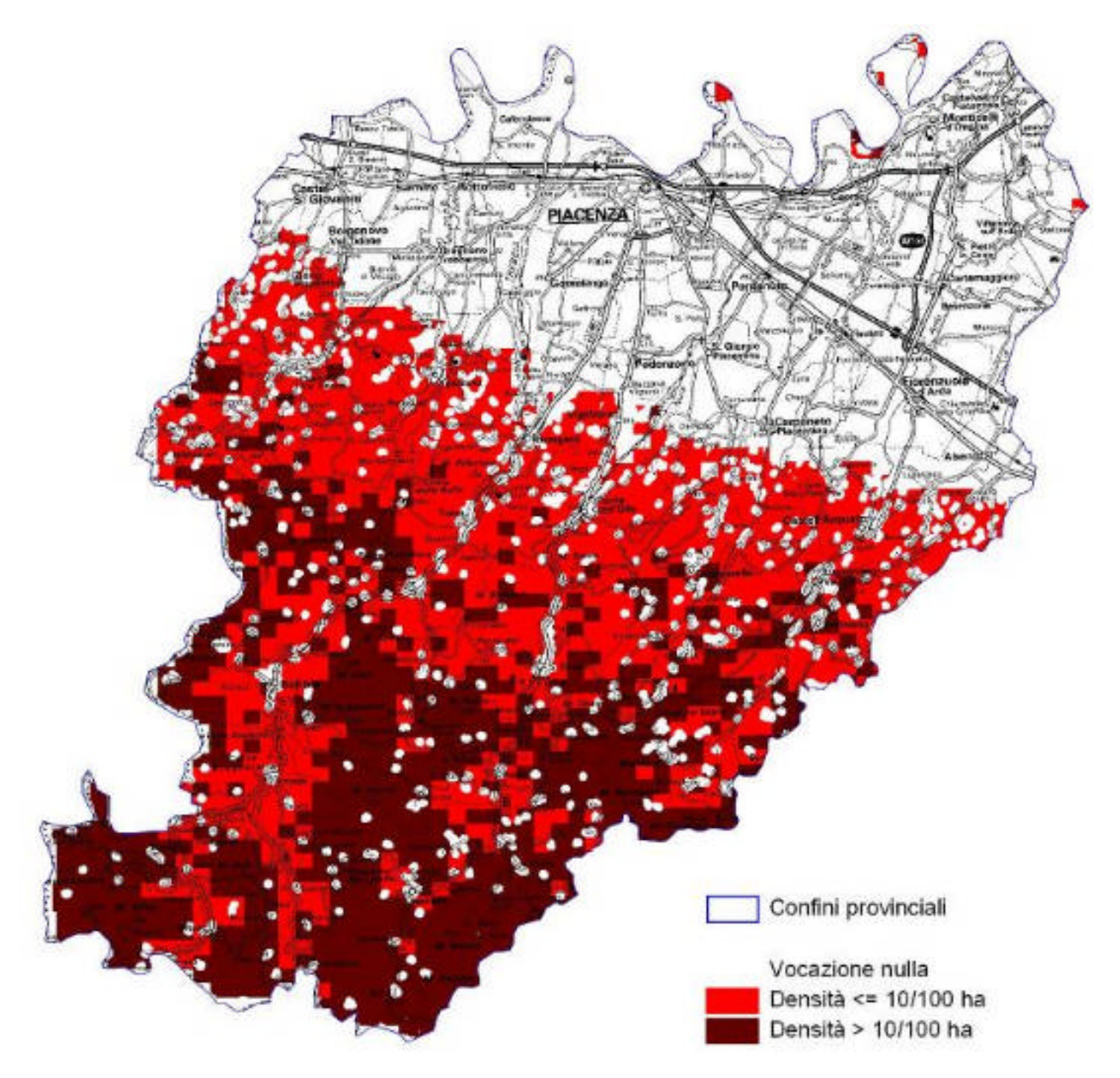

Cinghiale - vocazione potenziale

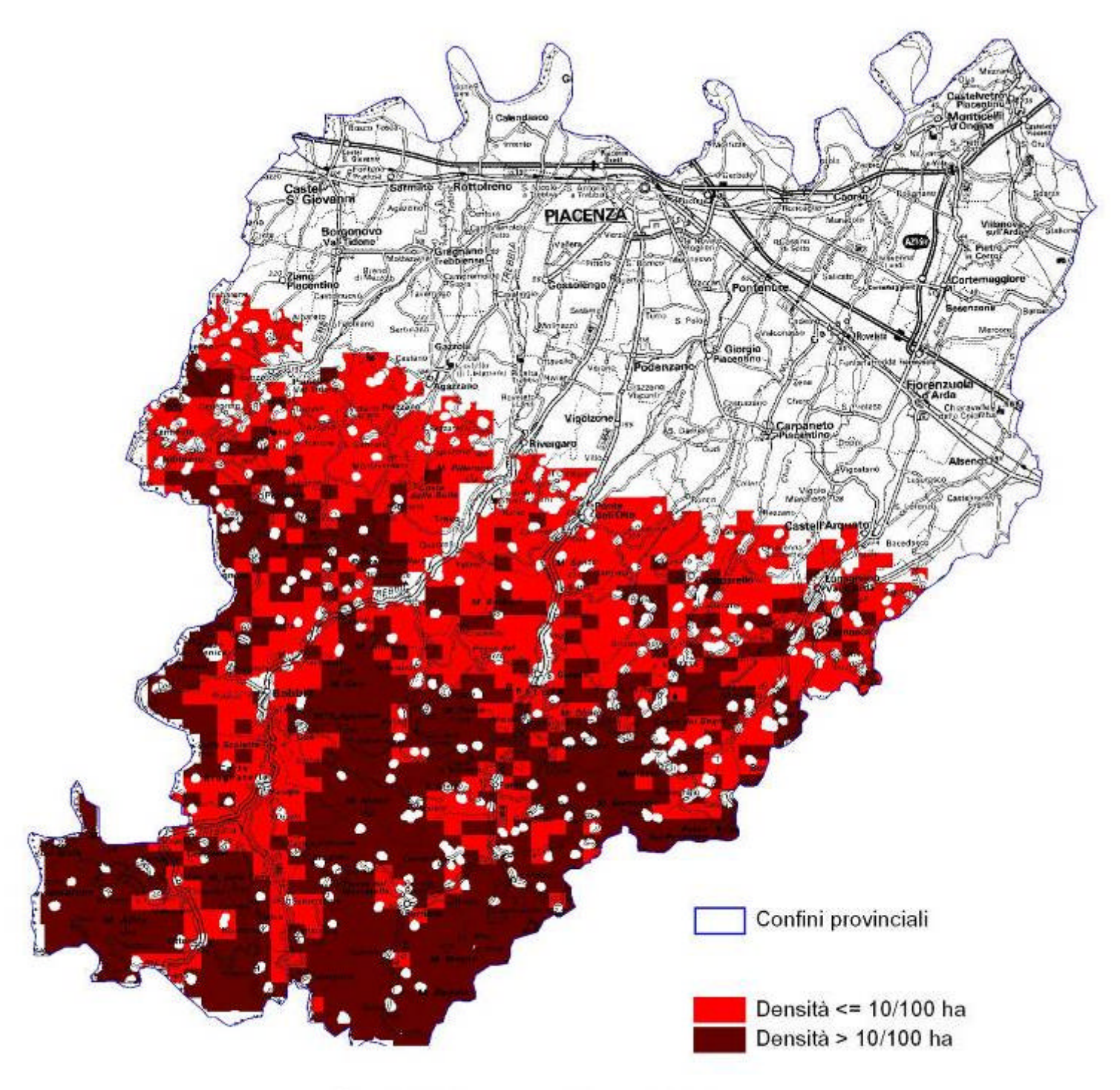

Cinghiale vocazione biotica

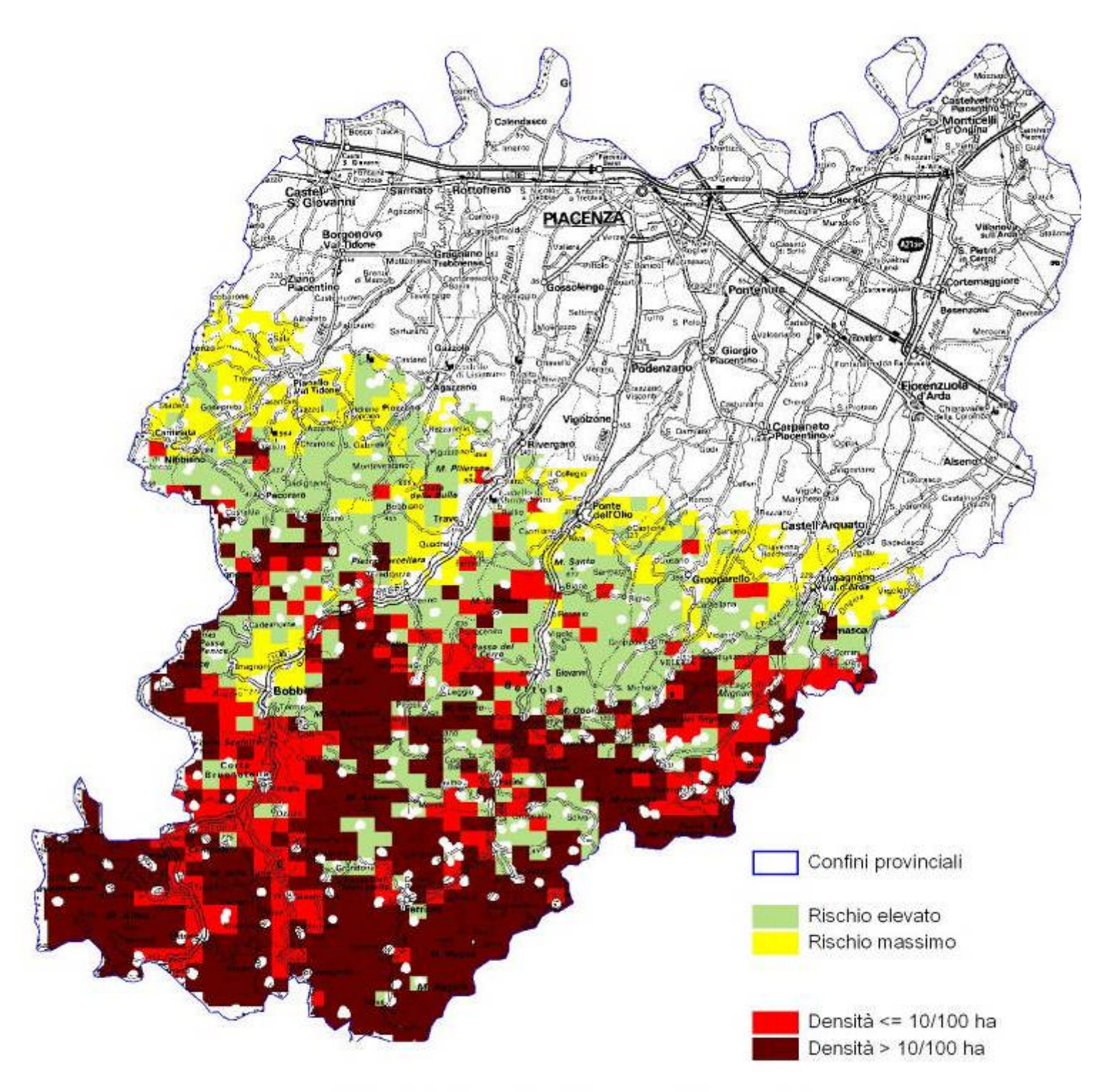

Cinghiale - rischio agroforestale

### **PROVINCIA DI PARMA**

## **CINGHIALE**

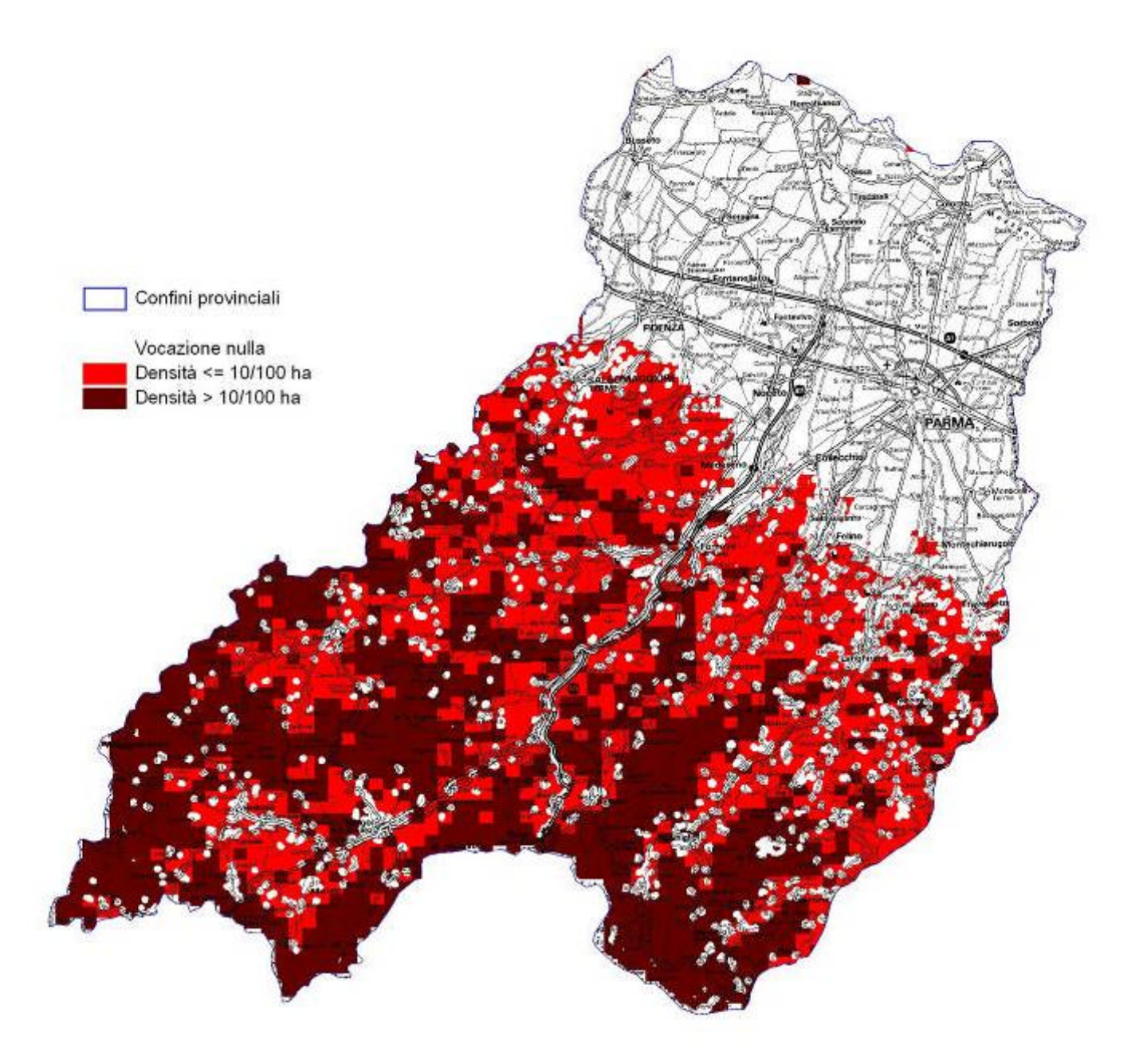

#### Cinghiale - vocazione potenziale

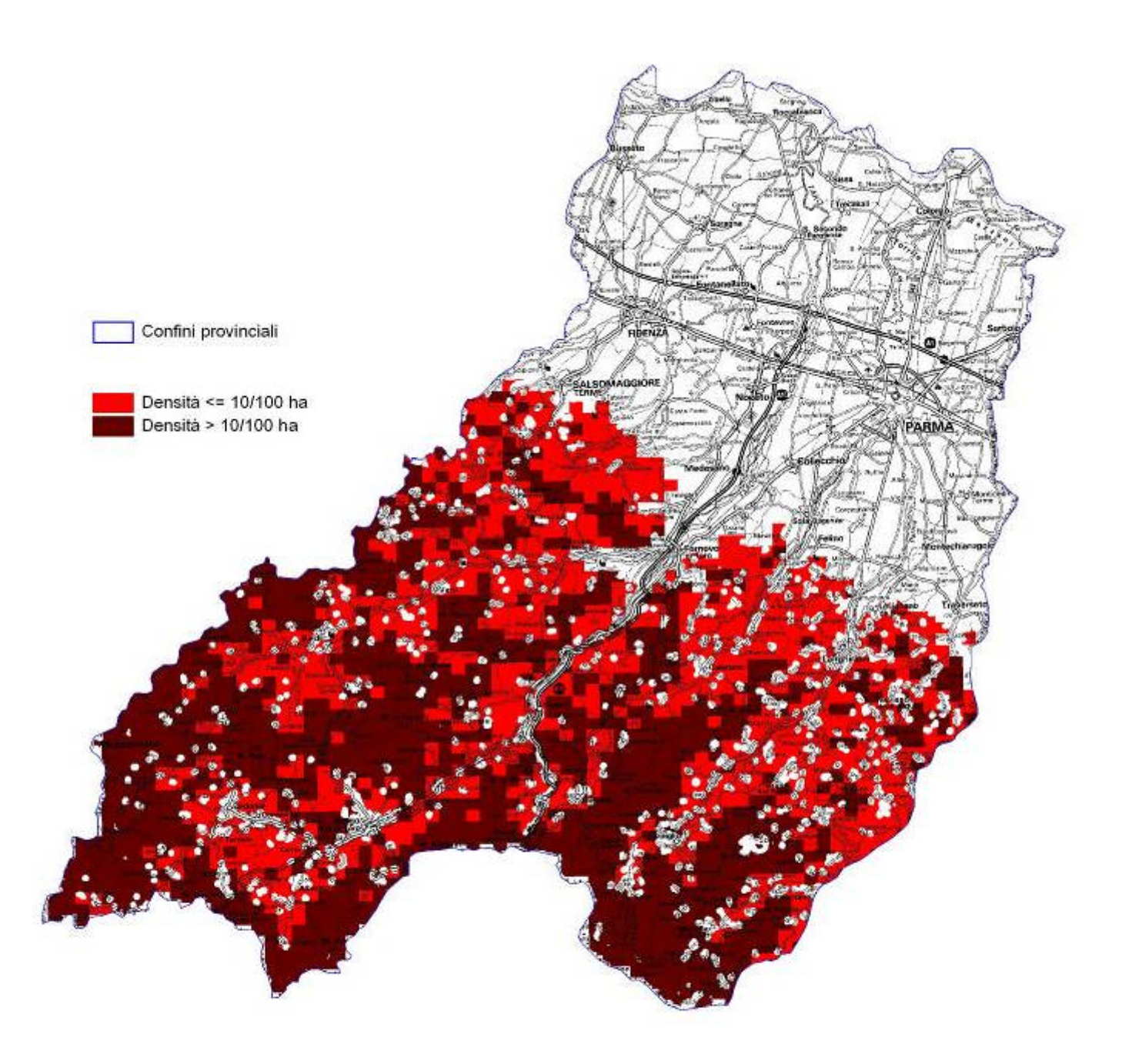

# Cinghiale vocazione biotica

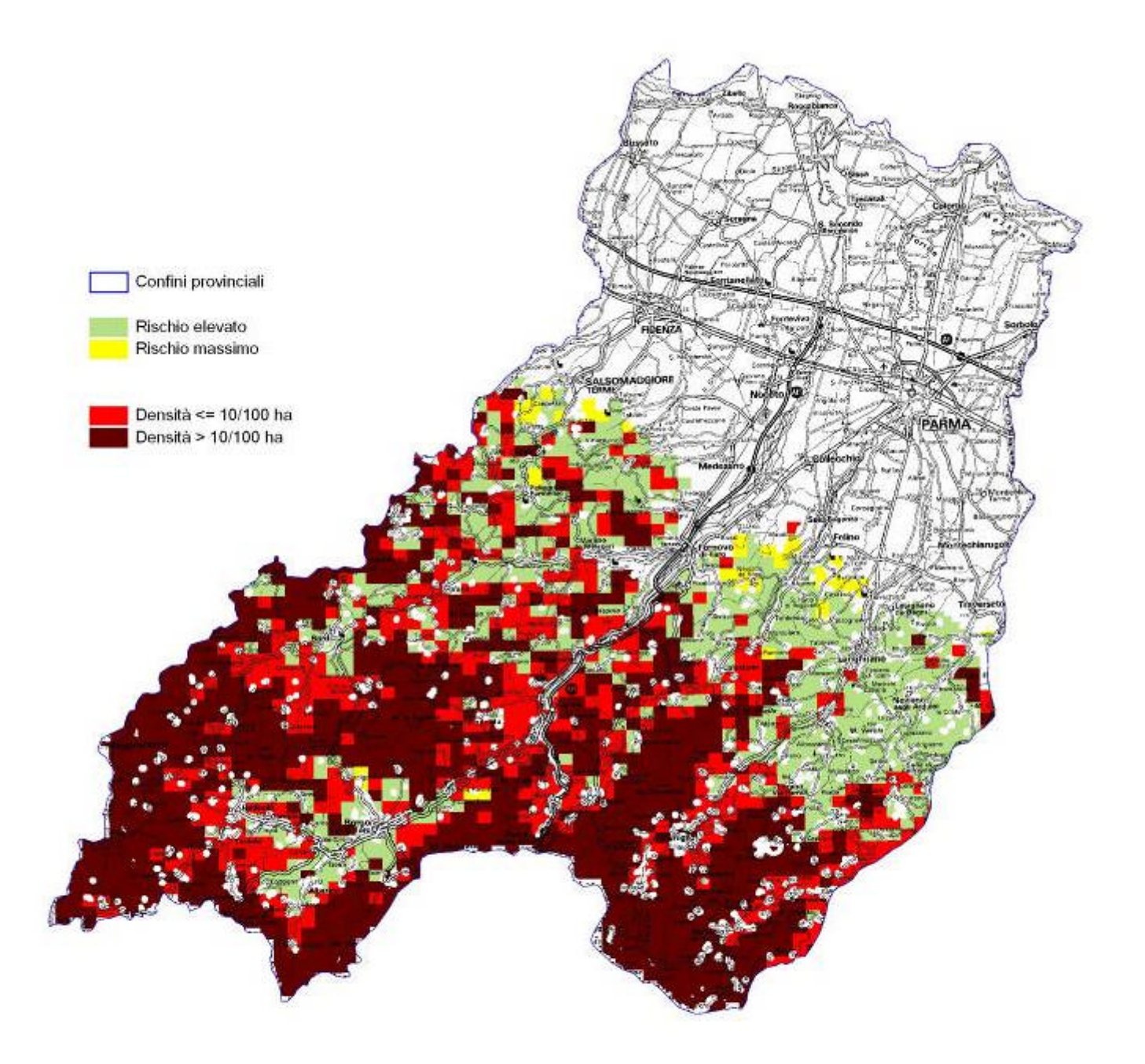

# Cinghiale - rischio agroforestale

### **PROVINCIA DI REGGIO-EMILIA**

### **CINGHIALE**

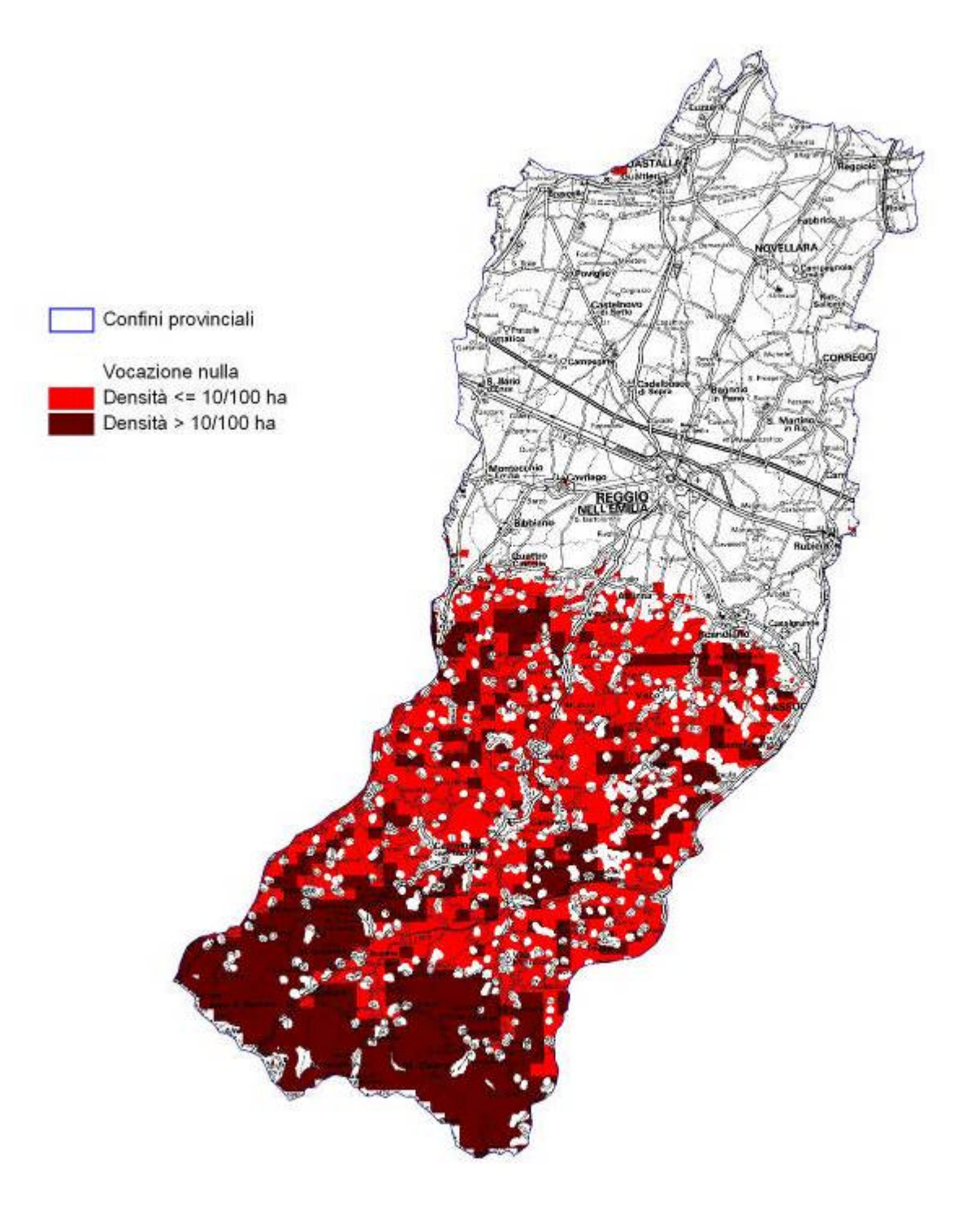

Cinghiale - vocazione potenziale

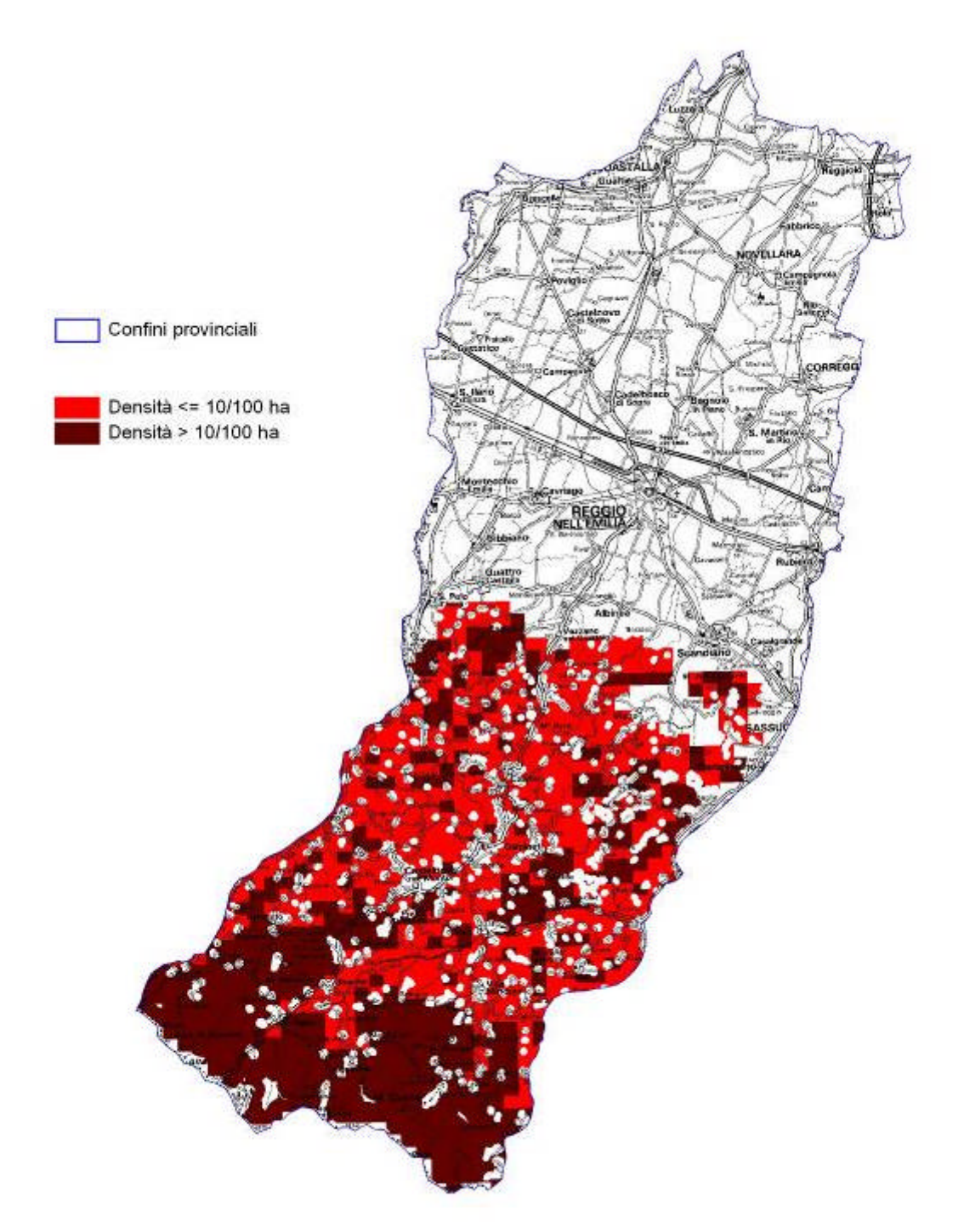

# Cinghiale vocazione biotica

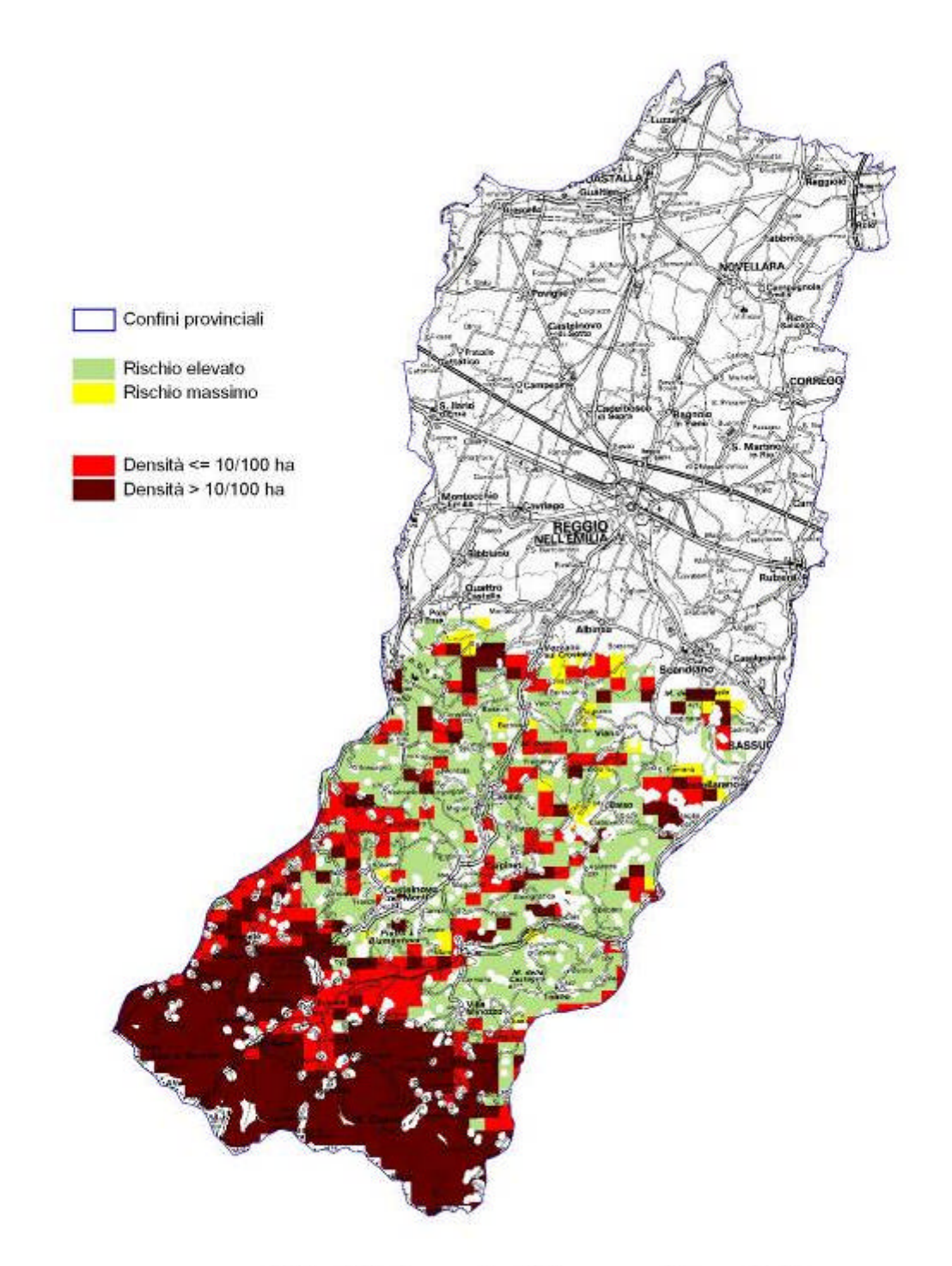

### Cinghiale - rischio agroforestale

### **PROVINCIA DI MODENA**

### **CINGHIALE**

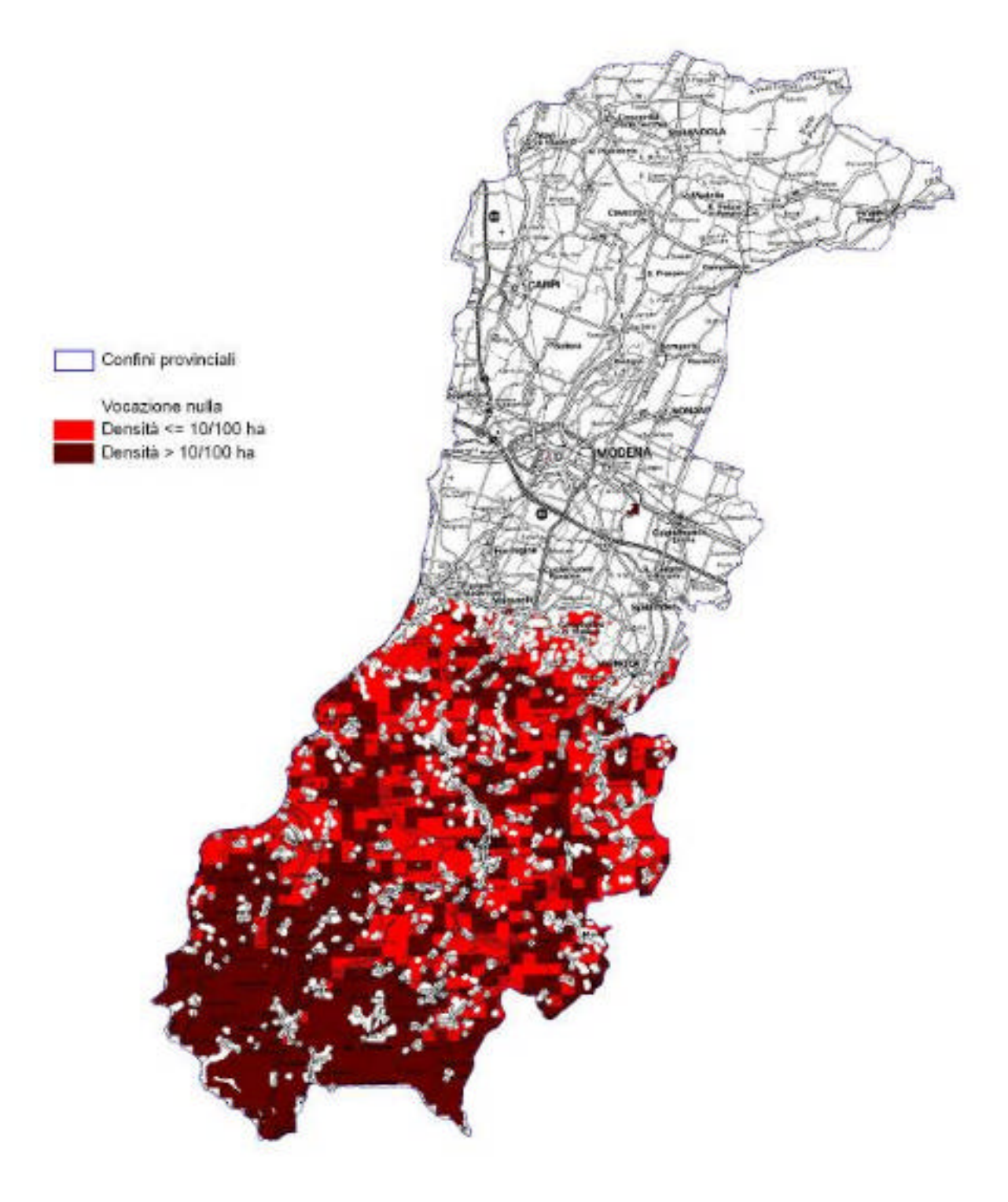

#### Cinghiale - vocazione potenziale

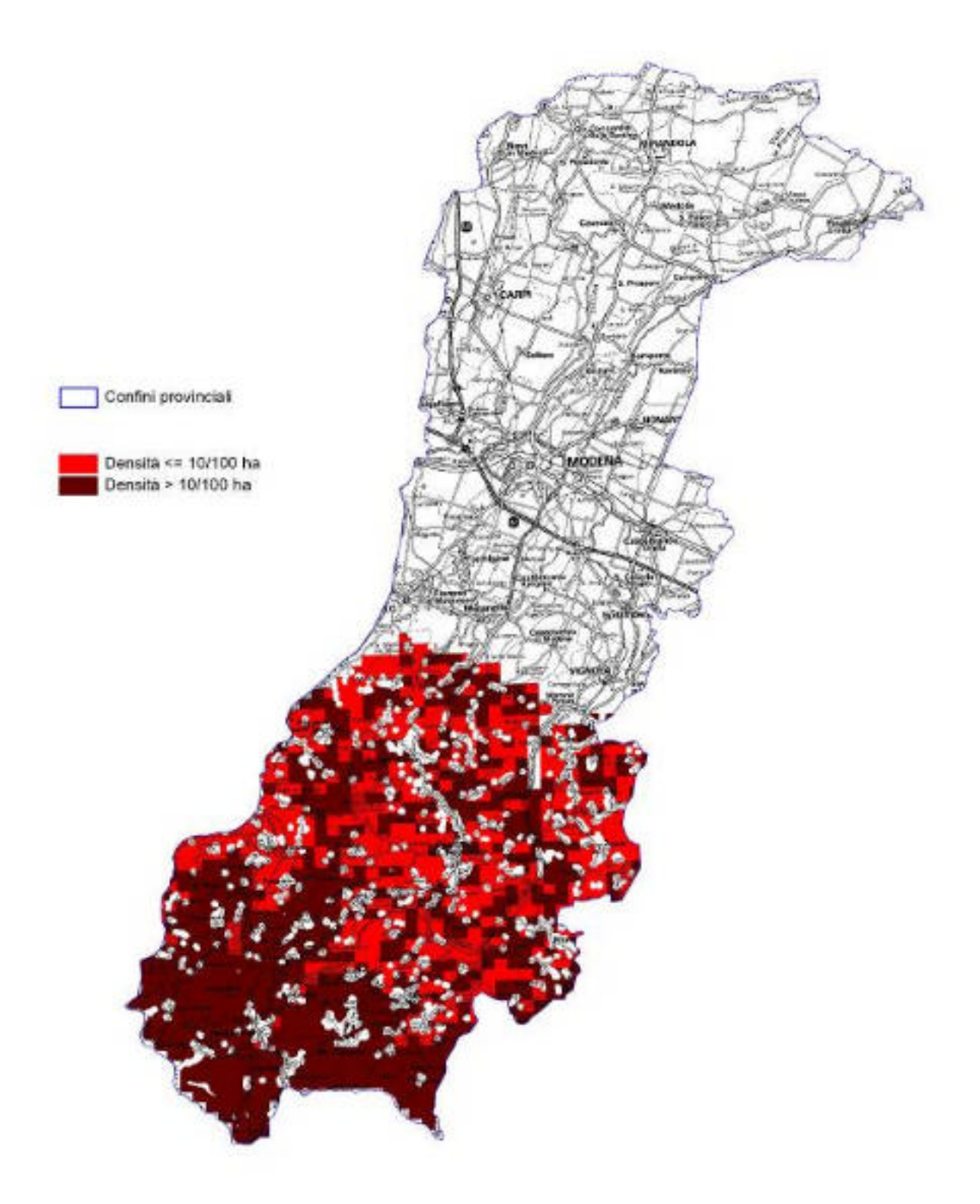

### Cinghiale vocazione biotica

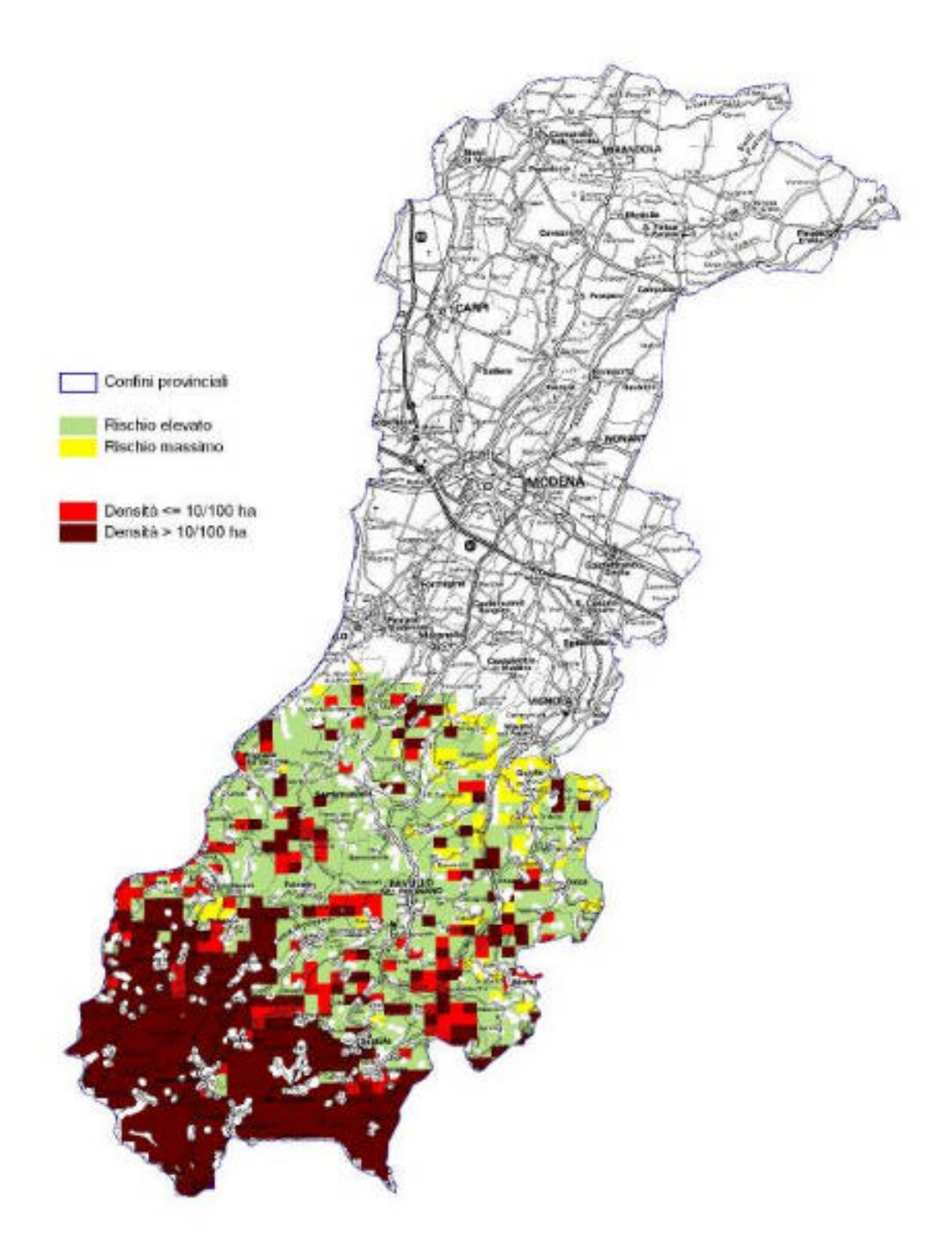

Cinghiale - rischio agroforestale

### **PROVINCIA DI BOLOGNA**

### **CINGHIALE**

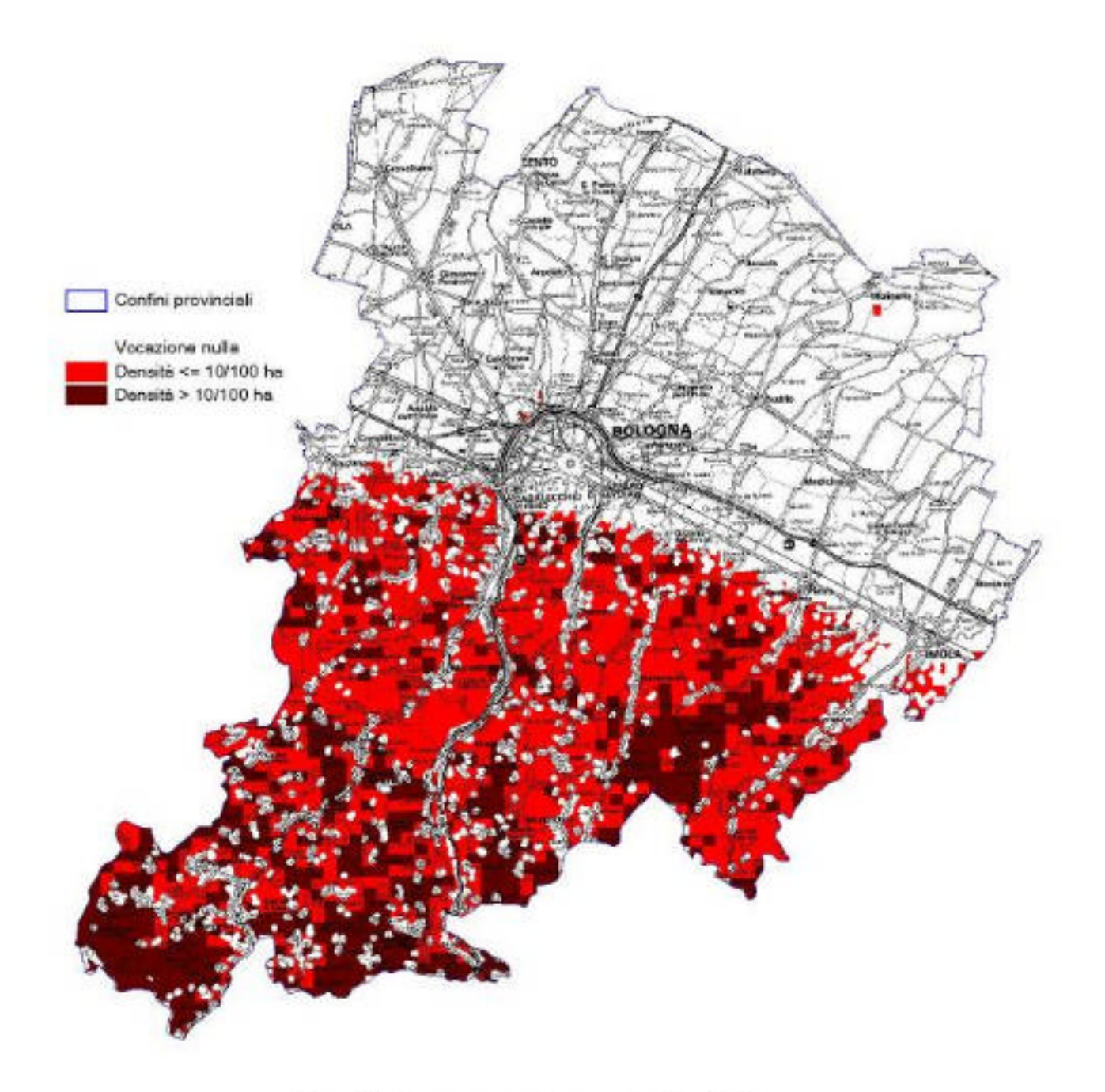

Cinghiale - vocazione potenziale

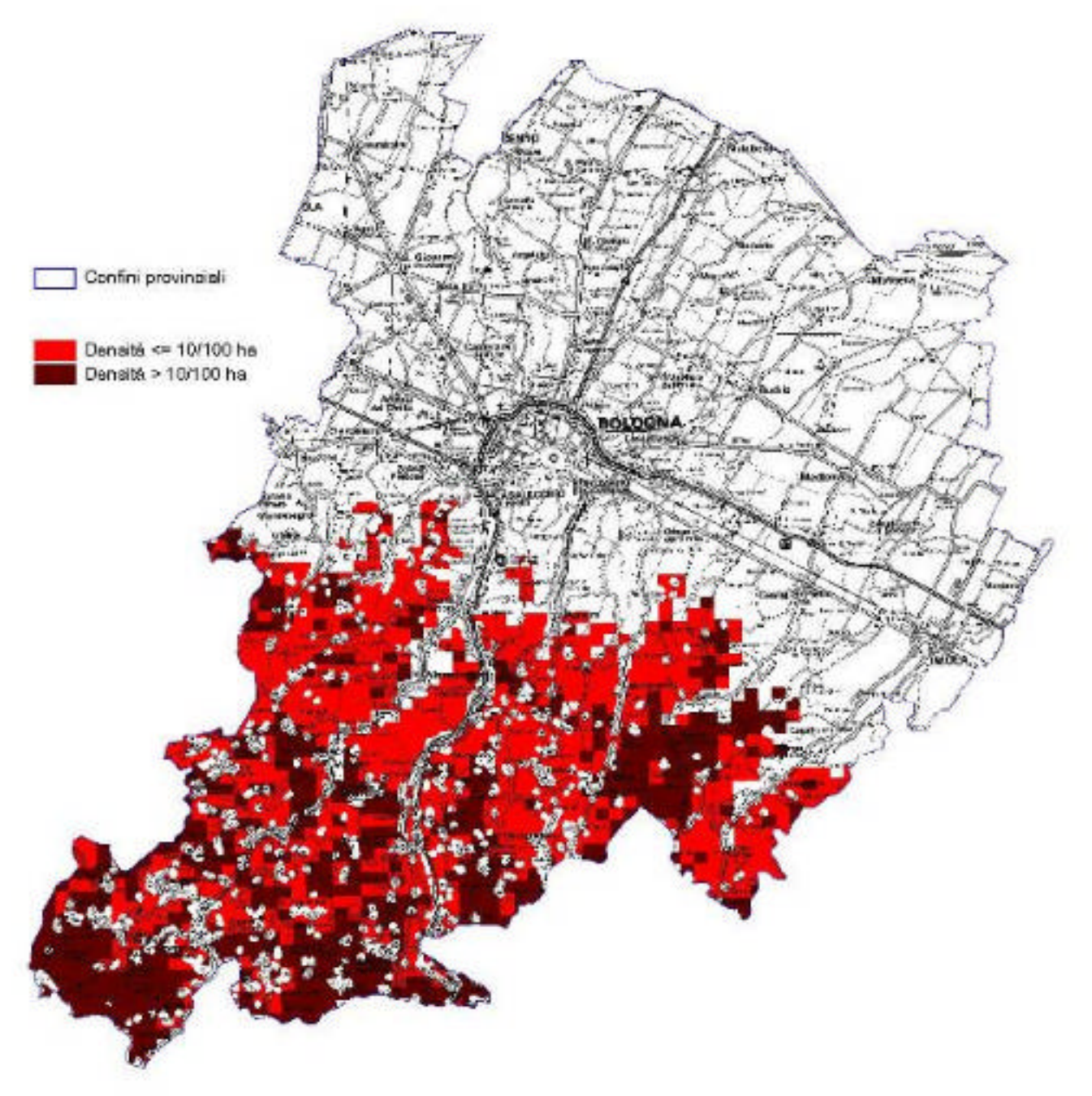

### Cinghiale vocazione biotica

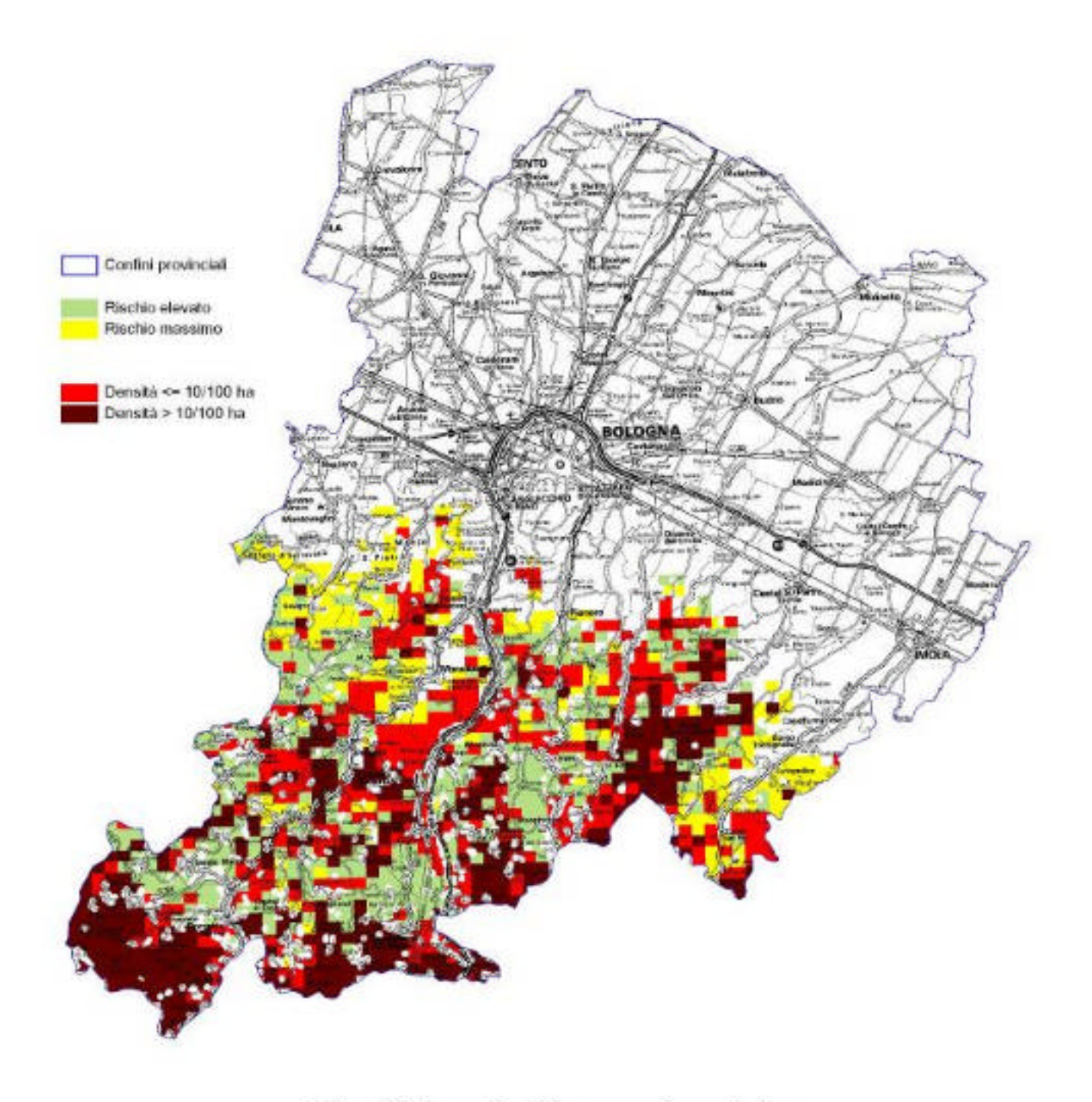

Cinghiale - rischio agroforestale

### **PROVINCIA DI FERRARA**

### **CINGHIALE**

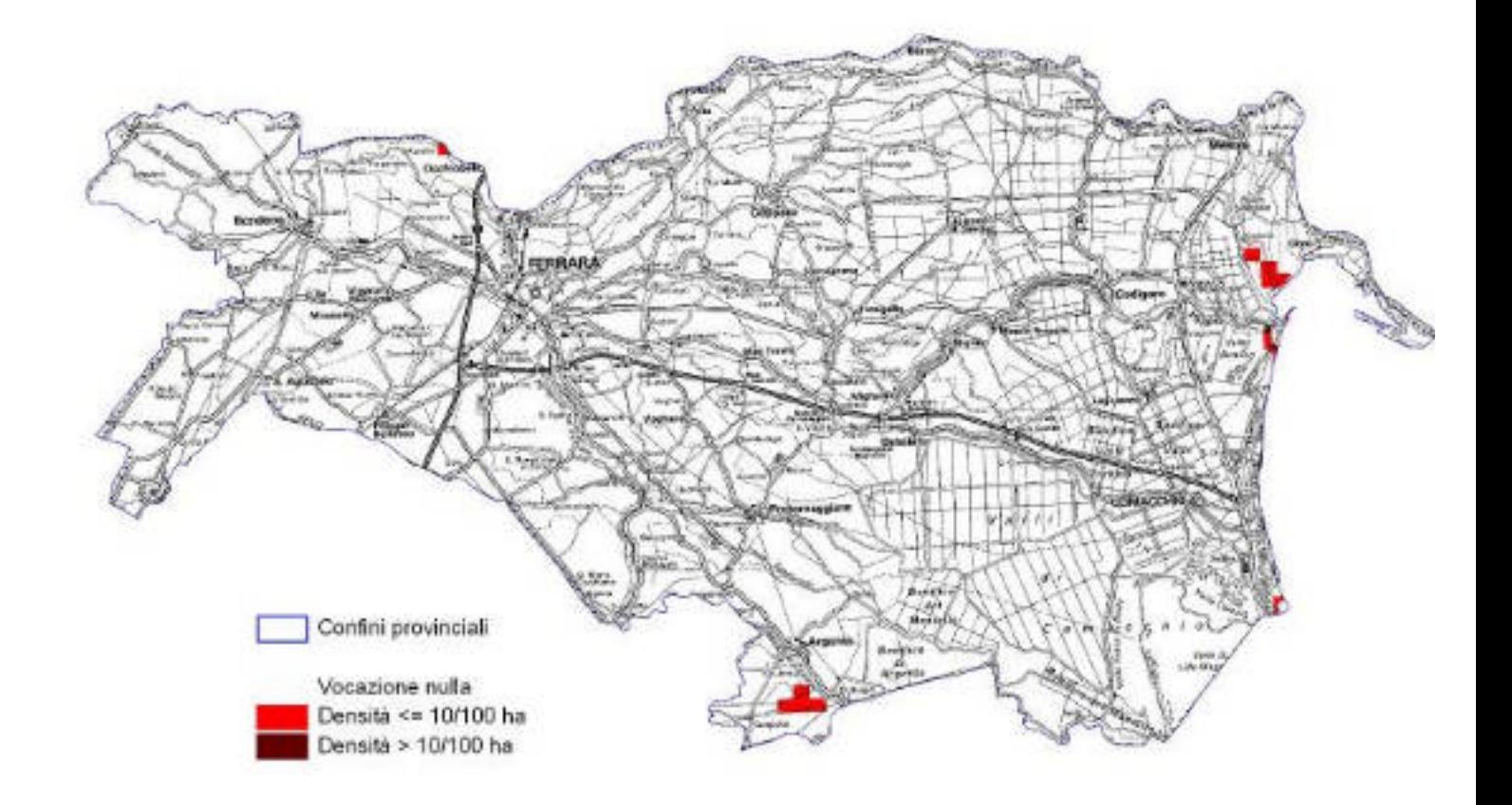

### Cinghiale - vocazione potenziale

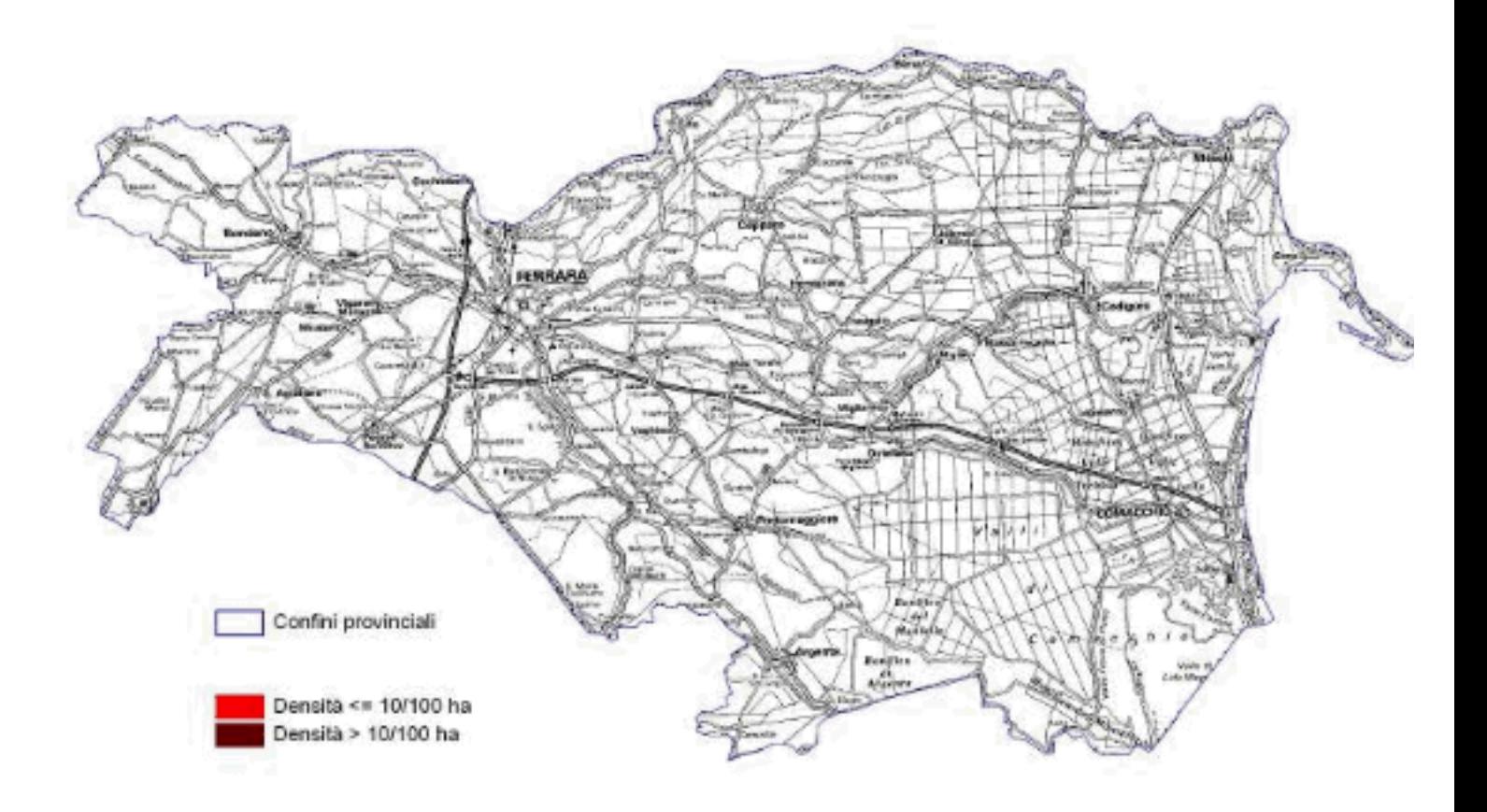

# Cinghiale vocazione biotica

### **PROVINCIA DI RAVENNA**

### **CINGHIALE**

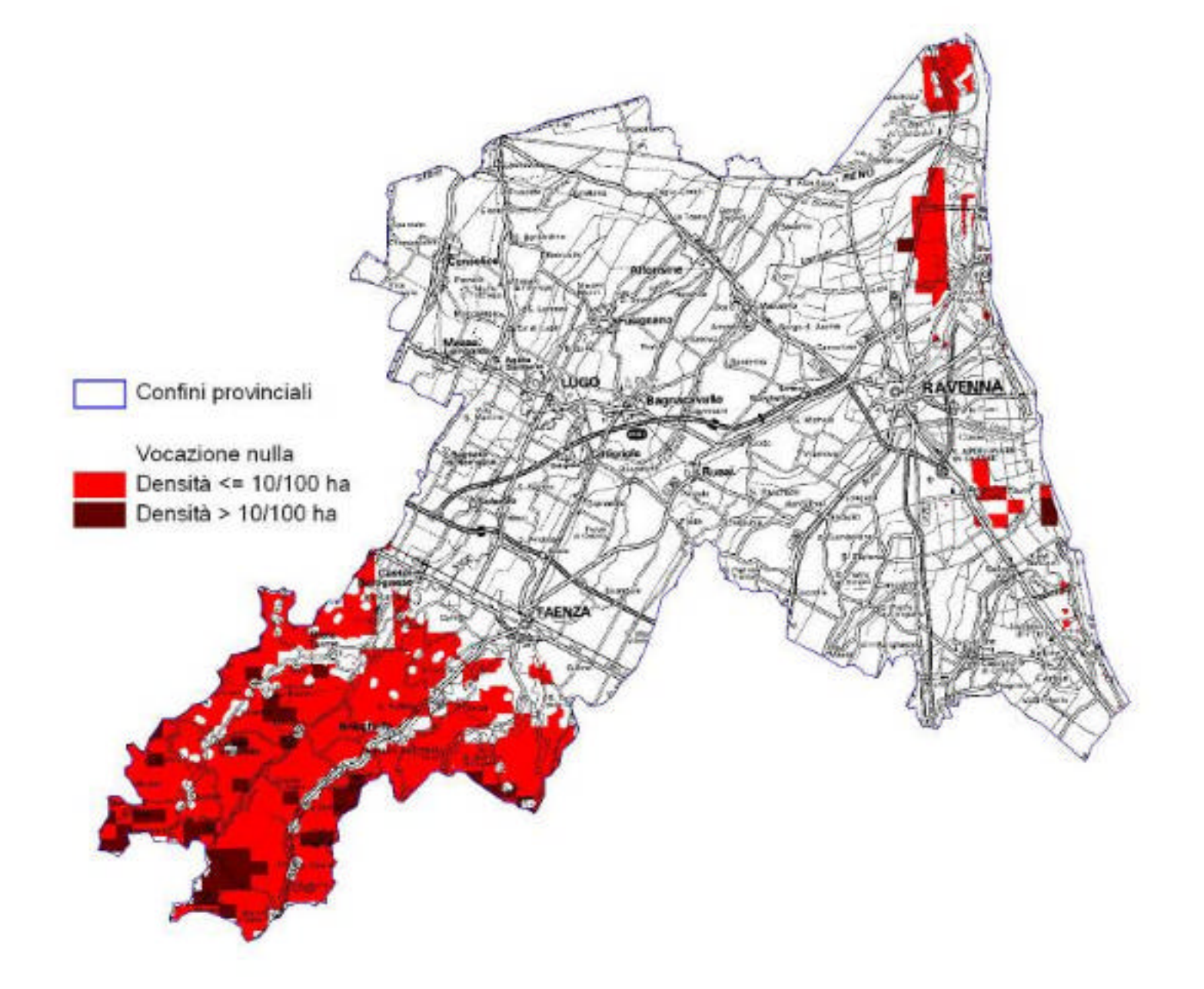

# Cinghiale - vocazione potenziale
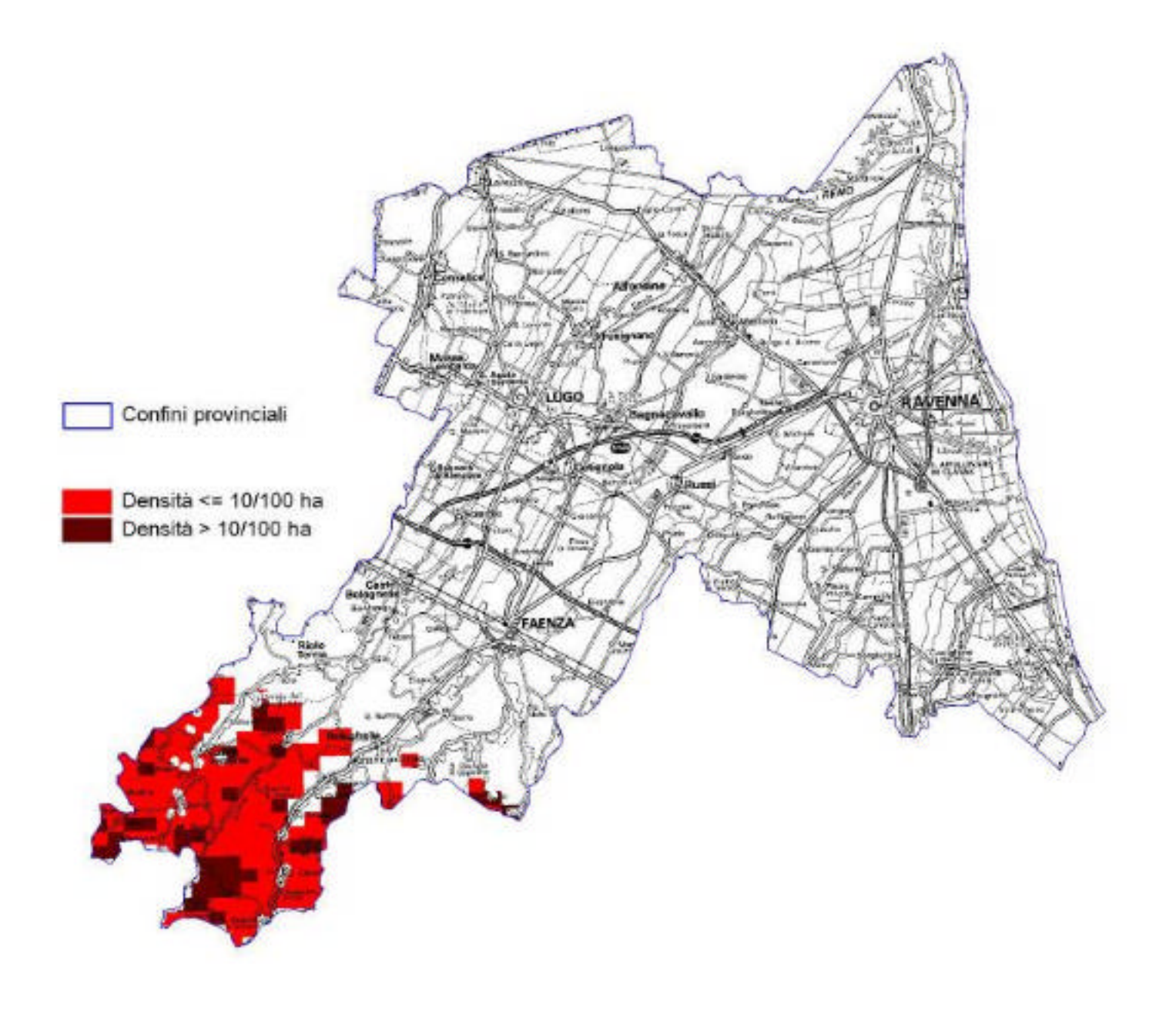

## Cinghiale vocazione biotica

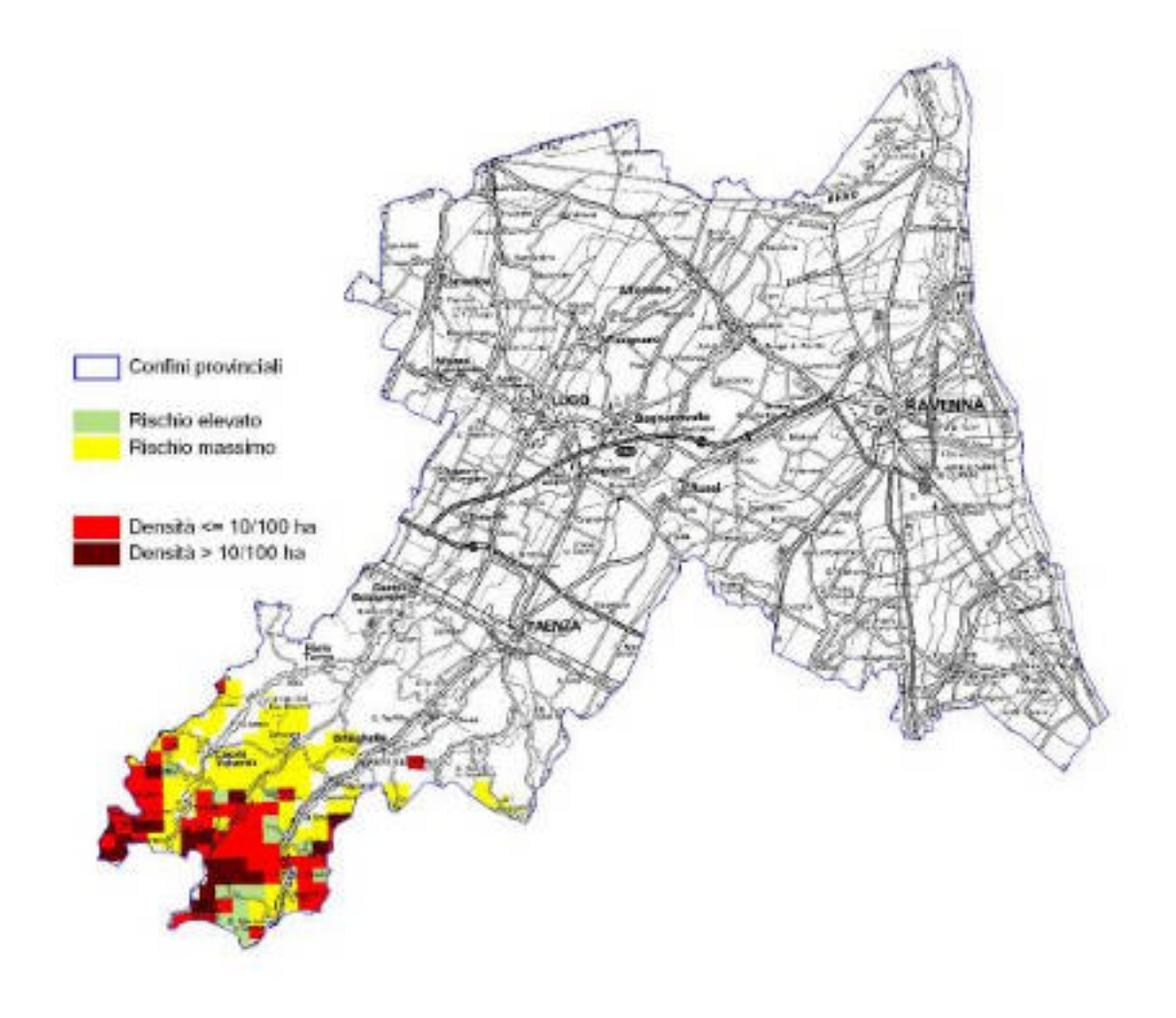

#### Cinghiale - rischio agroforestale

### **PROVINCIA DI FORLI'-CESENA**

#### **CINGHIALE**

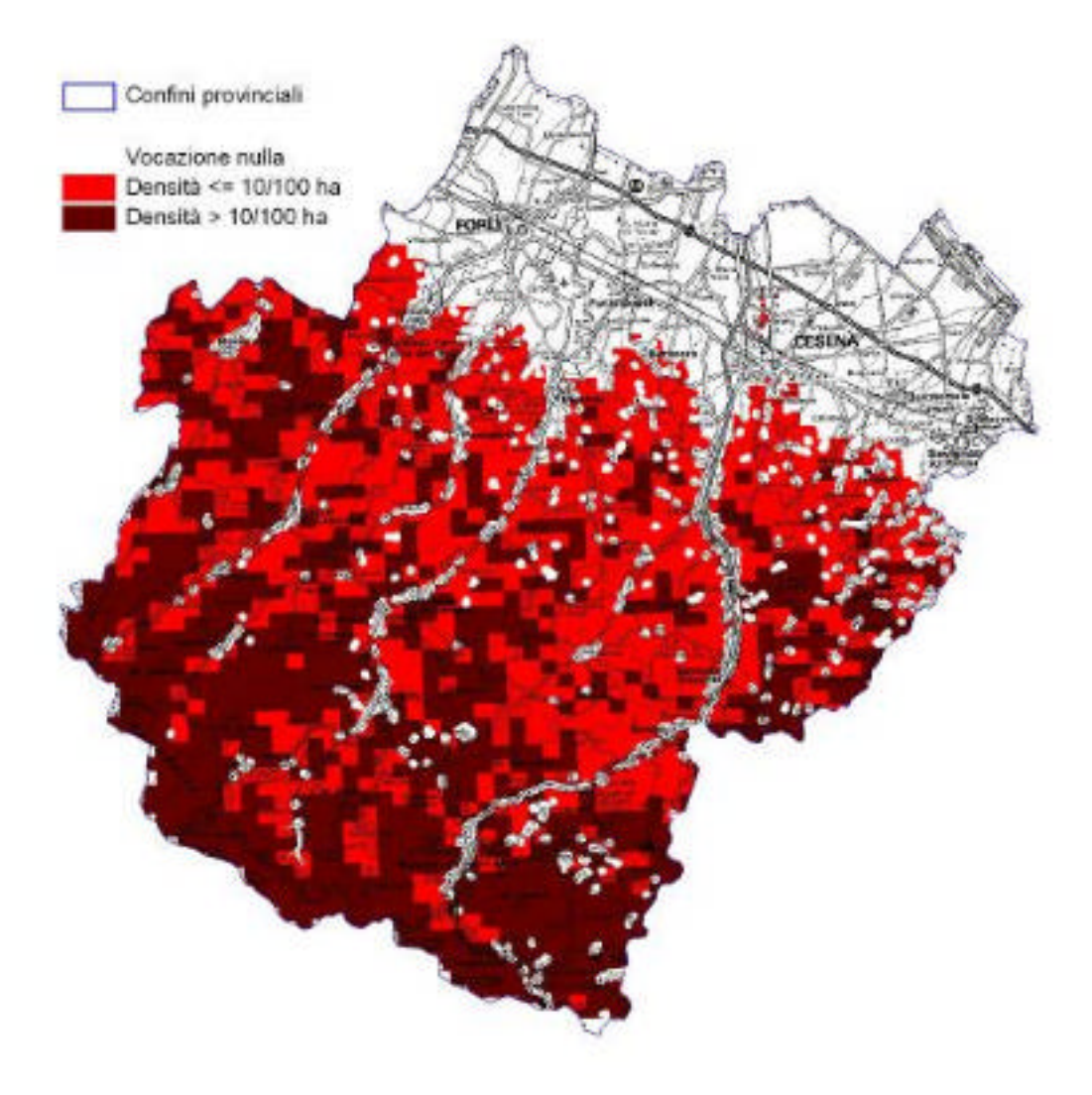

#### Cinghiale - vocazione potenziale

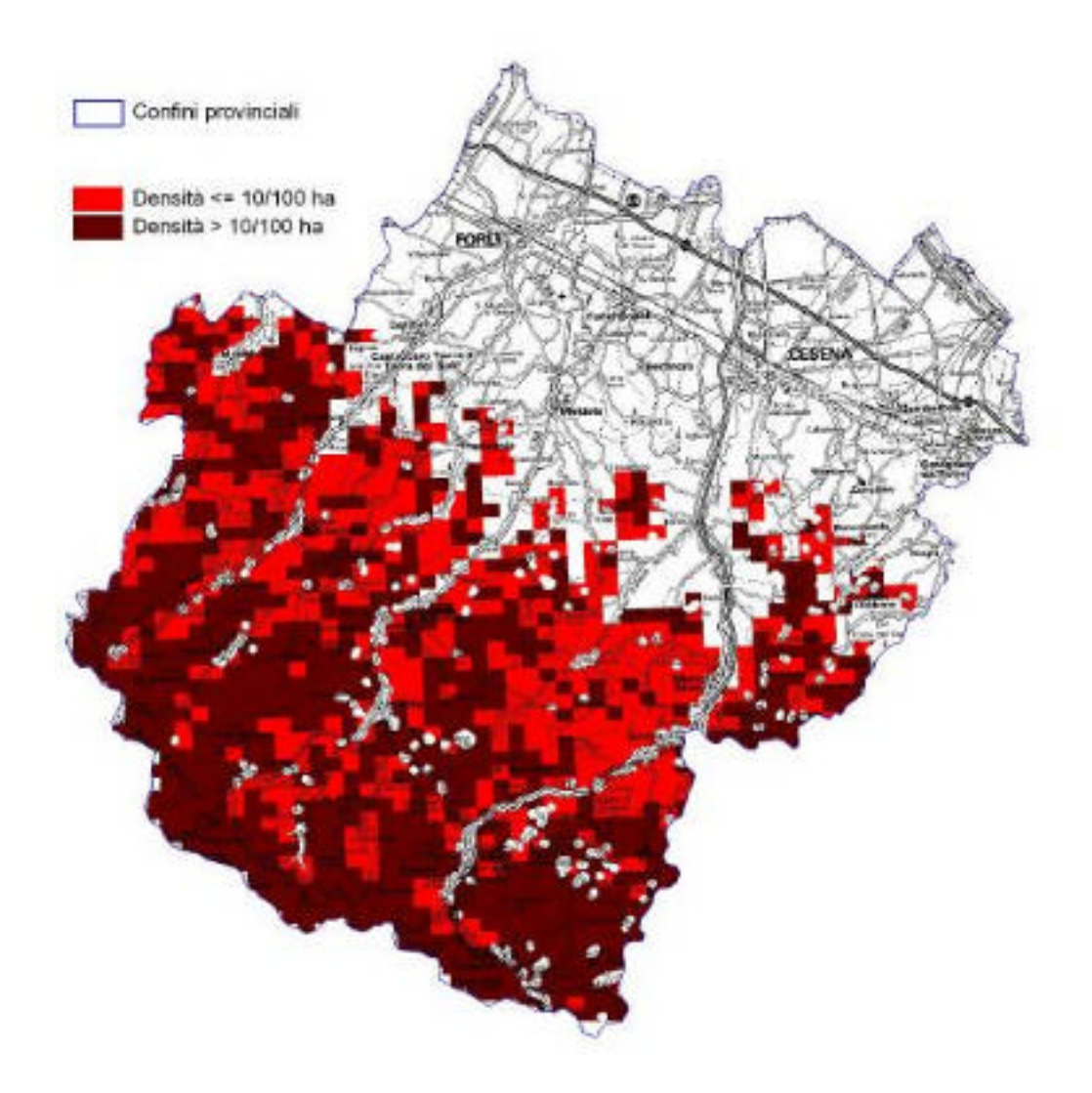

## Cinghiale vocazione biotica

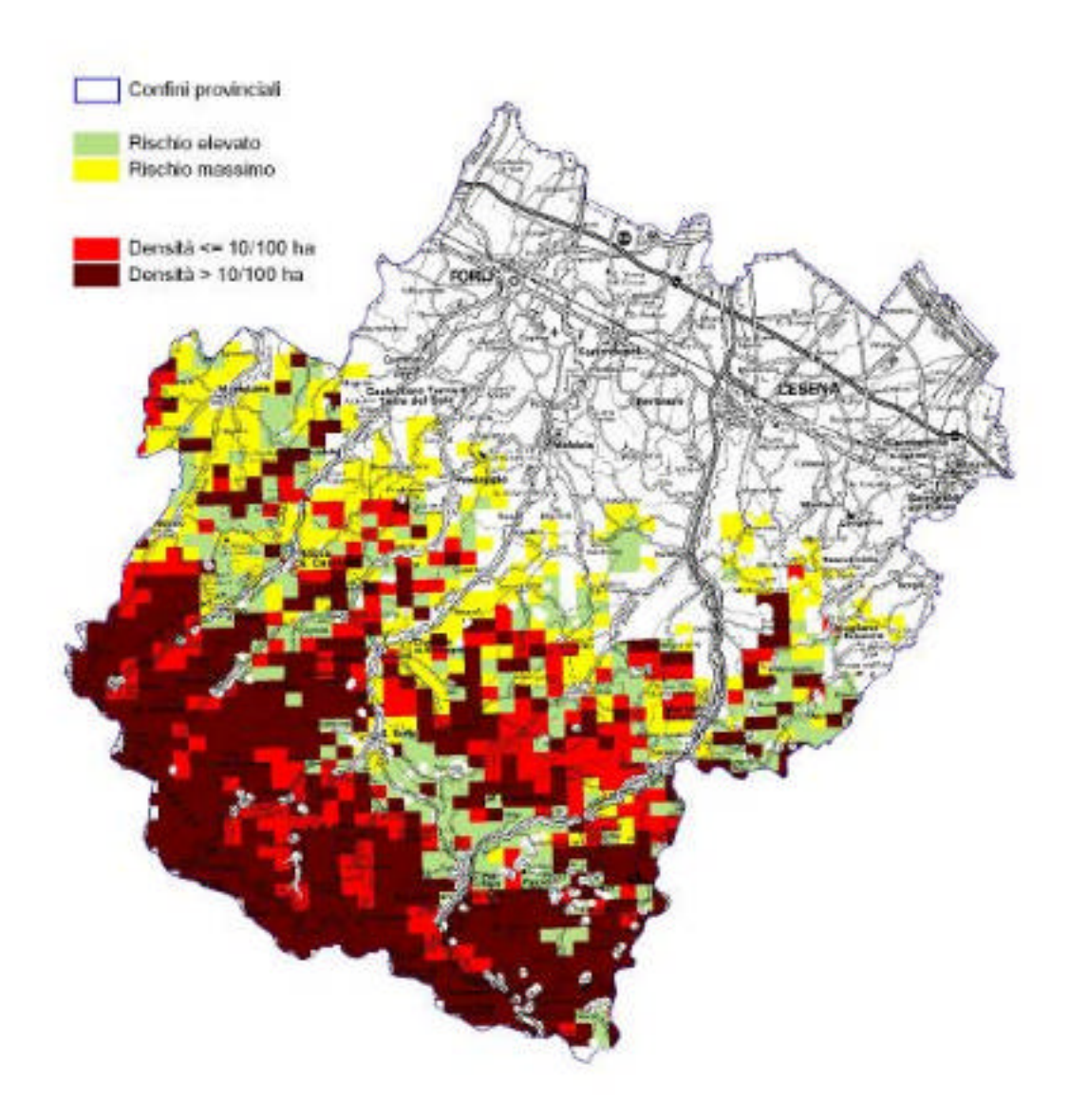

#### Cinghiale - rischio agroforestale

## **PROVINCIA DI RIMINI**

#### **CINGHIALE**

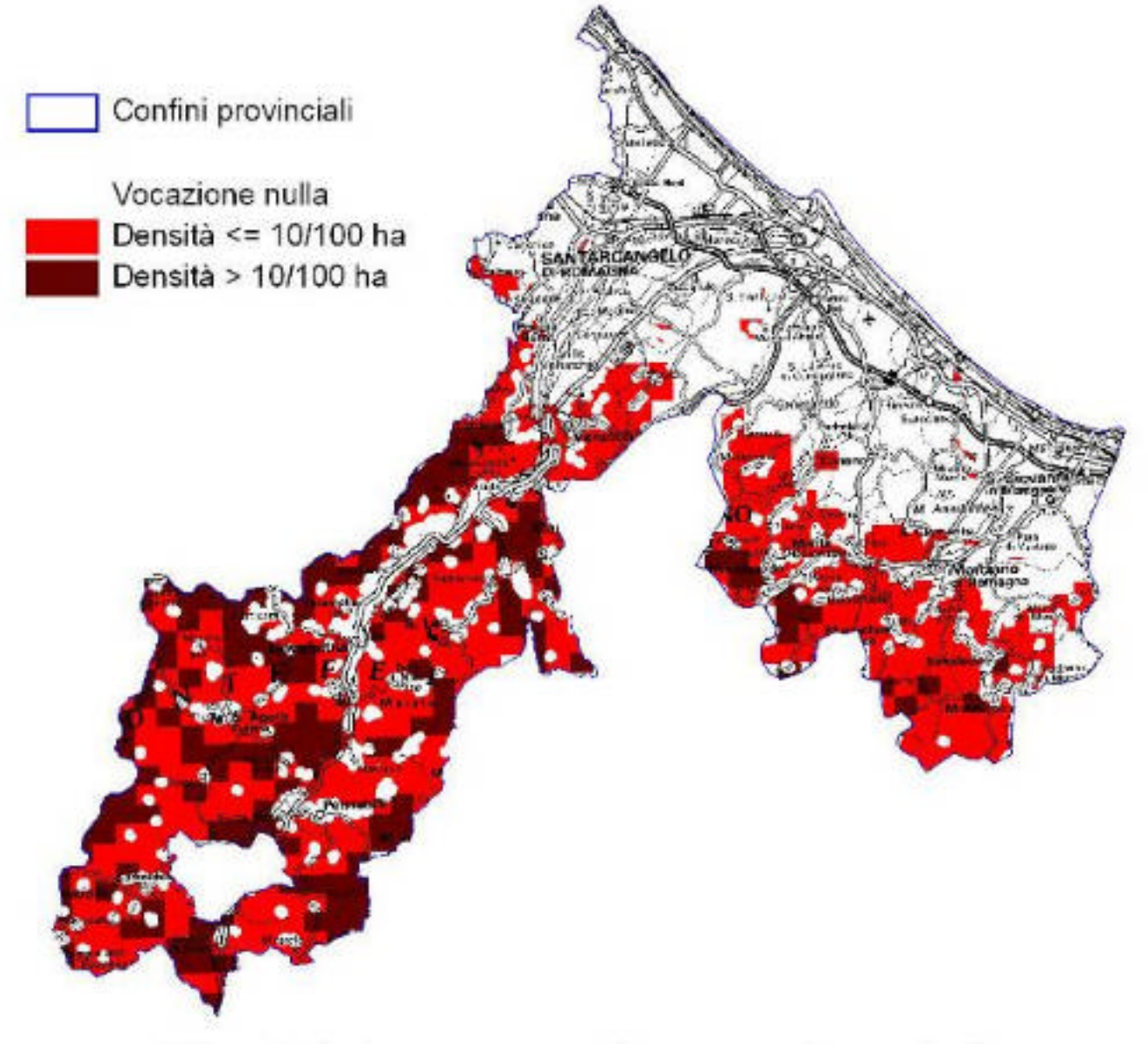

## Cinghiale - vocazione potenziale

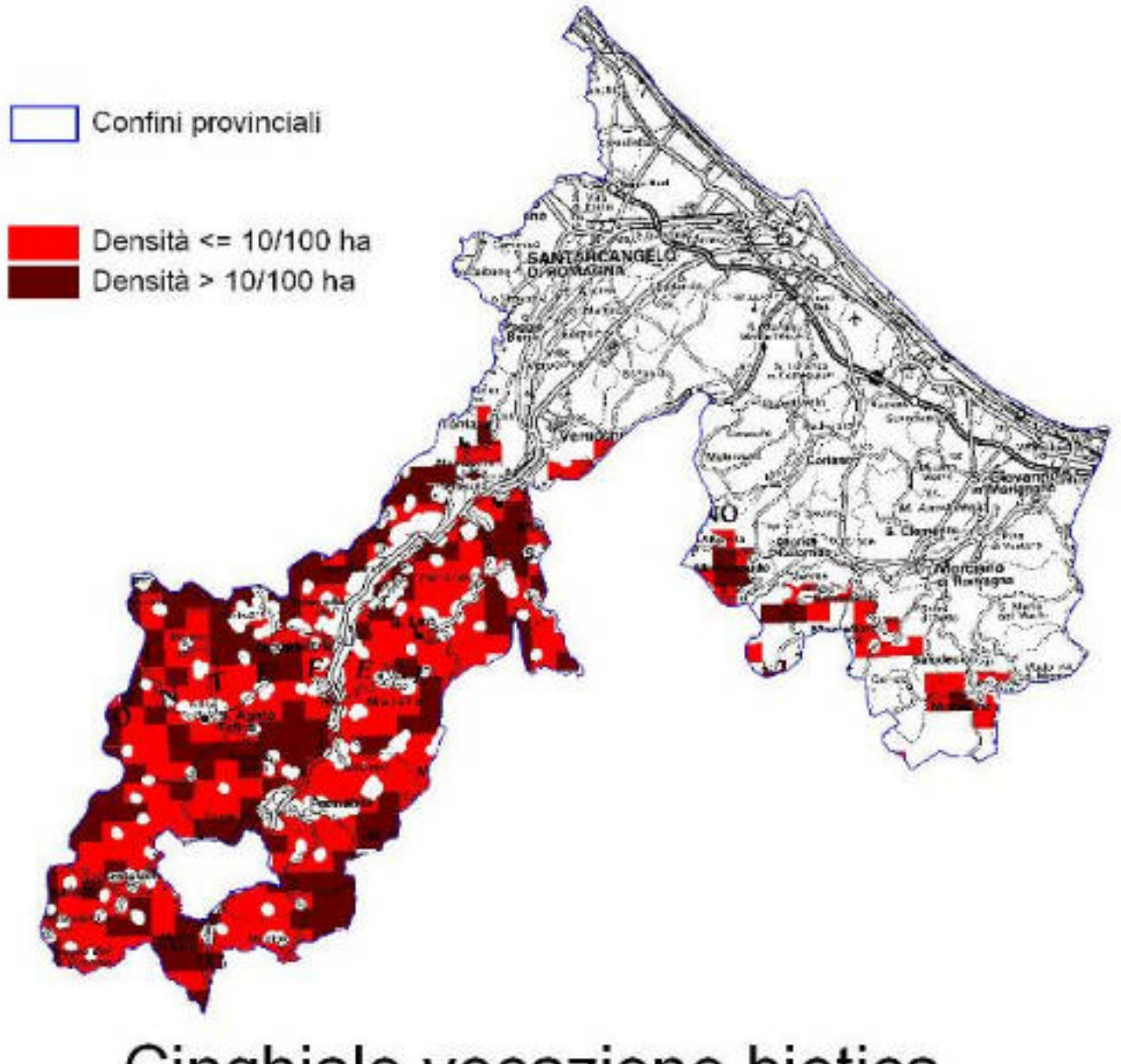

# Cinghiale vocazione biotica

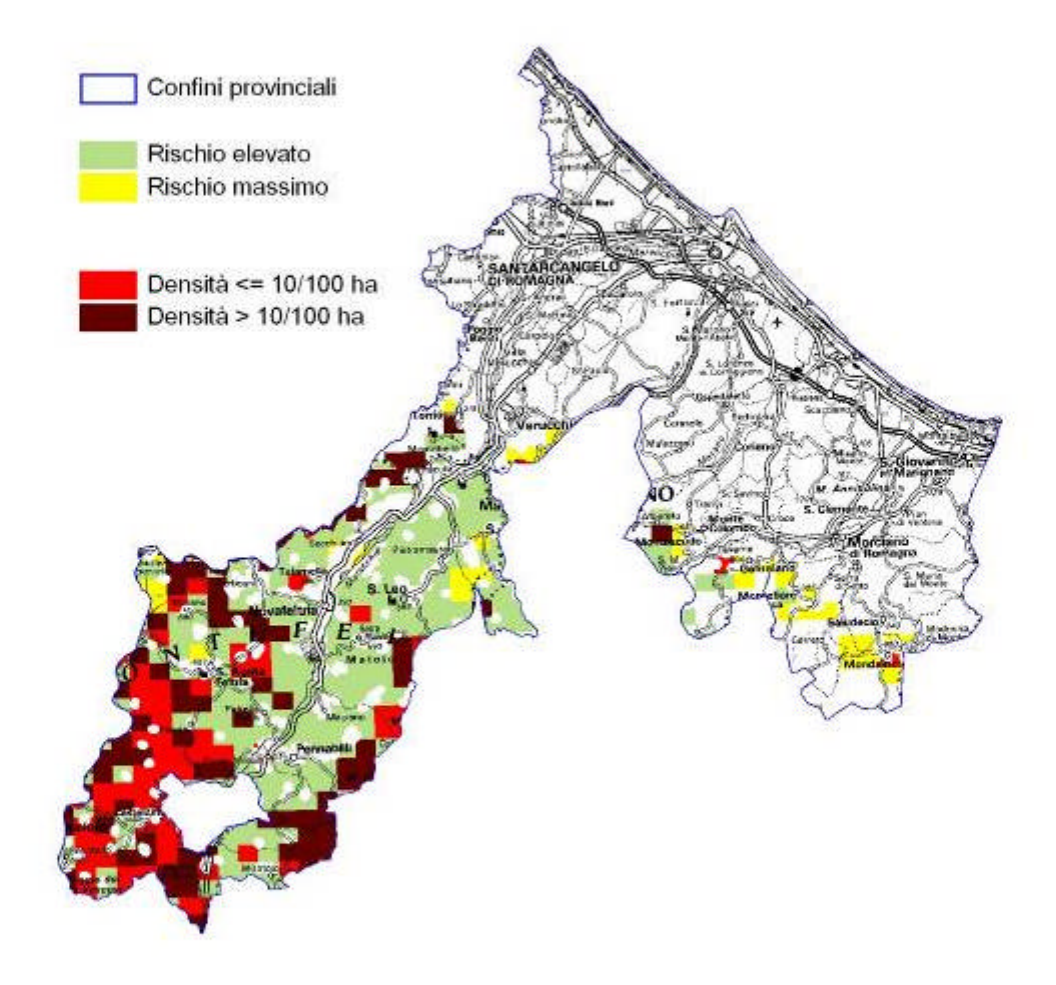

## Cinghiale - rischio agroforestale

## **La vocazione del territorio regionale per il cervo**

#### **DATO BIOLOGICO**

Per la formulazione del modello di vocazione le aree campione con presenza della specie sono state suddivise in due gruppi, cioè aree con densità rilevata minore o maggiore di 2 capi/kmq, valore corrispondente alla media delle densità rilevate e coerente con i valori soglia normalmente attribuiti agli ambienti con potenzialità rispettivamente basse e elevate per questa specie.

#### **MODELLO DI VOCAZIONE**

Per il cervo è stato utilizzato un modello di regressione logistica con selezione forward. Il modello ha consentito di classificare correttamente il 90,5% dei casi (85% dei casi di assenza e il 95,5% di presenza). In questo caso il modello si è basato prevalentemente sull'abbondanza delle aree cover, sulla diversità della composizione dei boschi e sull'estensione delle strade.

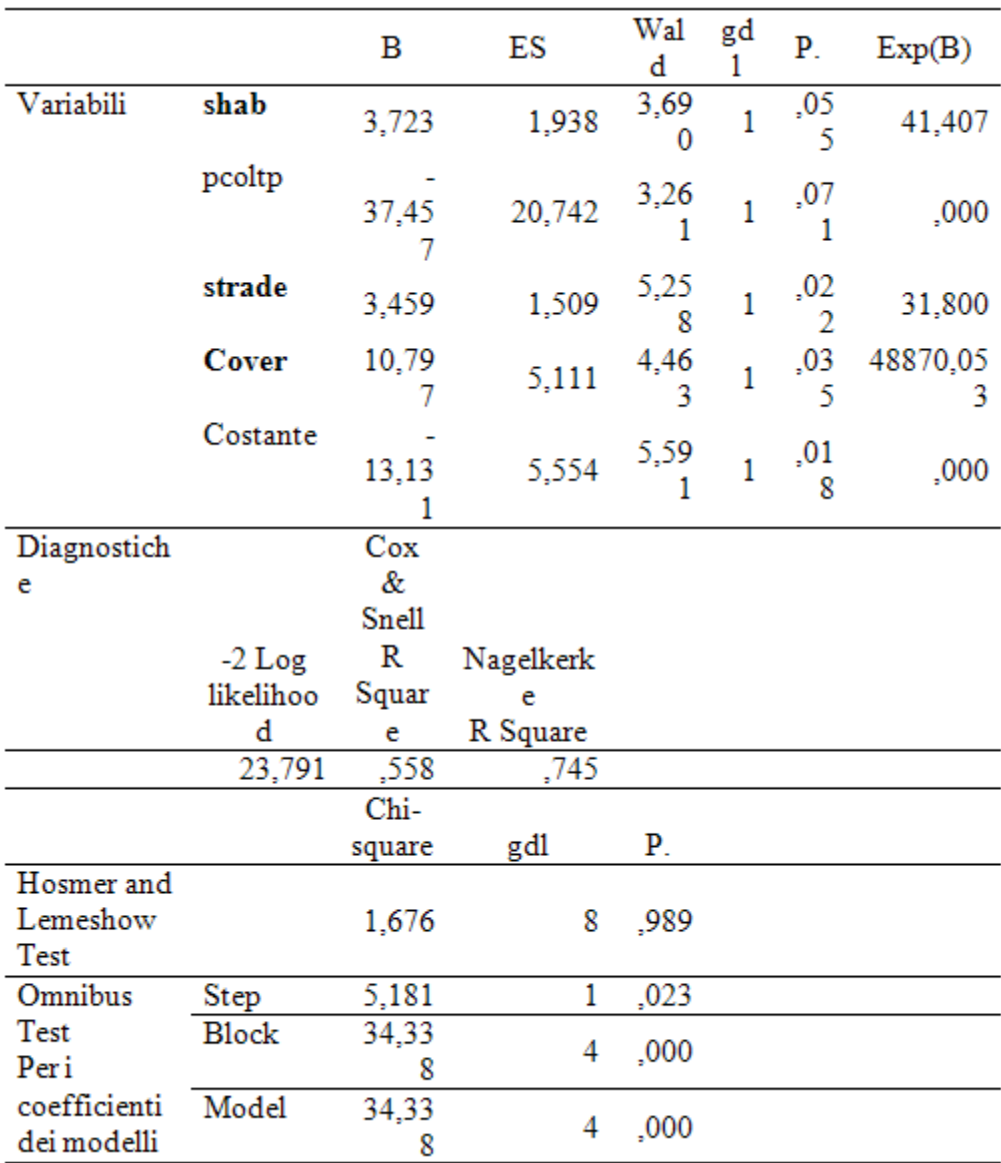

Il modello multivariato è stato applicato ad una porzione di territorio definito sulla base di un modello multi criterio di presenza potenziale come per il capriolo e per il cinghiale.

Come per il Cinghiale ed il Capriolo i vincoli altitudinali indicati nella scheda REN non rappresentavano reali limiti in questo contesto ecologico (Min, 0; Max, 2500).

#### **CARTA DELLE POTENZIALITA' E CARTA DI VOCAZIONE BIOTICA**

Il modello statistico multivariato è stato quindi applicato sul territorio indicato come di presenza potenziale. La classificazione del territorio è stata ottenuta utilizzando 3 categorie di vocazione, ottenute in base alla probabilità di appartenenza al gruppo 2, segnatamente: alla categoria di minore idoneità vengono attribuite le celle con probabilità non superiore al 50% di appartenere al gruppo 2; alla categoria di idoneità intermedia vengono attribuite le celle con probabilità compresa tra il 50% e il 75% di appartenere al gruppo 2; alla categoria di massima idoneità vengono attribuite le celle con probabilità superiore al 75% di appartenere al gruppo 2. In questo modo è stata creata una prima carta delle potenzialità del territorio regionale.

Occorre precisare che l'areale potenziale individuato in pianura deve intendersi come puramente teorico, indicativo di condizioni ambientali minime in qualche misura compatibili con le esigenze ecologiche della specie, ma che non tengono conto dell'organizzazione spaziale e della mobilità della specie.

Si osserva che attualmente la massima idoneità ambientale risulta per la gran parte limitata alla fascia altoappenninica, entro un raggio compreso tra circa 5 e 15 km in linea d'aria dallo spartiacque, corrispondente a condizioni ambientali che vedono la predominanza di estesi boschi di latifoglie miste, sovente fustaie o cedui invecchiati di buona qualità, intercalati a prato-pascoli e praterie di altitudine, e con relativamente scarsa presenza di coltivazioni annuali.

Non mancano tuttavia casi in cui la massima idoneità teorica si estende verso quote inferiori ben oltre la fascia indicata, così come esistono porzioni, anche di una certa estensione pur se non sempre direttamente collegate all'area principale, poste ad altitudini molto inferiori e che in taluni casi giungono alla fascia bassocollinare. Tali aree risultano particolarmente evidenti nelle province sud-orientali (Bologna, Forlì-Cesena e Ravenna) e nelle province nord-occidentali (Parma e Piacenza). La carta evidenzia quindi non solo la possibilità di ulteriore espansione nella fascia montana ma anche il rischio di dispersione verso la collina, con conseguenze negative. L'attuale distribuzione reale del cervo lascia inoltre ipotizzare che nel medio periodo esistano le condizioni affinchè venga colmata la soluzione di continuità esistente tra le popolazioni dell'Acquerino e quelle delle Foreste Casentinesi.

E' stata creata quindi una seconda carta biotica più operativa, che tiene maggiormente in conto le caratteristiche biologiche della specie, soprattutto per quanto riguarda la mobilità e gli spazi vitali. Cosi' impostata, la nuova carta esclude tutta la fascia planiziale interna e la prima fascia pede-collinare, dove le aree individuate come potenzialmente idonee sono in realtà spesso molto ristrette e disperse sul territorio.

Nelle carte che seguono l'areale in bianco è a vocazione nulla.

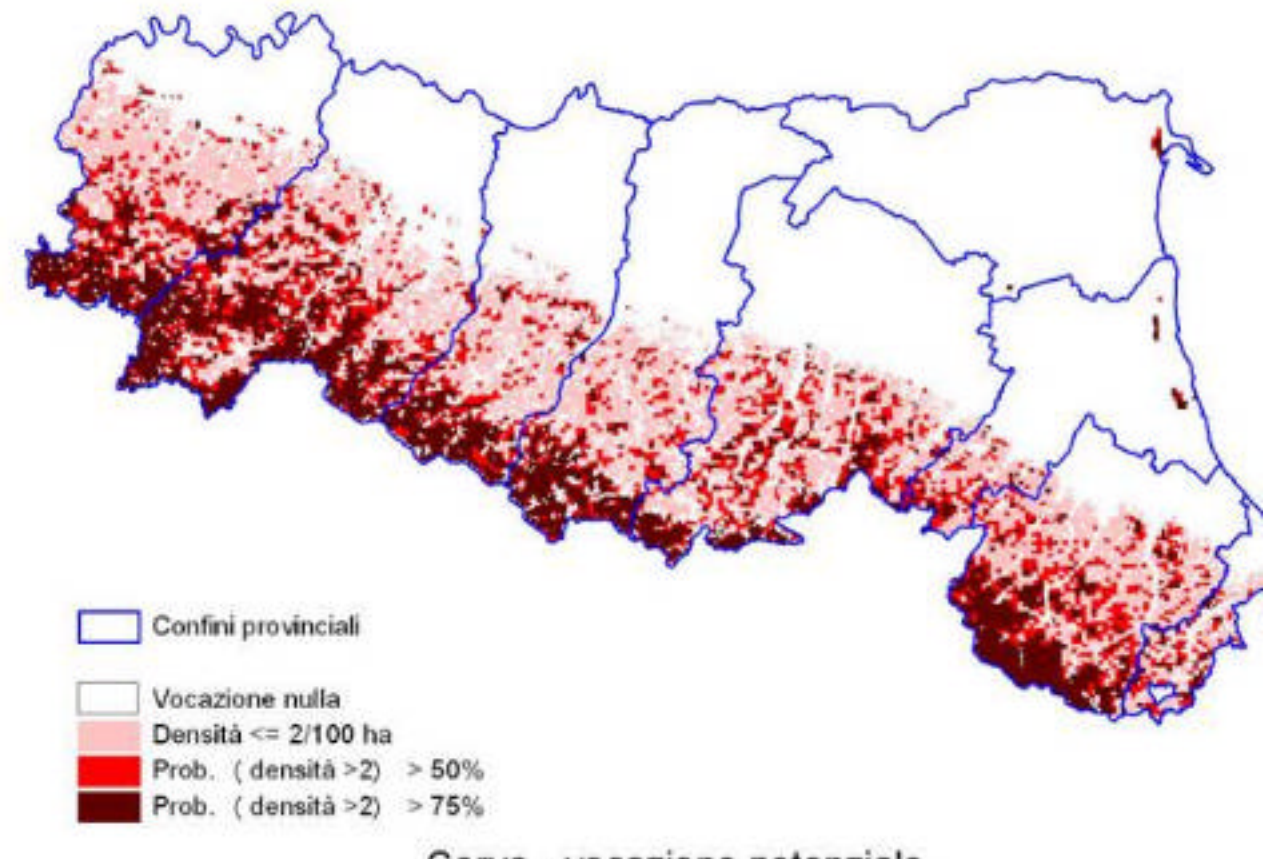

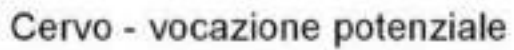

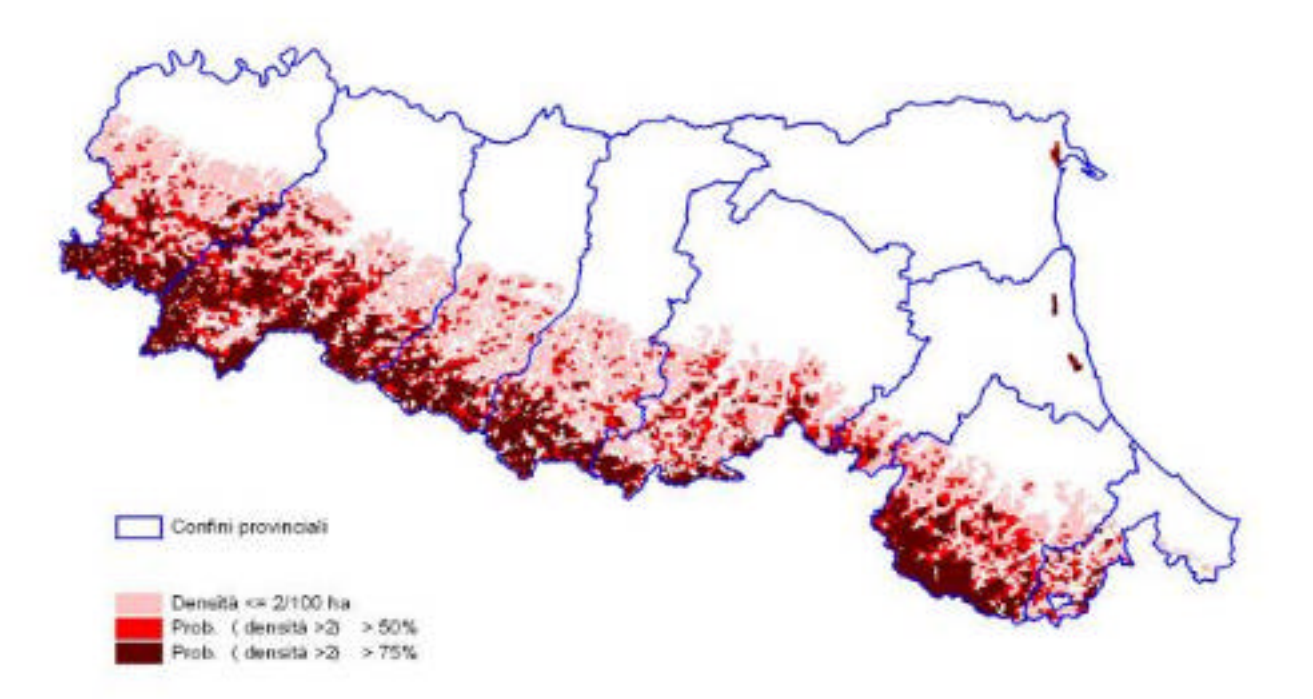

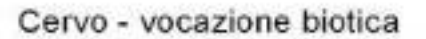

#### **CARTA DI VOCAZIONE AGROFORESTALE**

La carta di rischio agro-forestale è stata realizzata partendo dalla carta di vocazione più operativa e calcolando, sul sottoinsieme delle cellette ricadenti nella fascia collinare, il valore della estensione dei seminativi, dei vigneti e dei frutteti, cioè delle colture maggiormente danneggiate dal cervo.

Quindi è stata applicata una procedura automatica che prevede la attribuzione della categoria di rischio elevato per le cellette nelle quali l'estensione delle colture a seminativi risulti superiore a quella media, e la attribuzione della categoria di rischio massimo alle cellette in cui sono presenti frutteti o vigneti. Il territorio classificato in entrambe le categorie è stato sottratto alla vocazione biotica, identificandolo con due tonalità di giallo.

Il risultato della carta ottenuta applicando i criteri su evidenziati vede un sensibile arretramento della linea di vocazione verso la fascia alto-collinare, molto evidente in tutto il territorio regionale.

Nelle carte che seguono l'areale in bianco è a vocazione nulla.

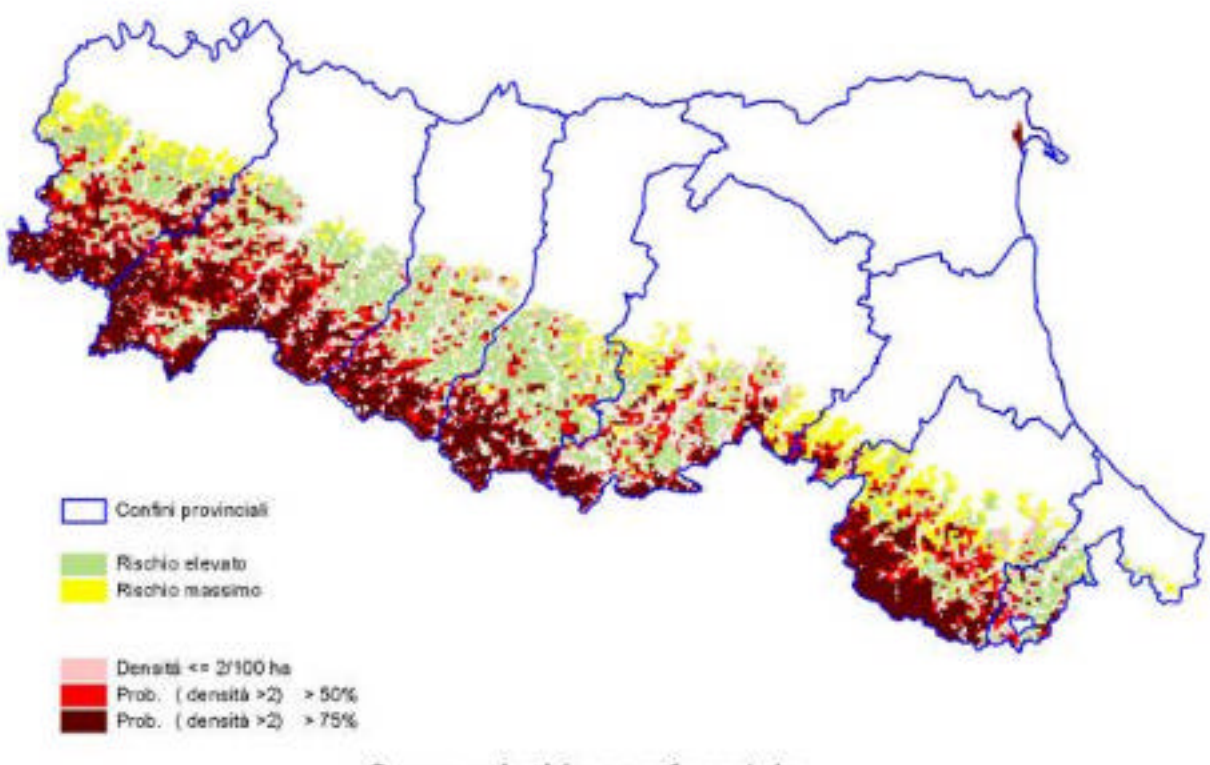

Cervo - rischio agroforestale

**In prima approssimazione si può fissare come densità soglia di riferimento (d. agro-forestale calcolata su ampie superfici in primavera) 3-5 capi per kmq per le aree a elevata vocazionalità, 1-3 capi per kmq per le aree a media vocazionalità e fino a 1 capo per kmq per le aree a bassa vocazionalità. Ovviamente, in caso di compresenza significativa di altri ungulati e di conflitti reali con le attività agricole, è necessario programmare le densità sui valori minimi proposti.** 

### **PROVINCIA DI PIACENZA**

#### **CERVO**

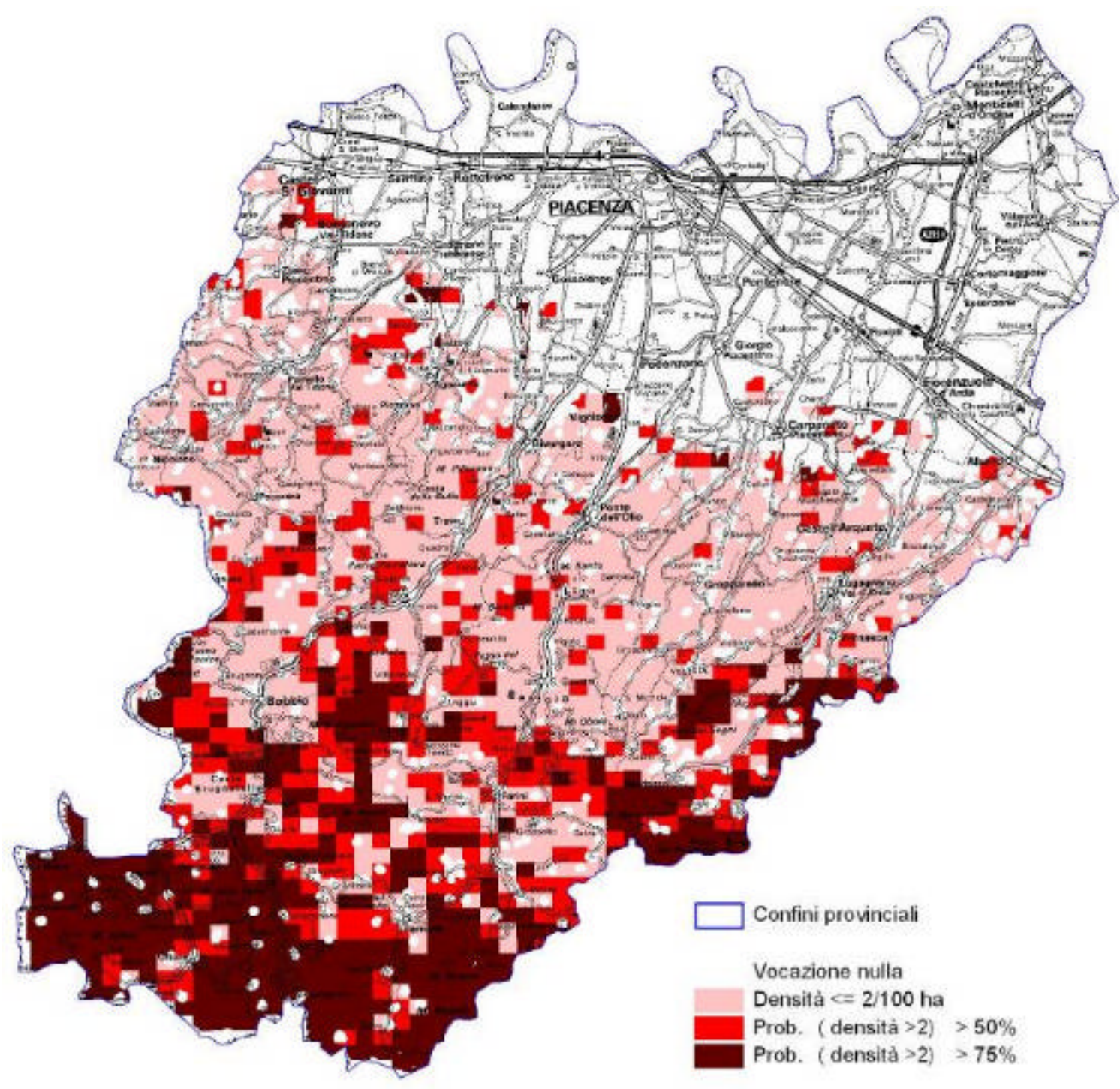

Cervo - vocazione potenziale

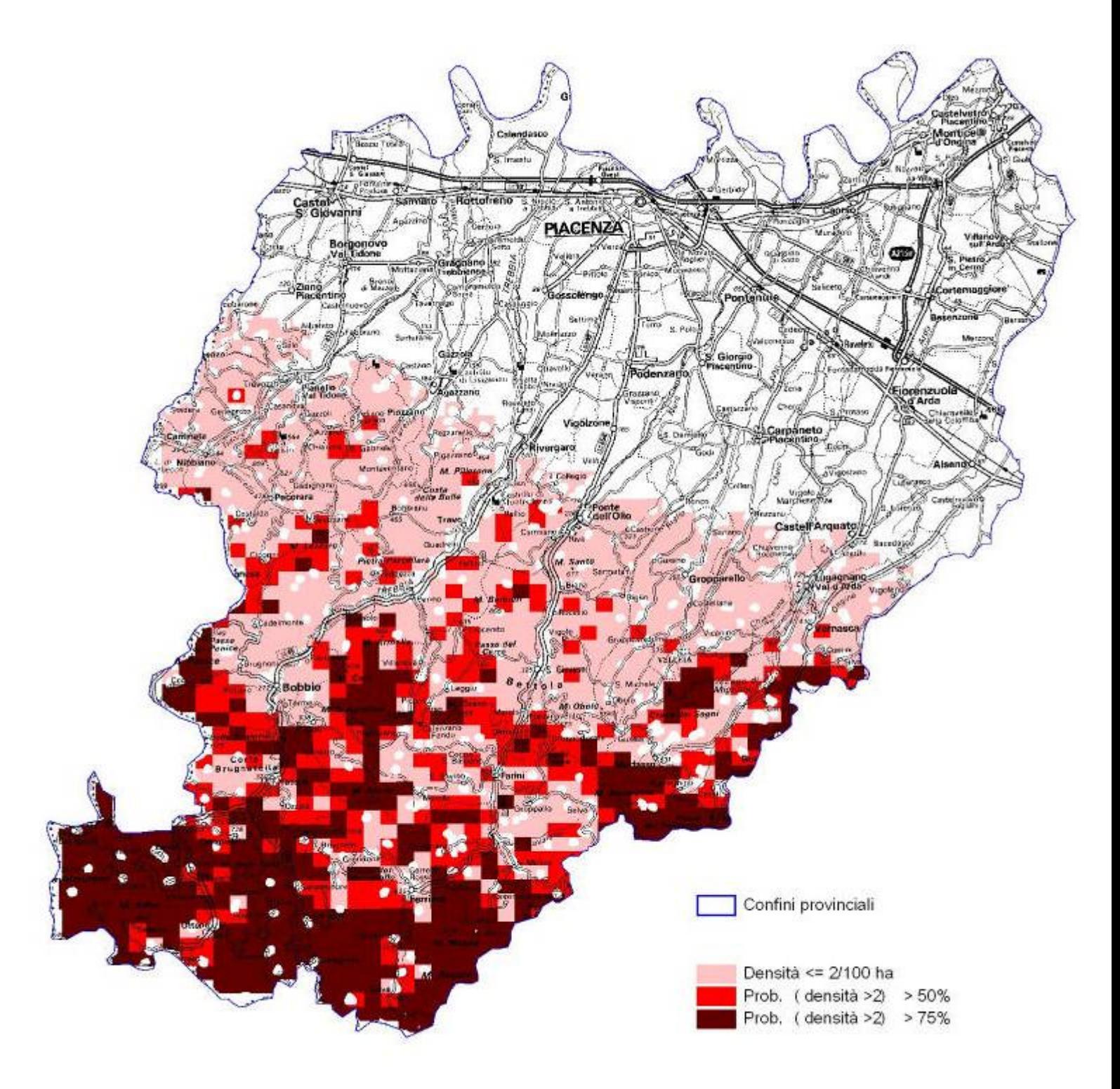

#### Cervo - vocazione biotica

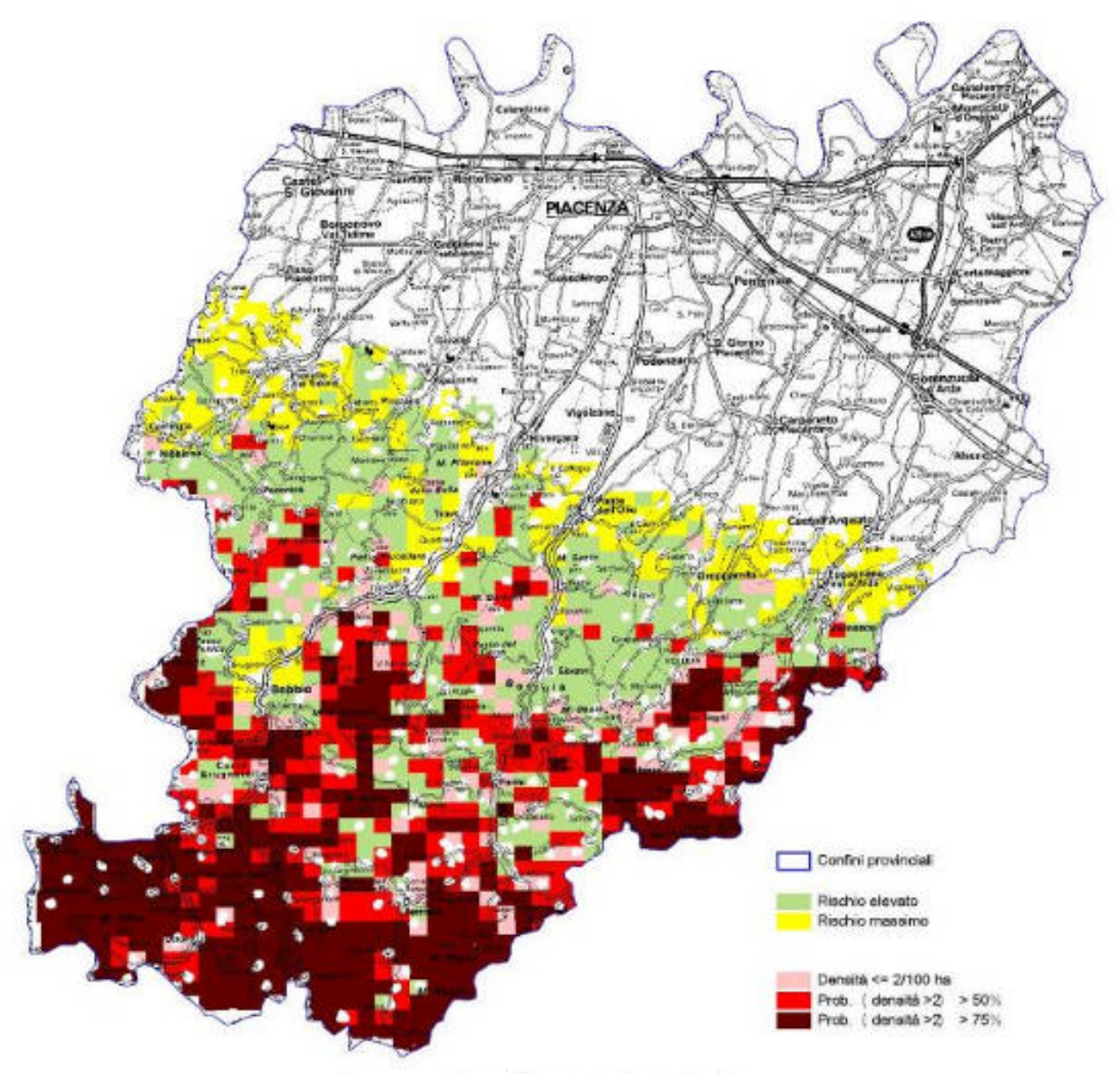

Cervo - rischio agroforestale

#### **PROVINCIA DI PARMA**

#### **CERVO**

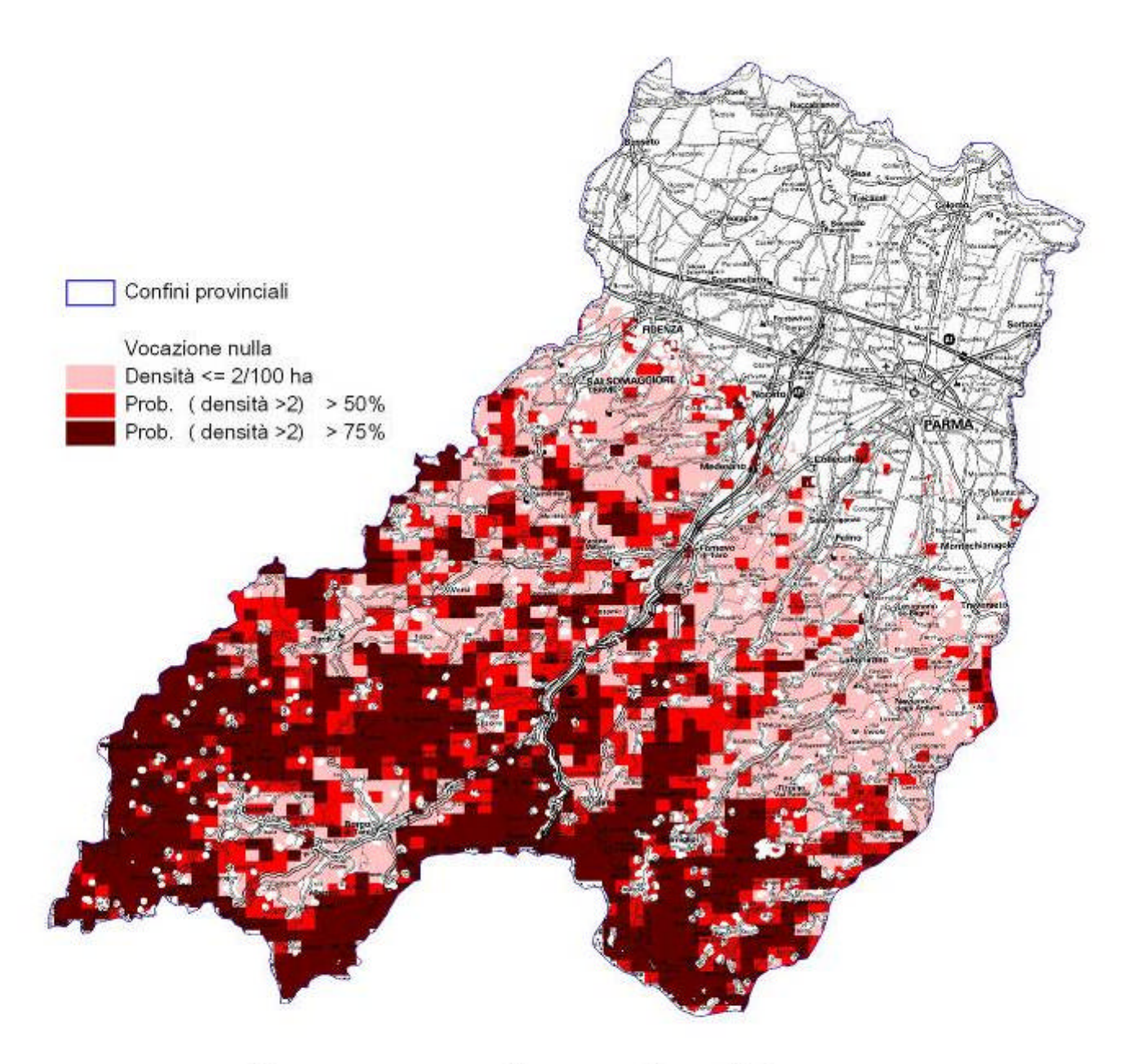

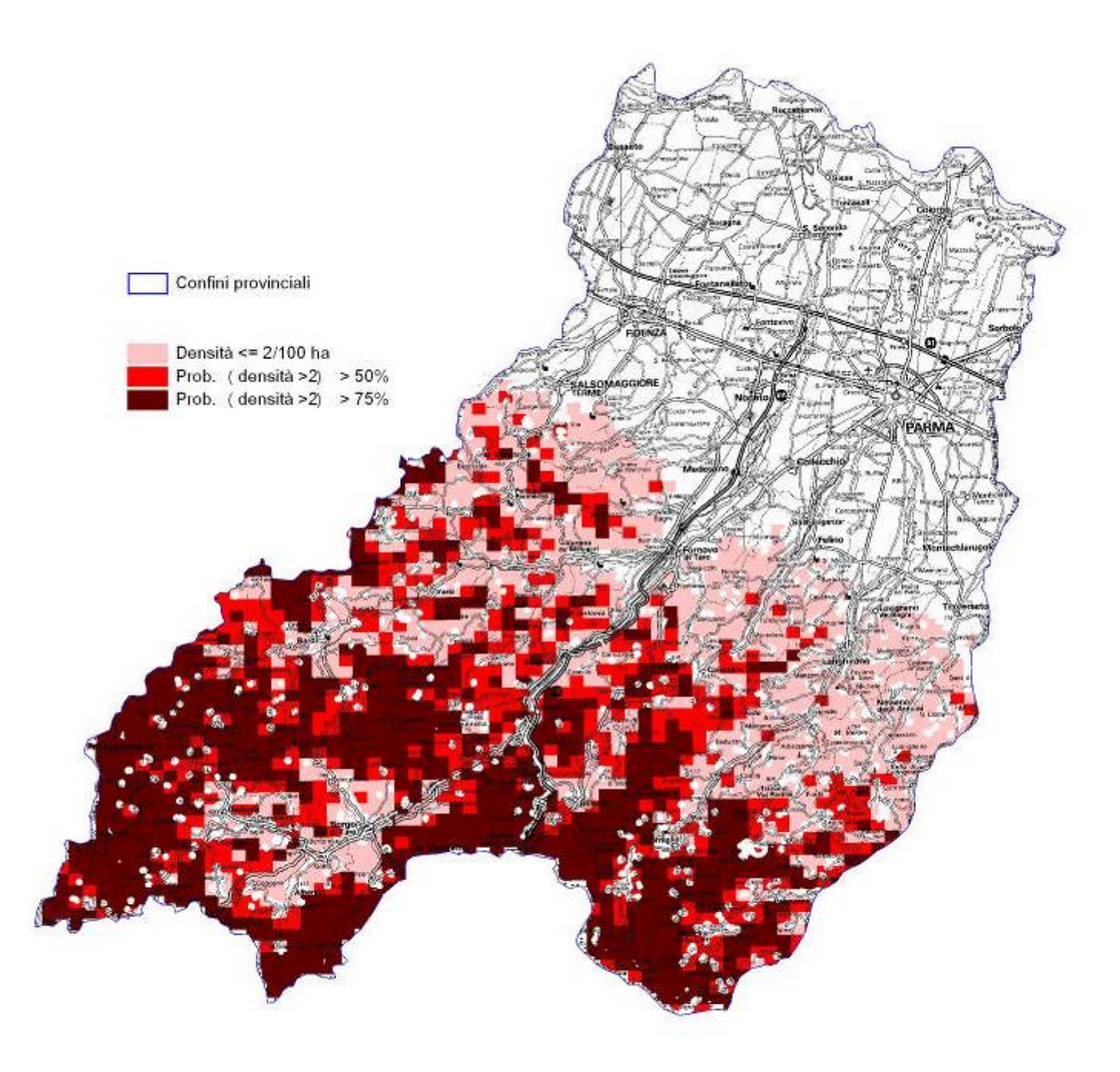

Cervo - vocazione biotica

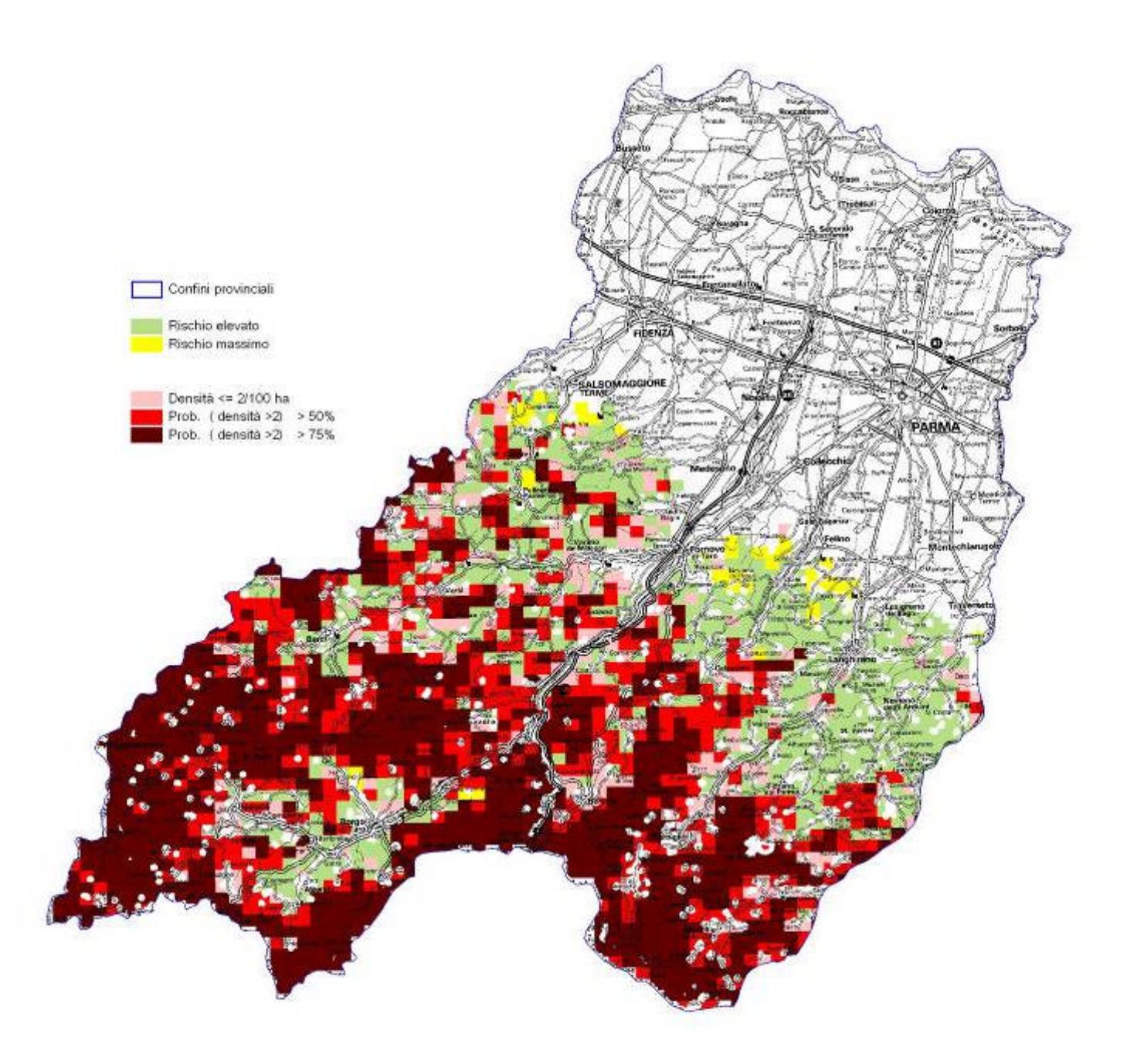

## Cervo - rischio agroforestale

#### **PROVINCIA DI REGGIO-EMILIA**

#### **CERVO**

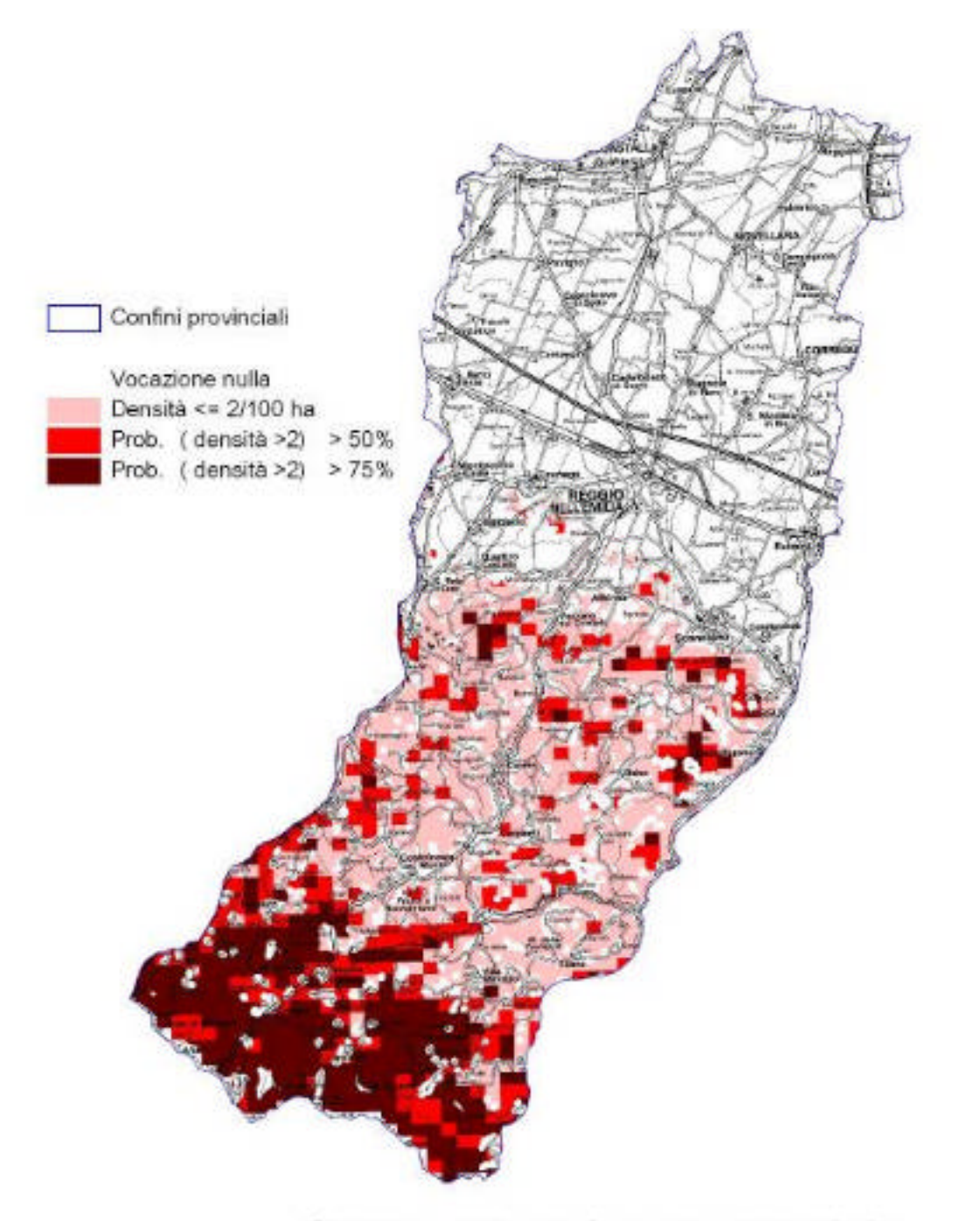

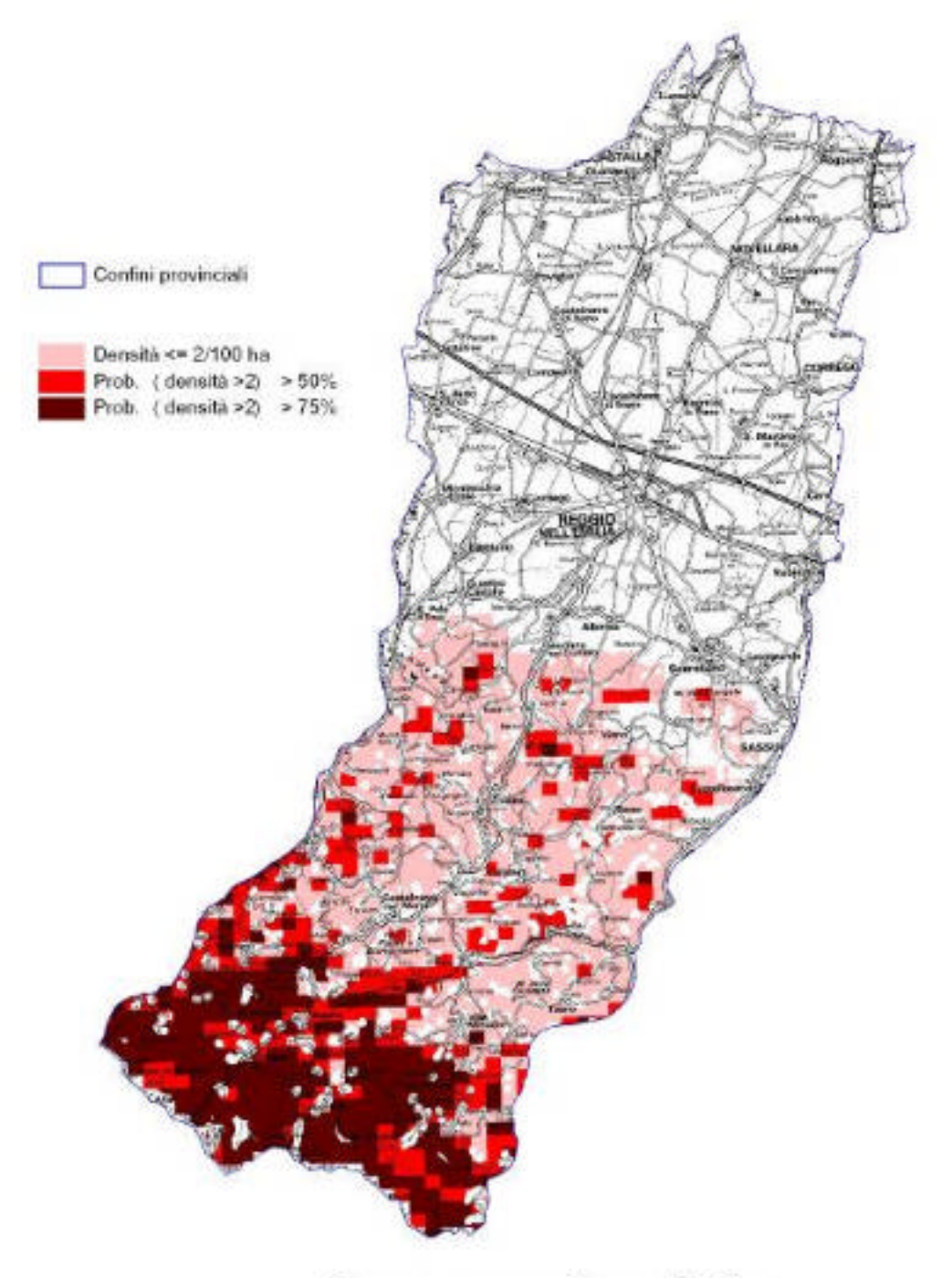

Cervo - vocazione biotica

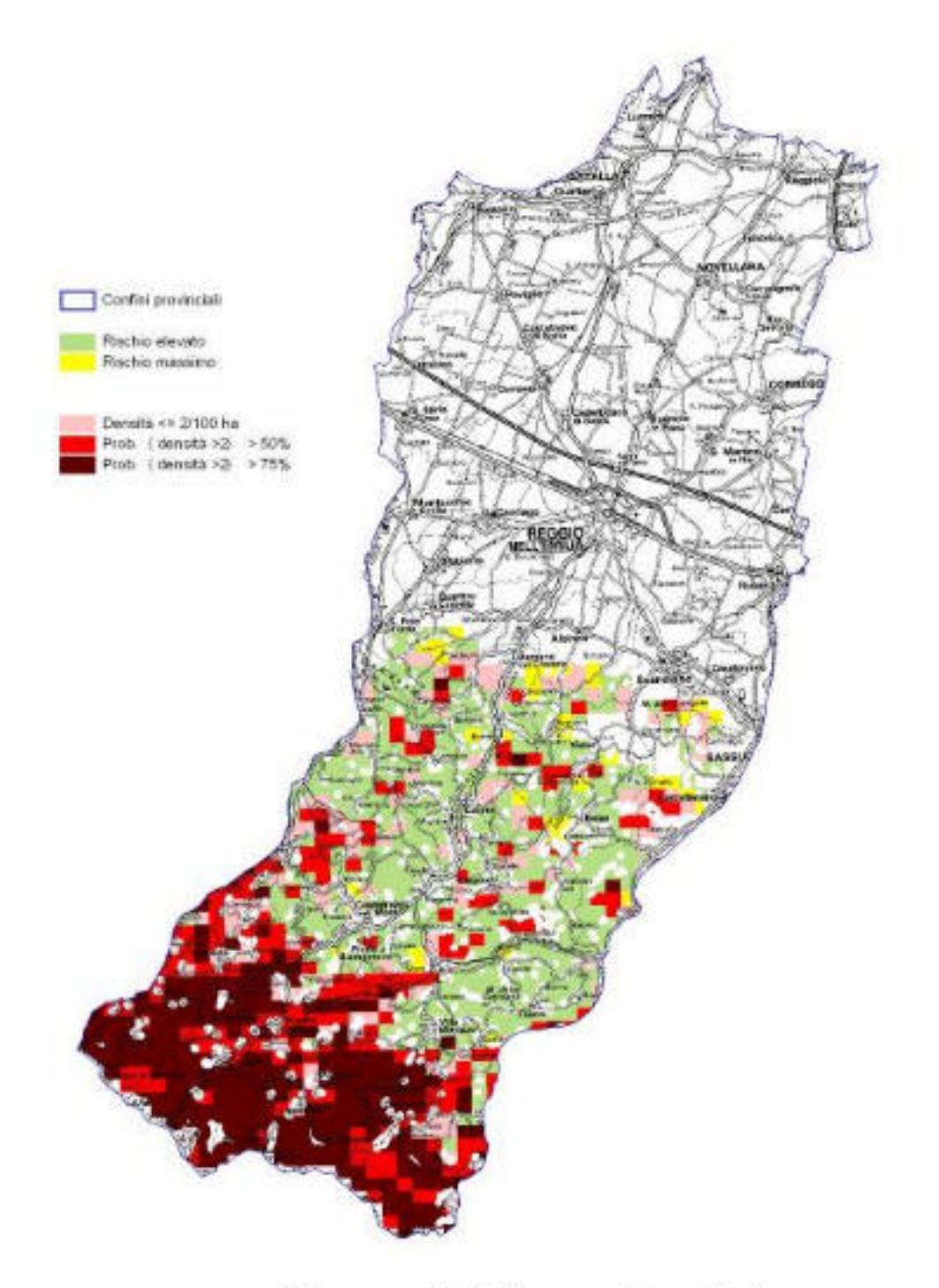

## Cervo - rischio agroforestale

#### **PROVINCIA DI MODENA**

#### **CERVO**

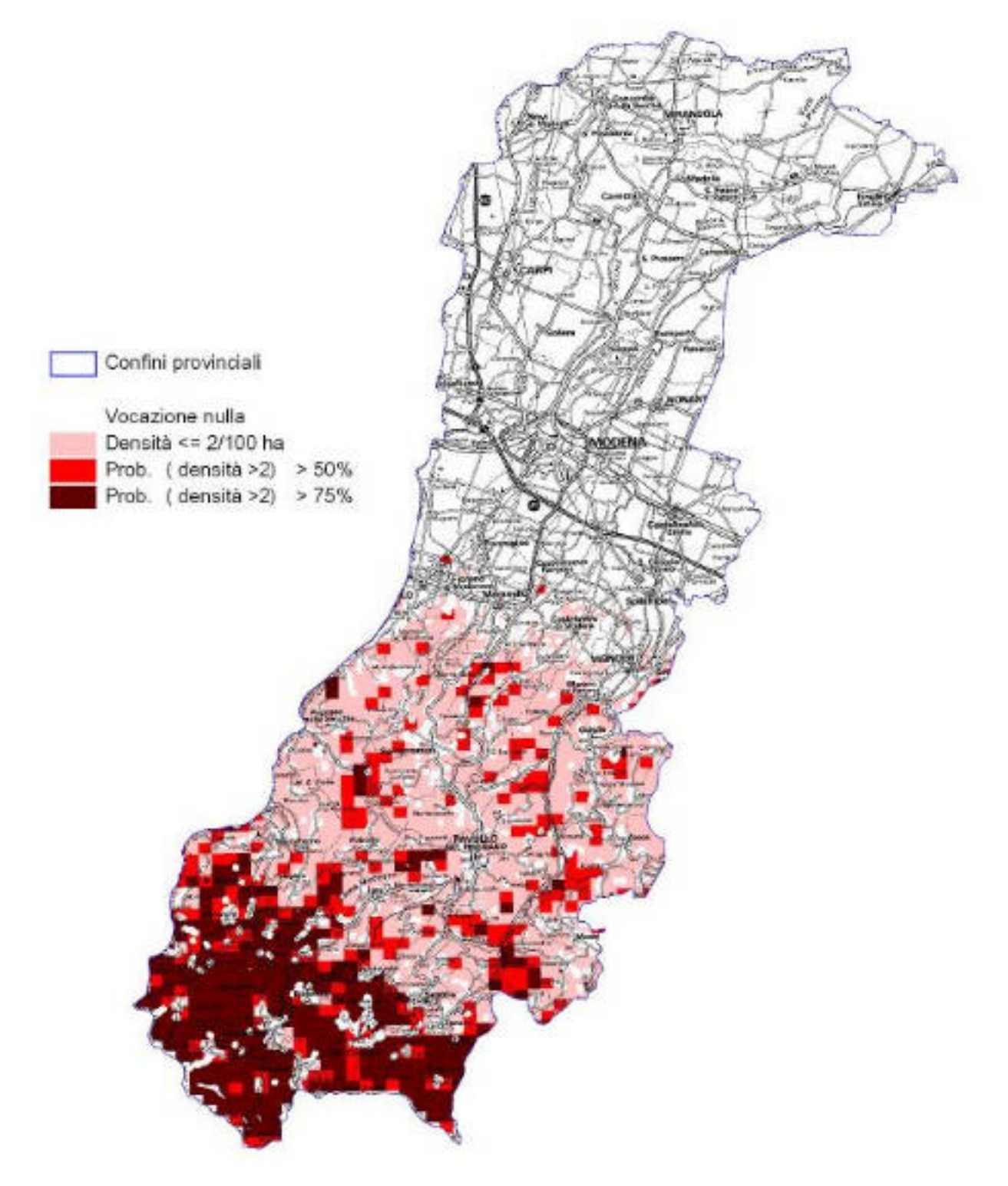

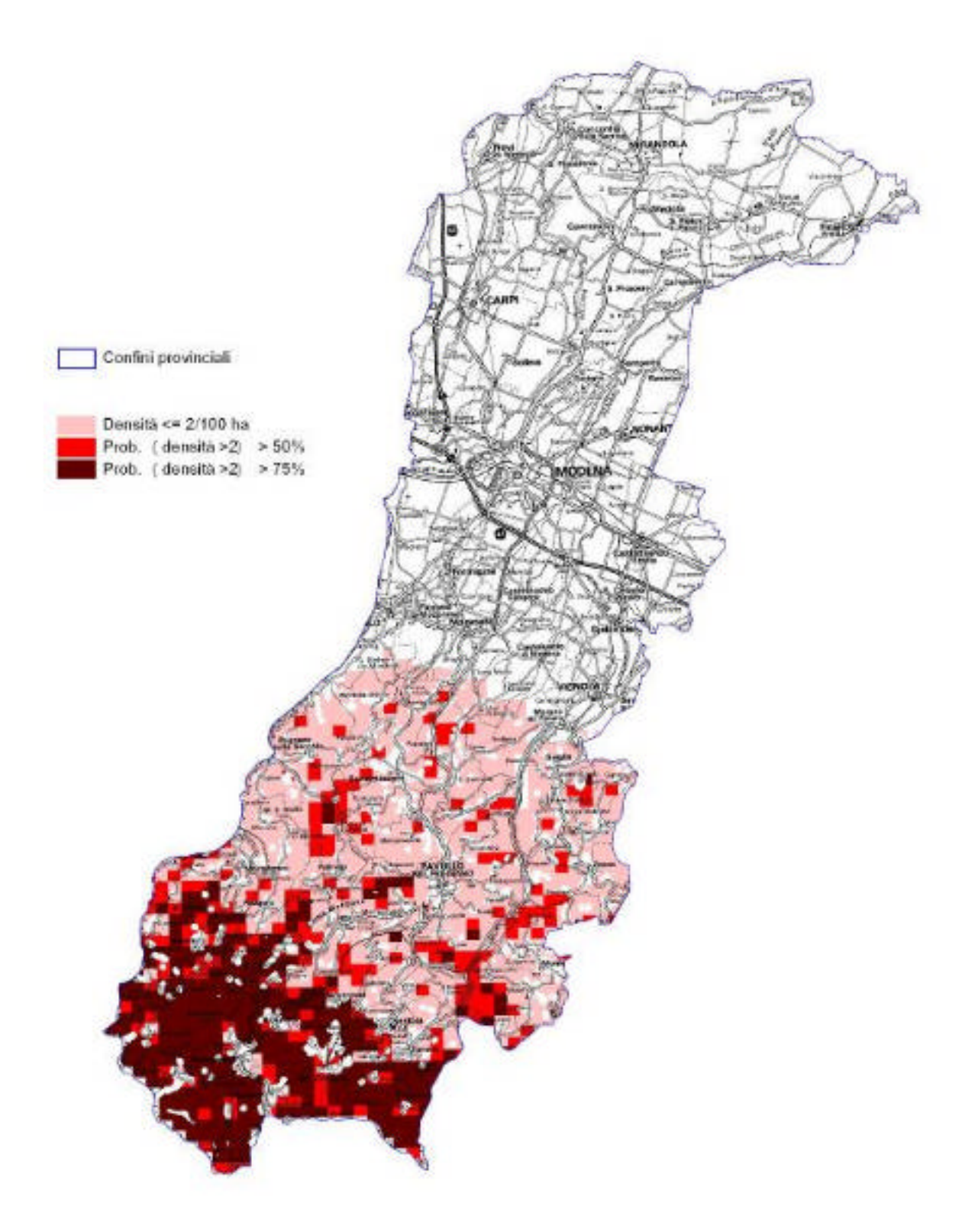

#### Cervo - vocazione biotica

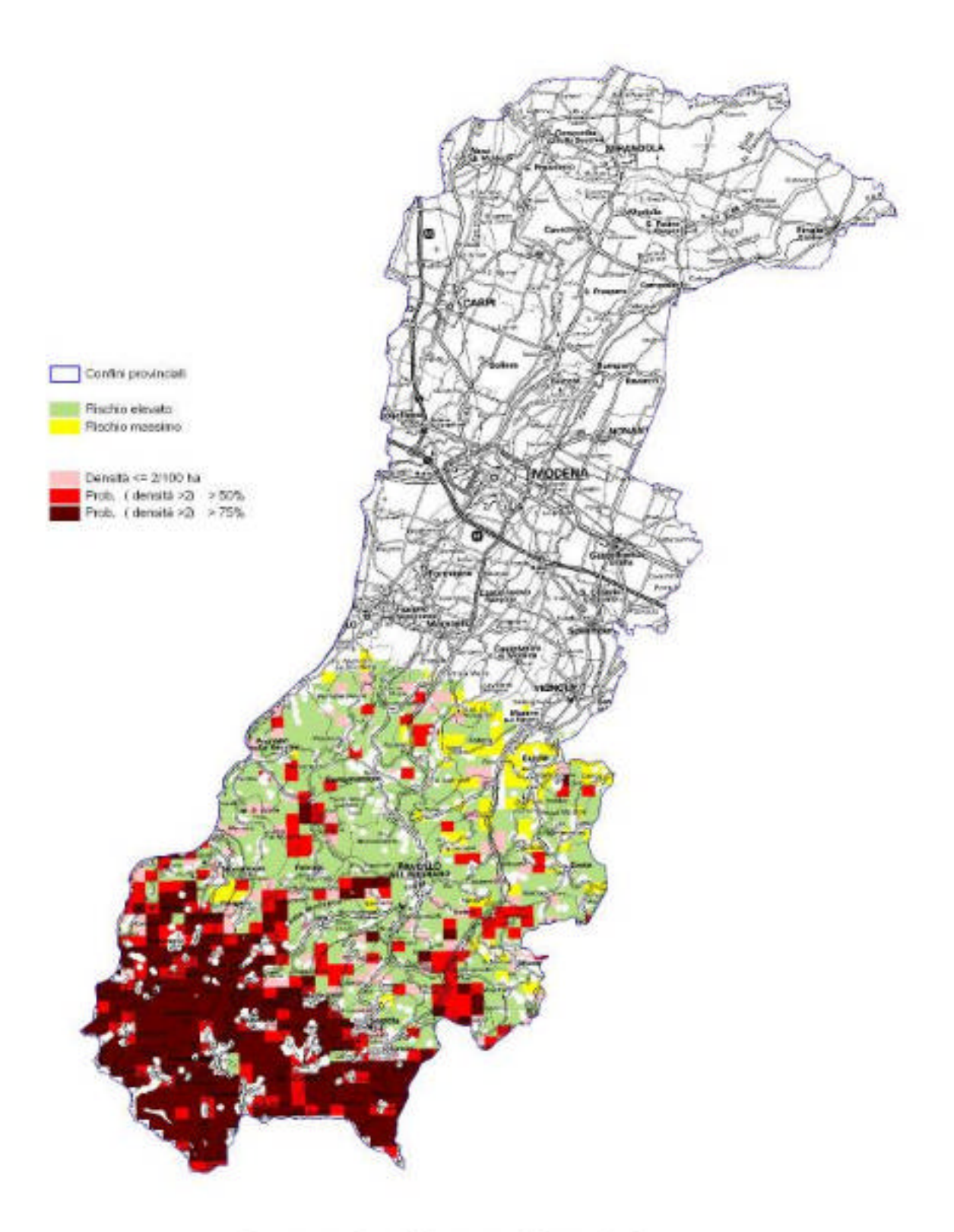

Cervo - rischio agroforestale

#### **PROVINCIA DI BOLOGNA**

#### **CERVO**

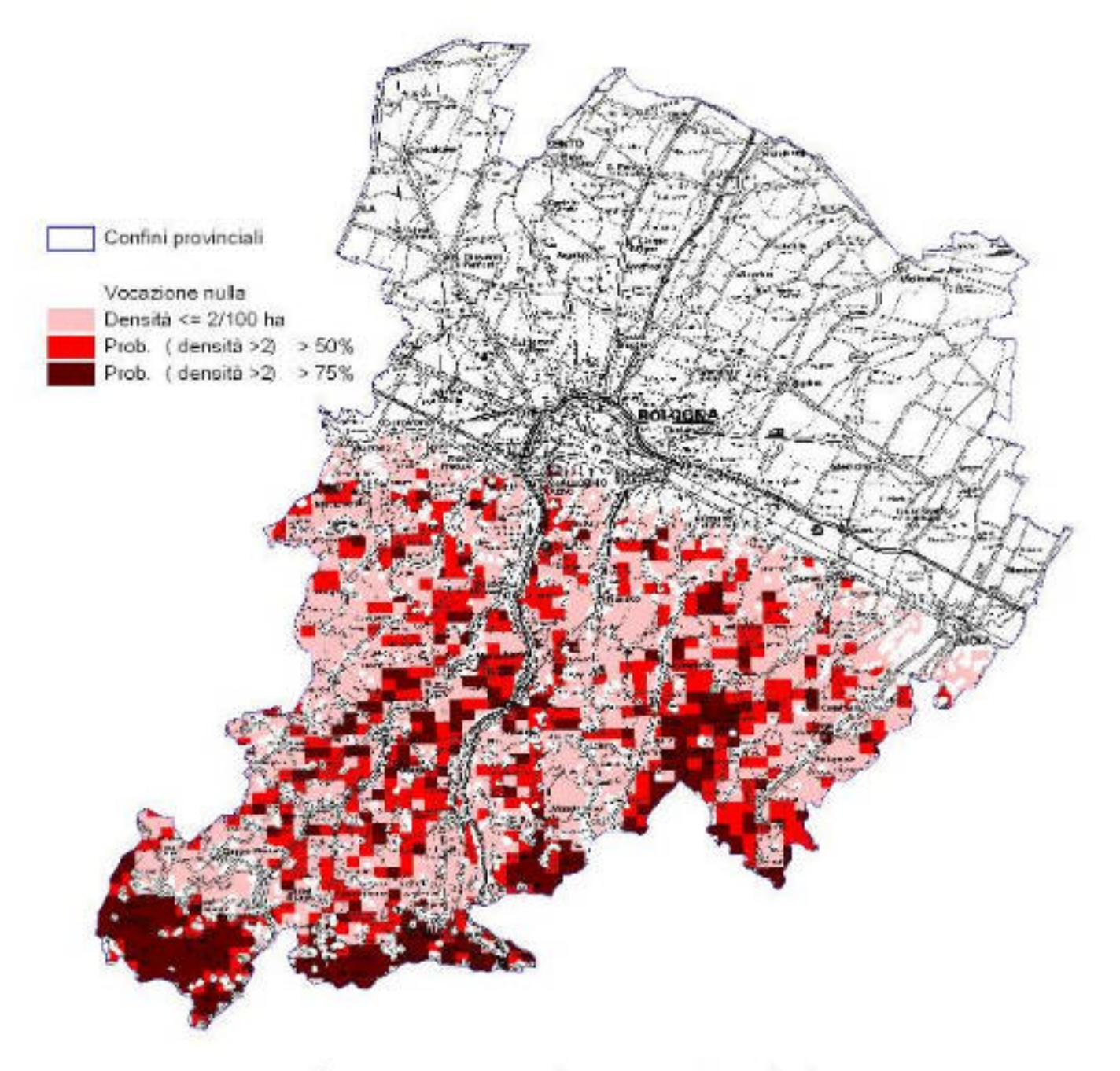

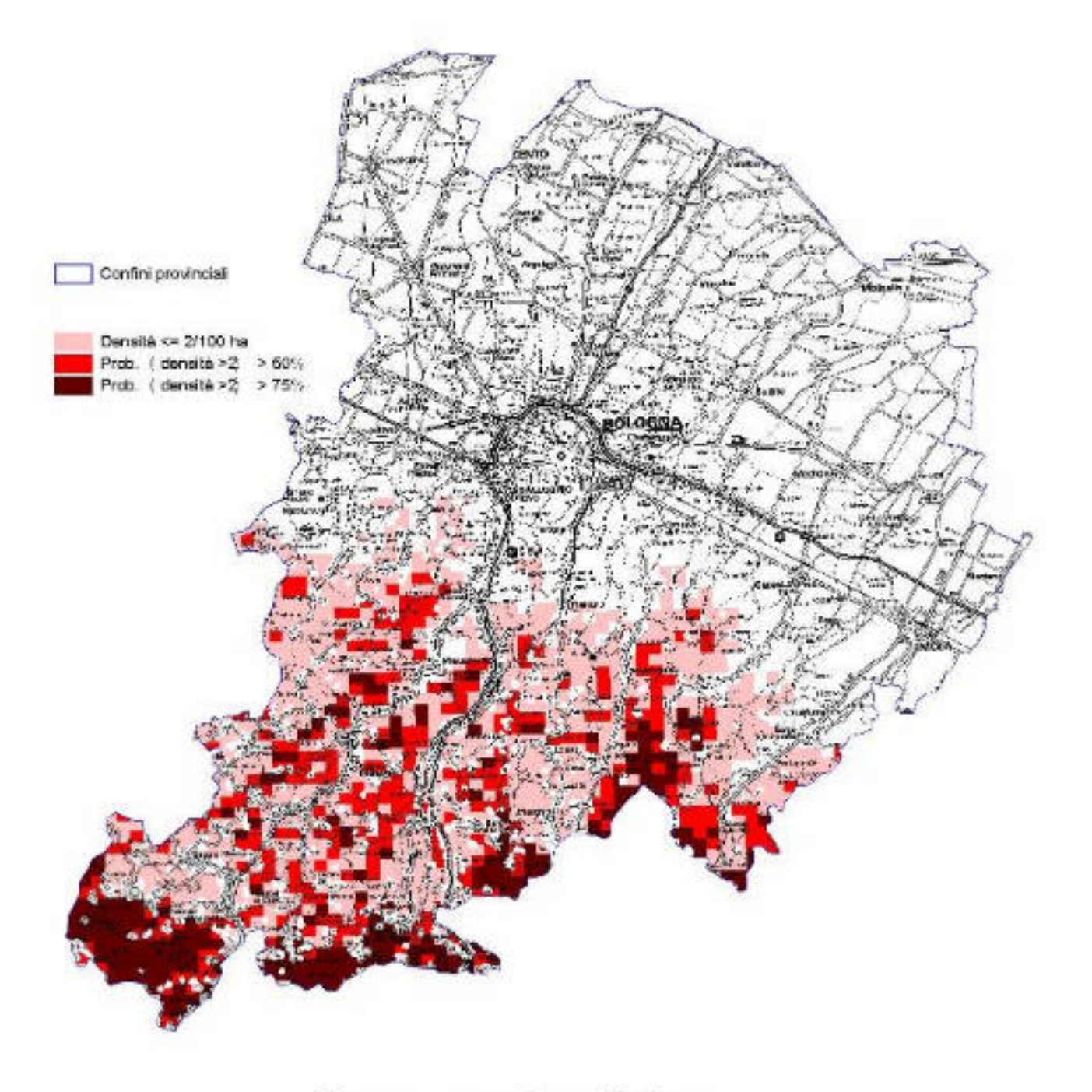

Cervo - vocazione biotica

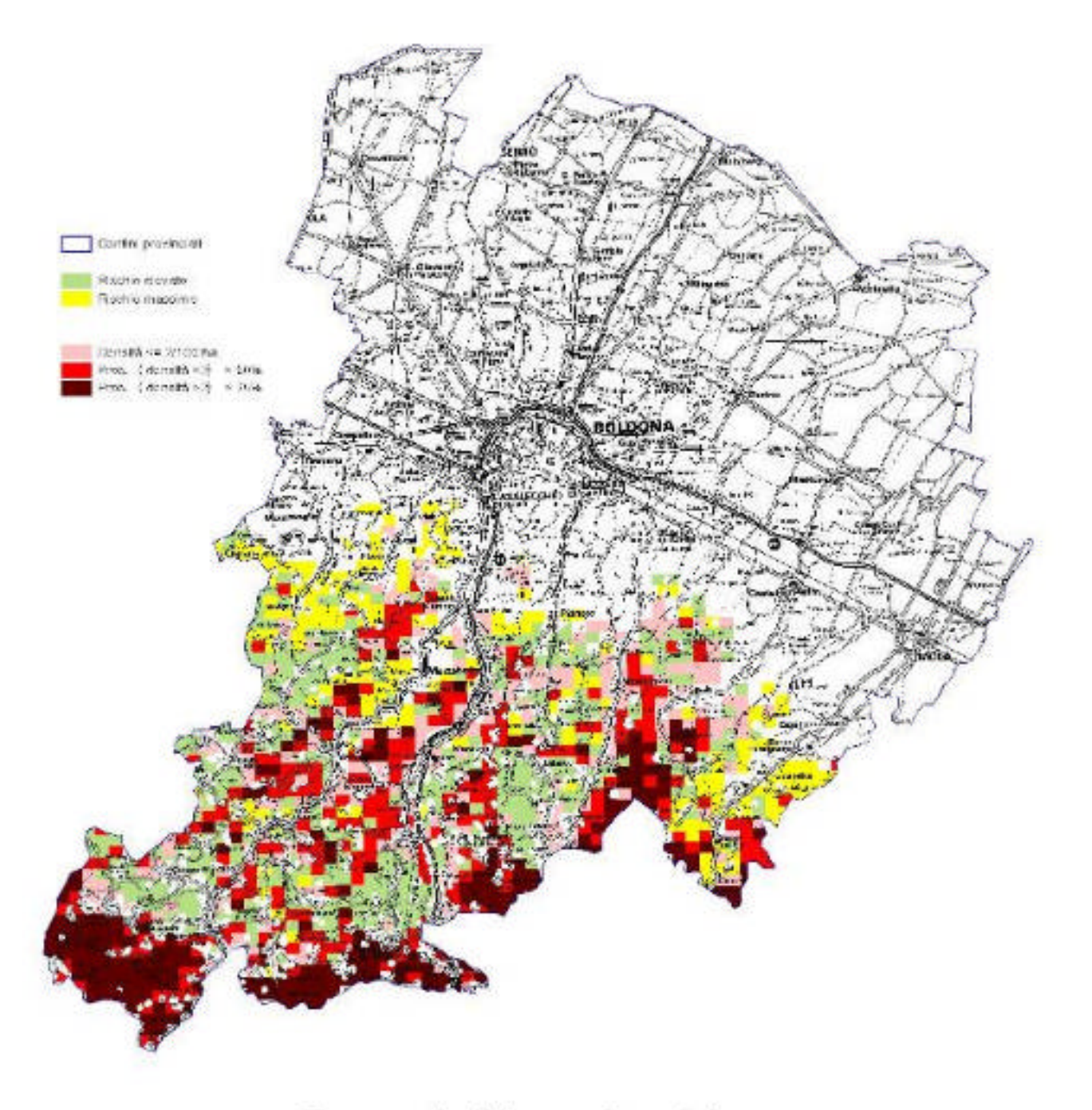

Cervo - rischio agroforestale

#### **PROVINCIA DI FERRARA**

#### **CERVO**

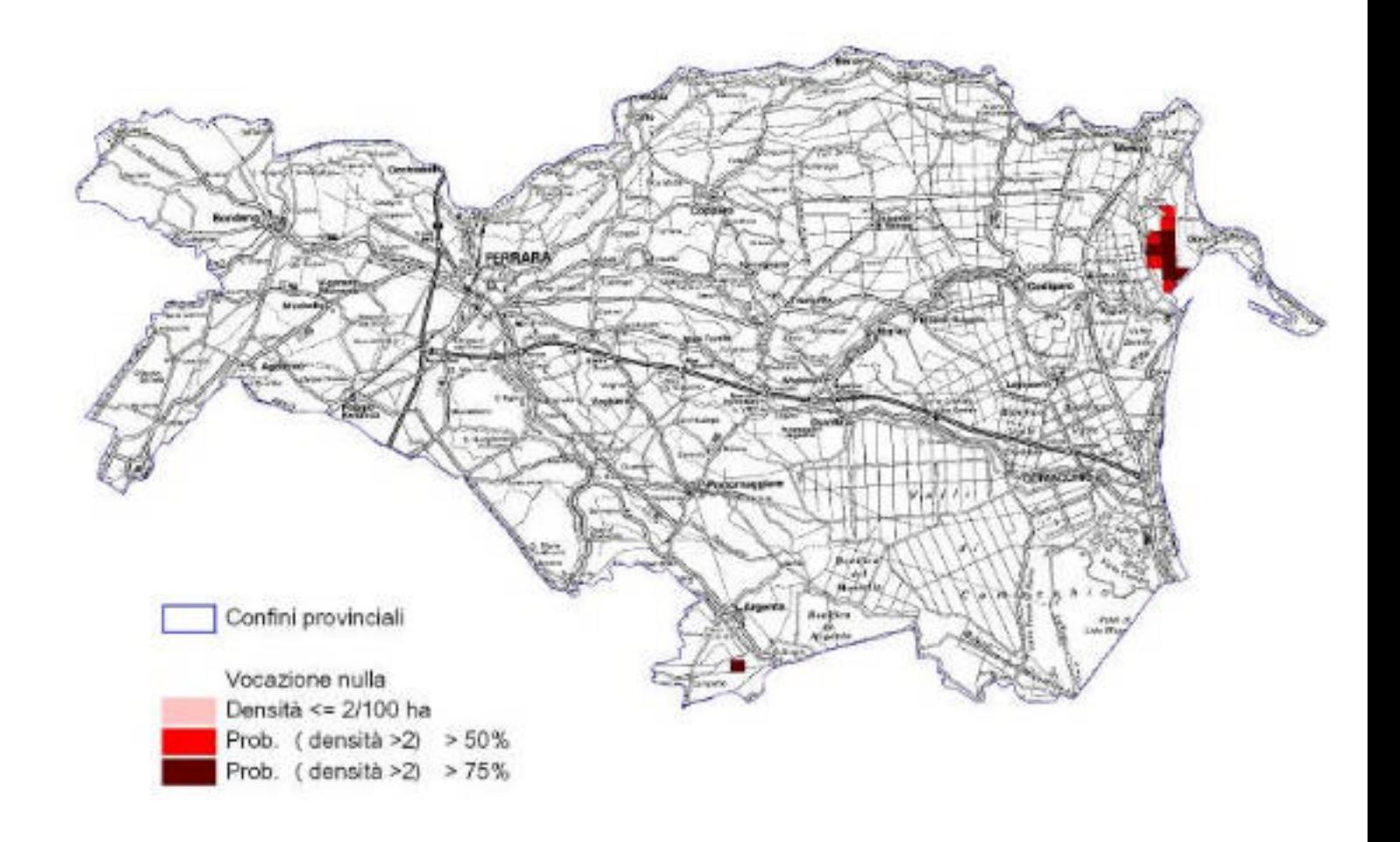

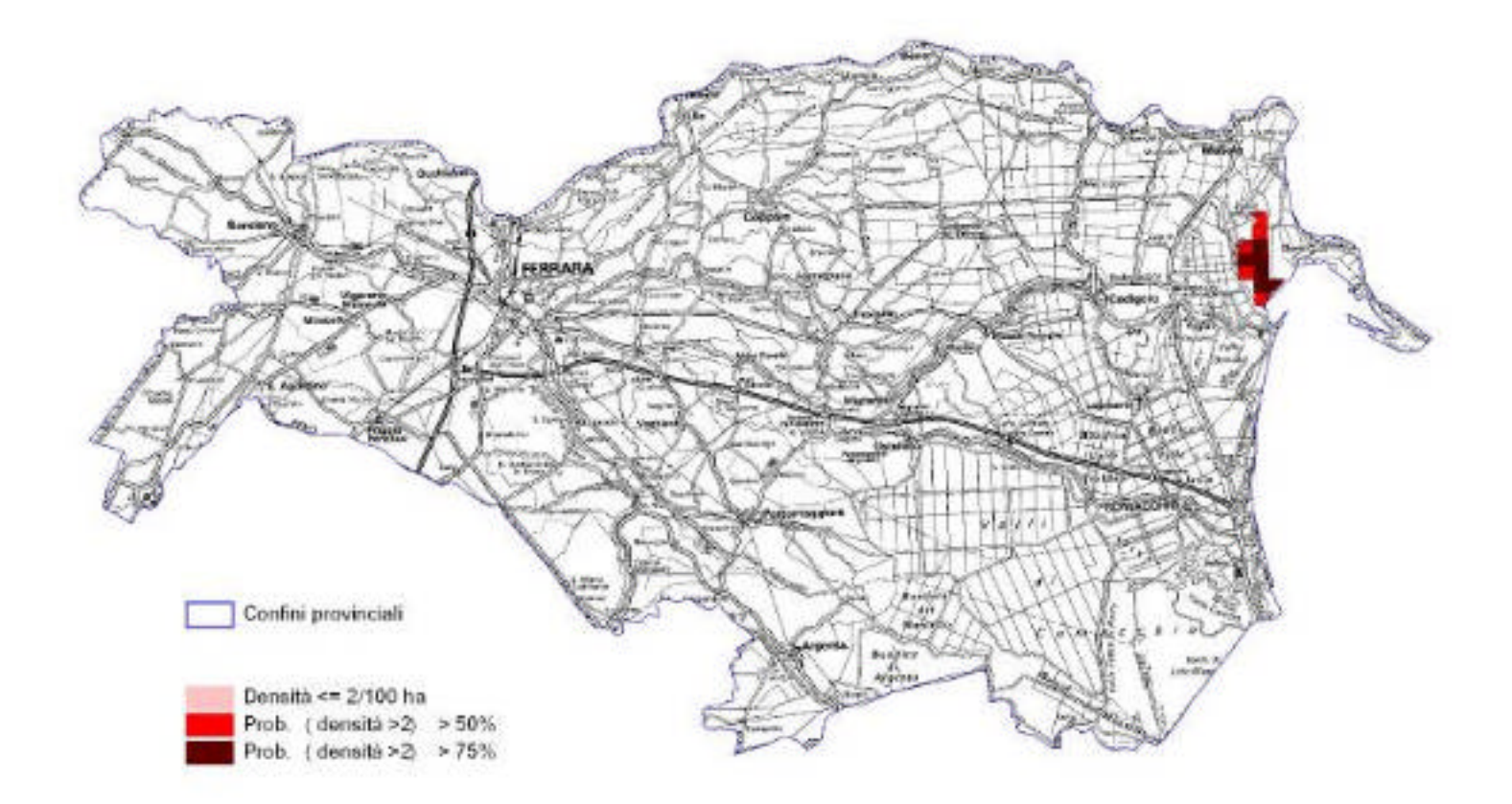

Cervo - vocazione biotica

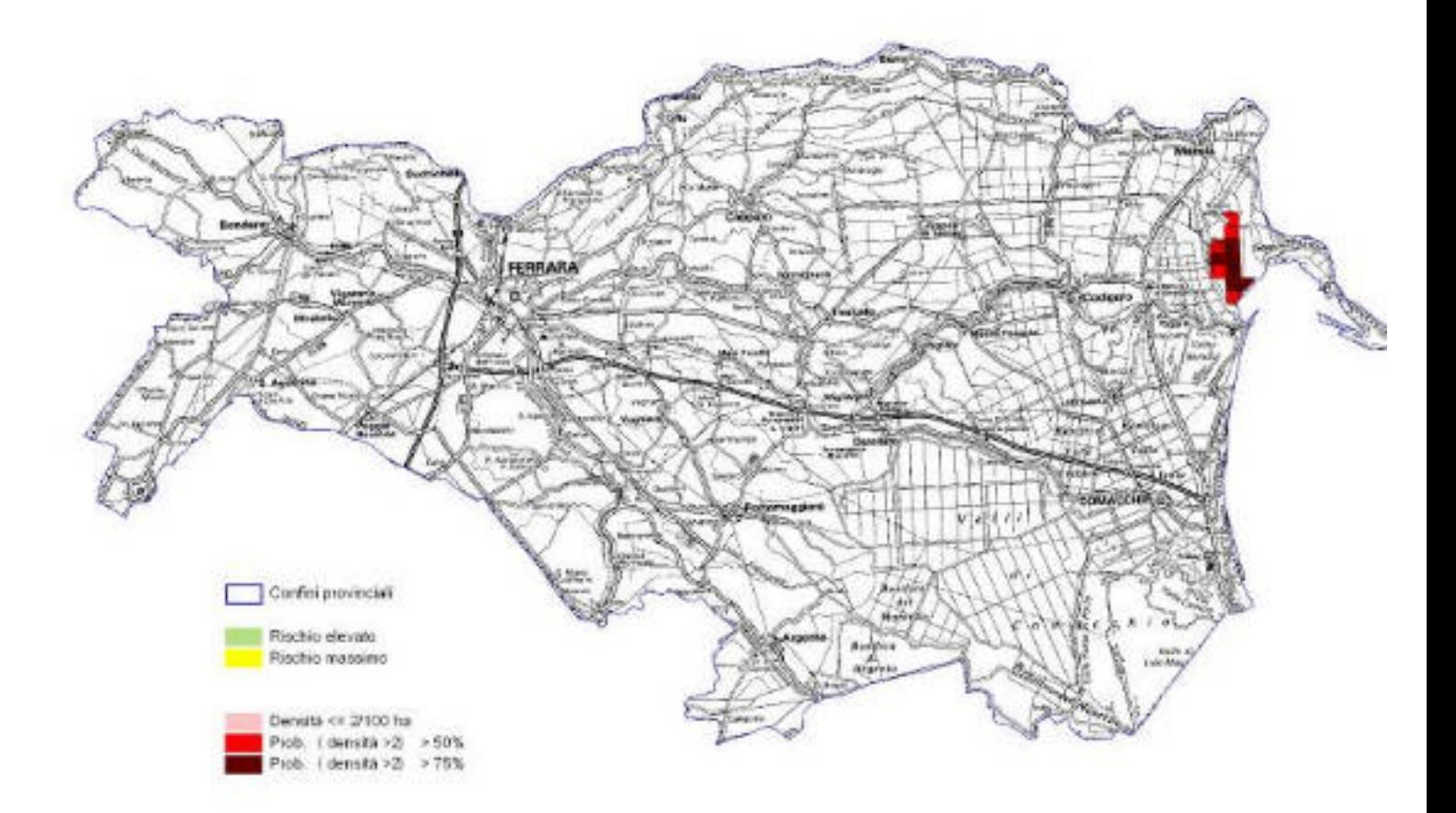

Cervo - rischio agroforestale

#### **PROVINCIA DI RAVENNA**

### **CERVO**

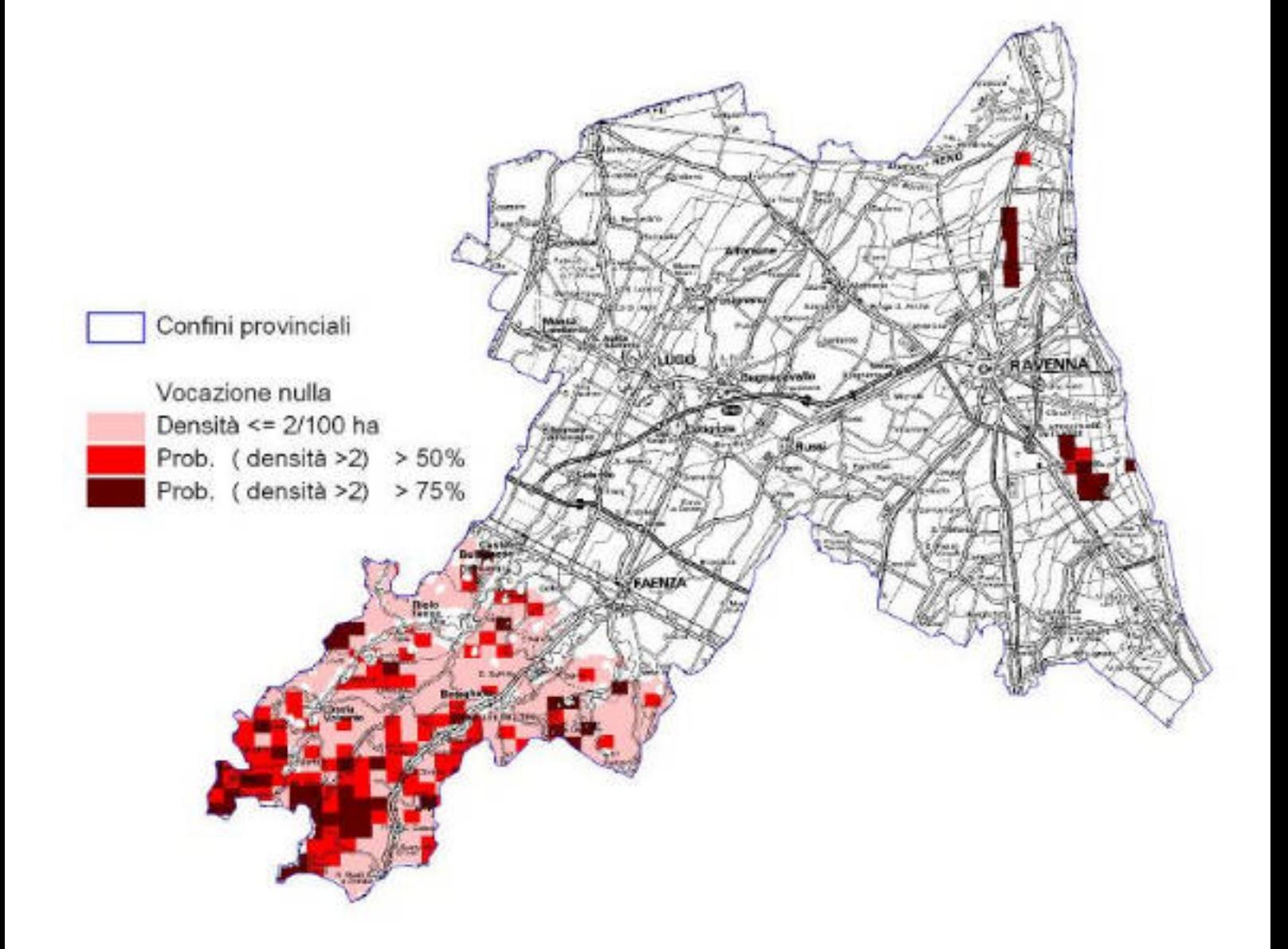

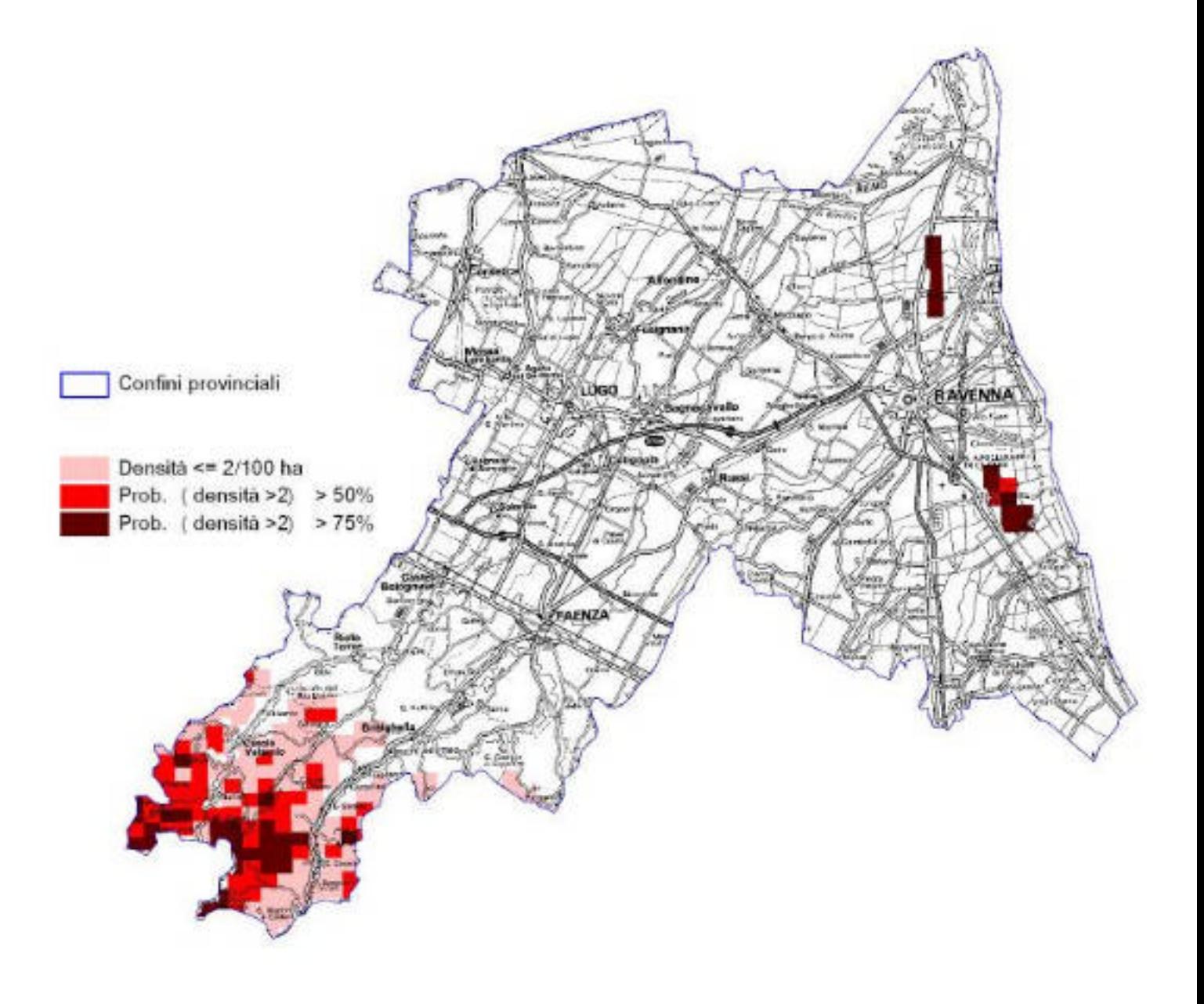

## Cervo - vocazione biotica

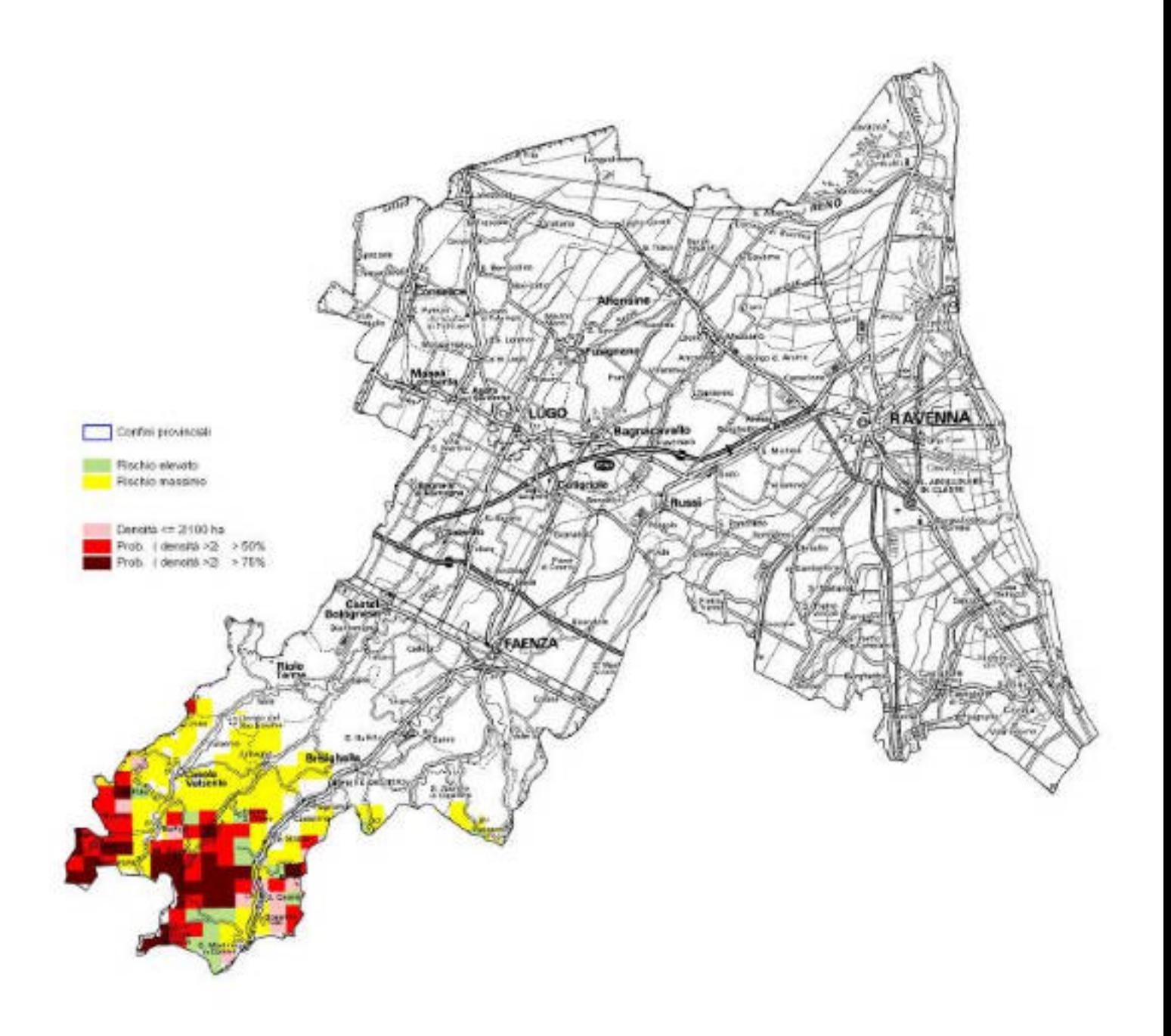

#### Cervo - rischio agroforestale

**PROVINCIA DI FORLI'-CESENA**

### **CERVO**

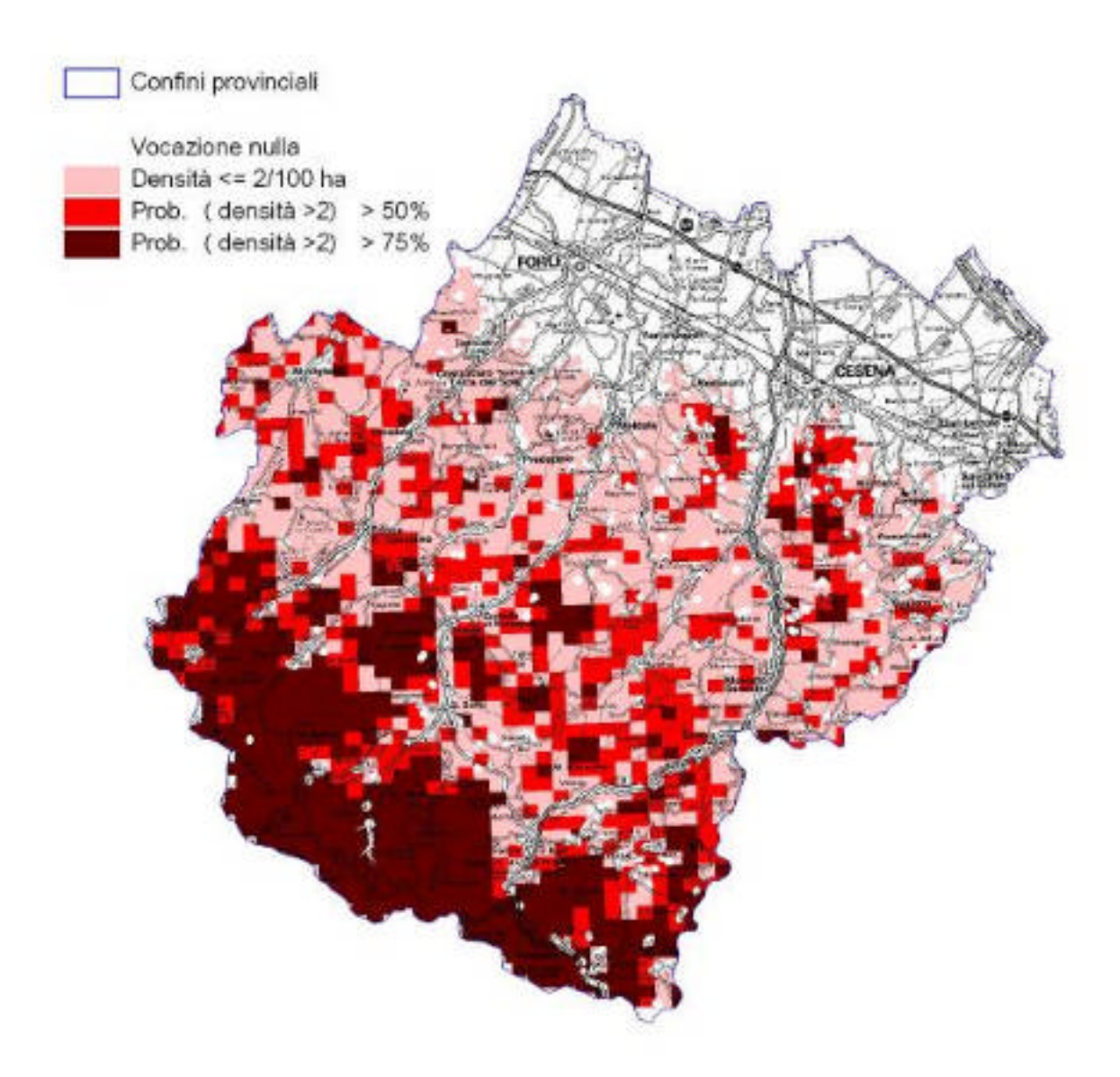

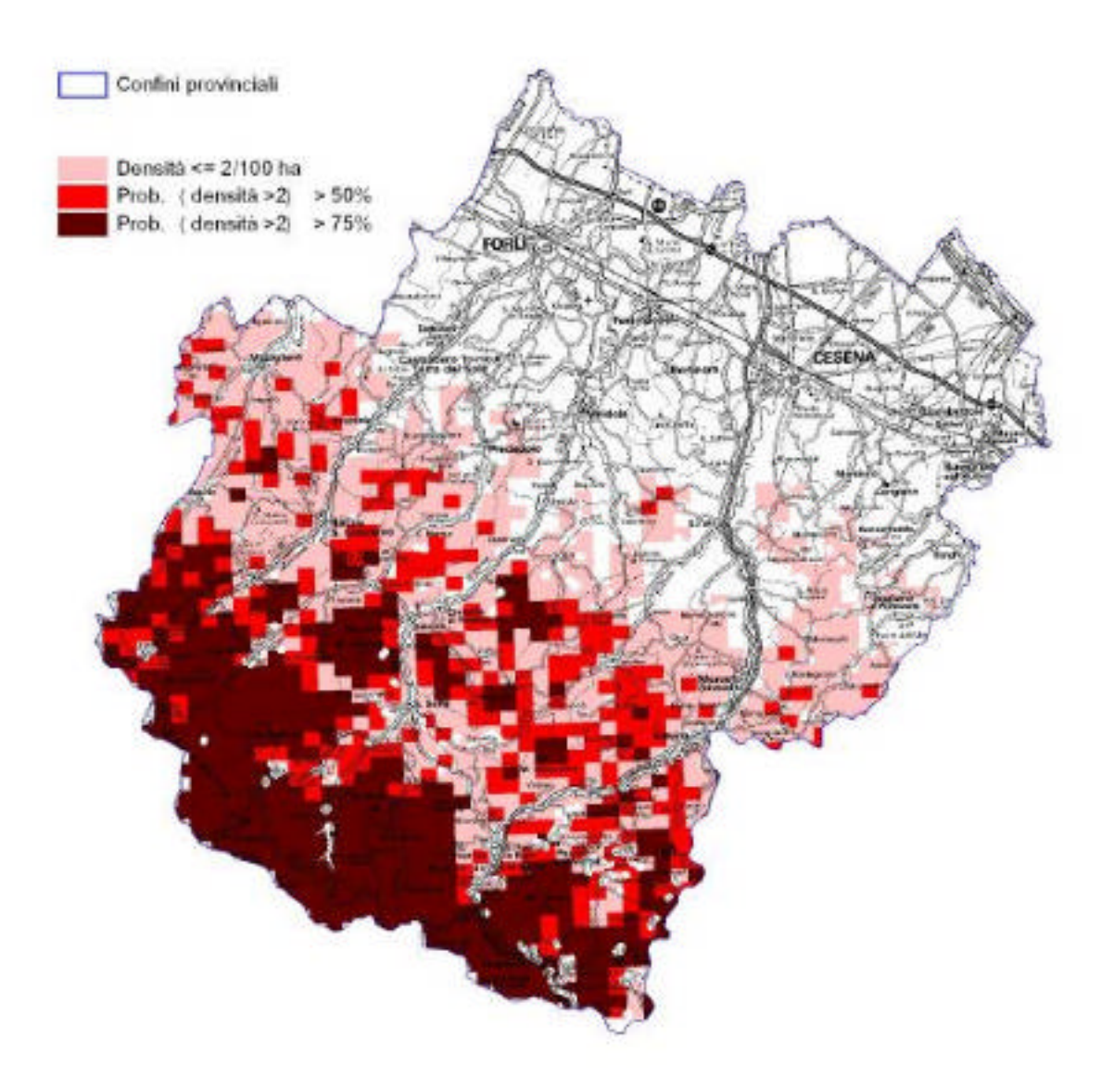

#### Cervo - vocazione biotica

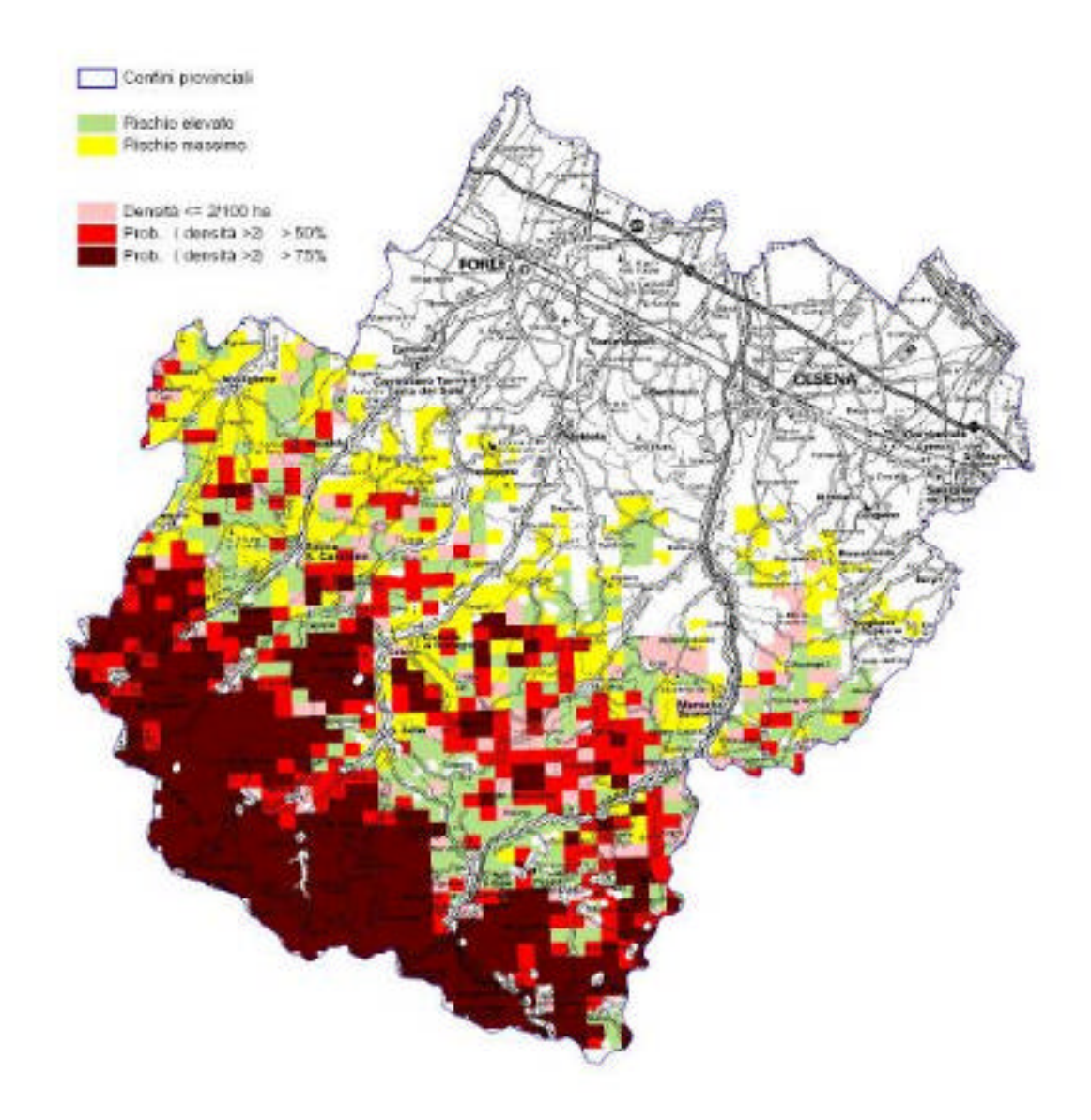

Cervo - rischio agroforestale
### **PROVINCIA DI RIMINI**

#### **CERVO**

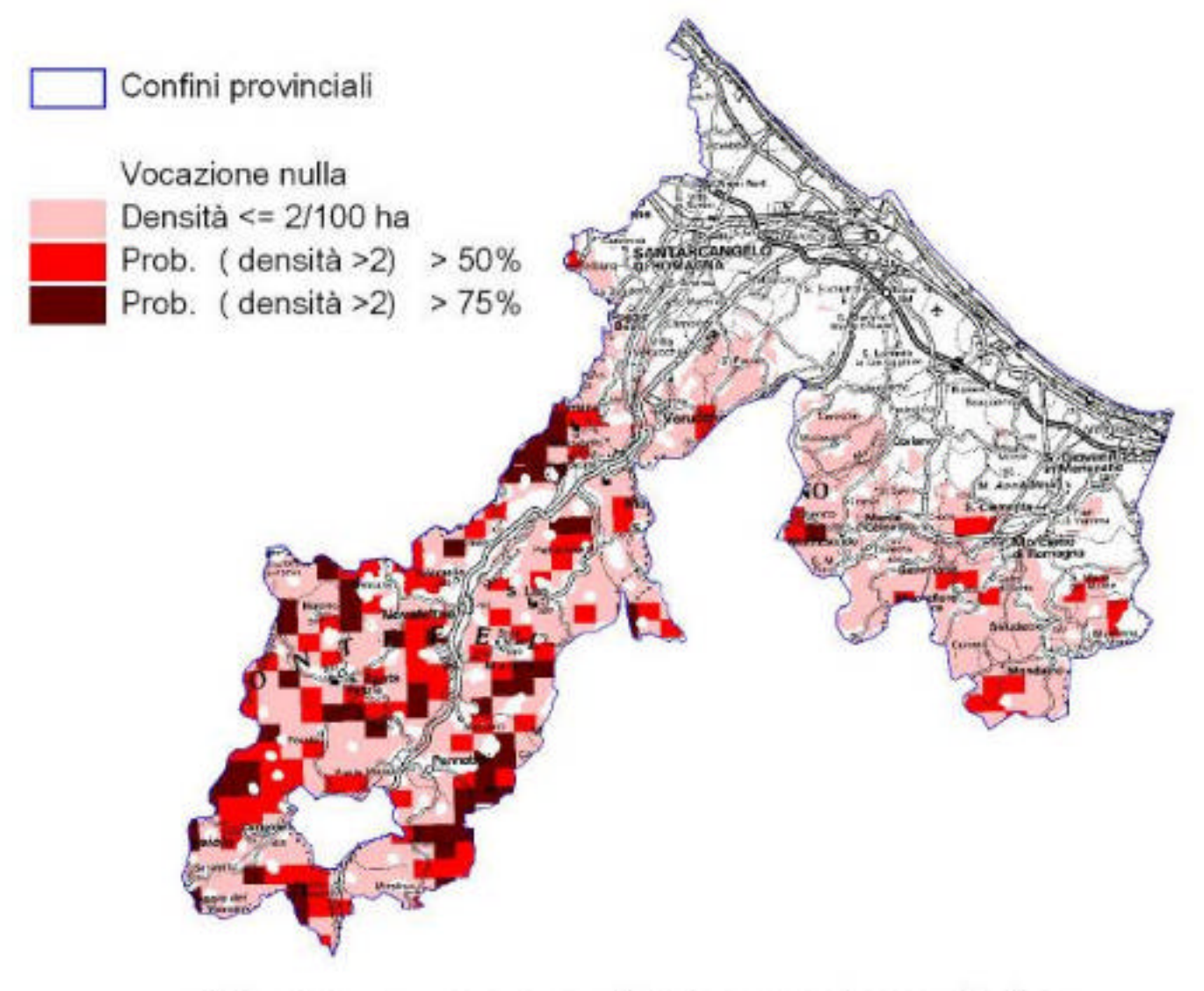

# Cervo - vocazione potenziale

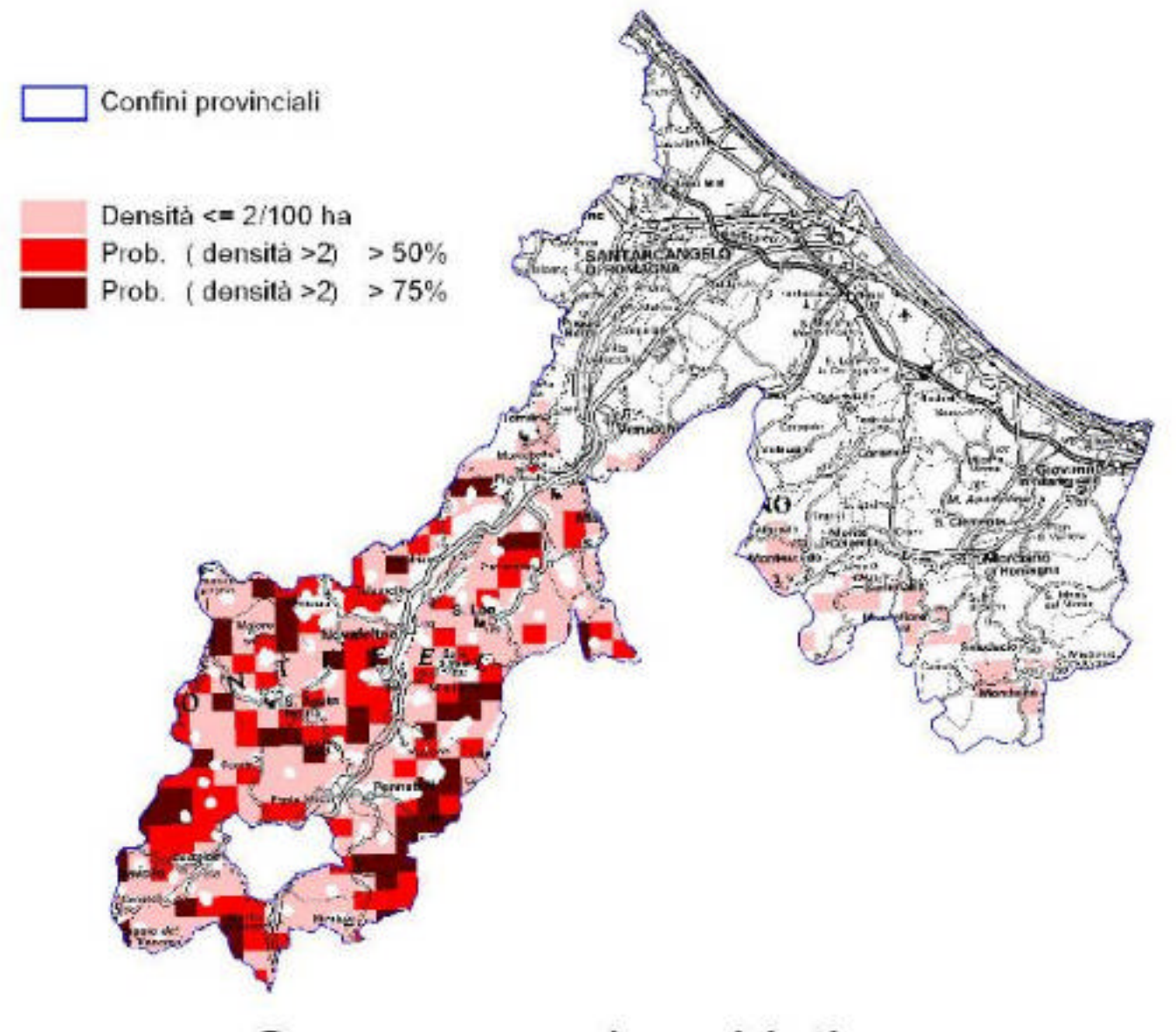

## Cervo - vocazione biotica

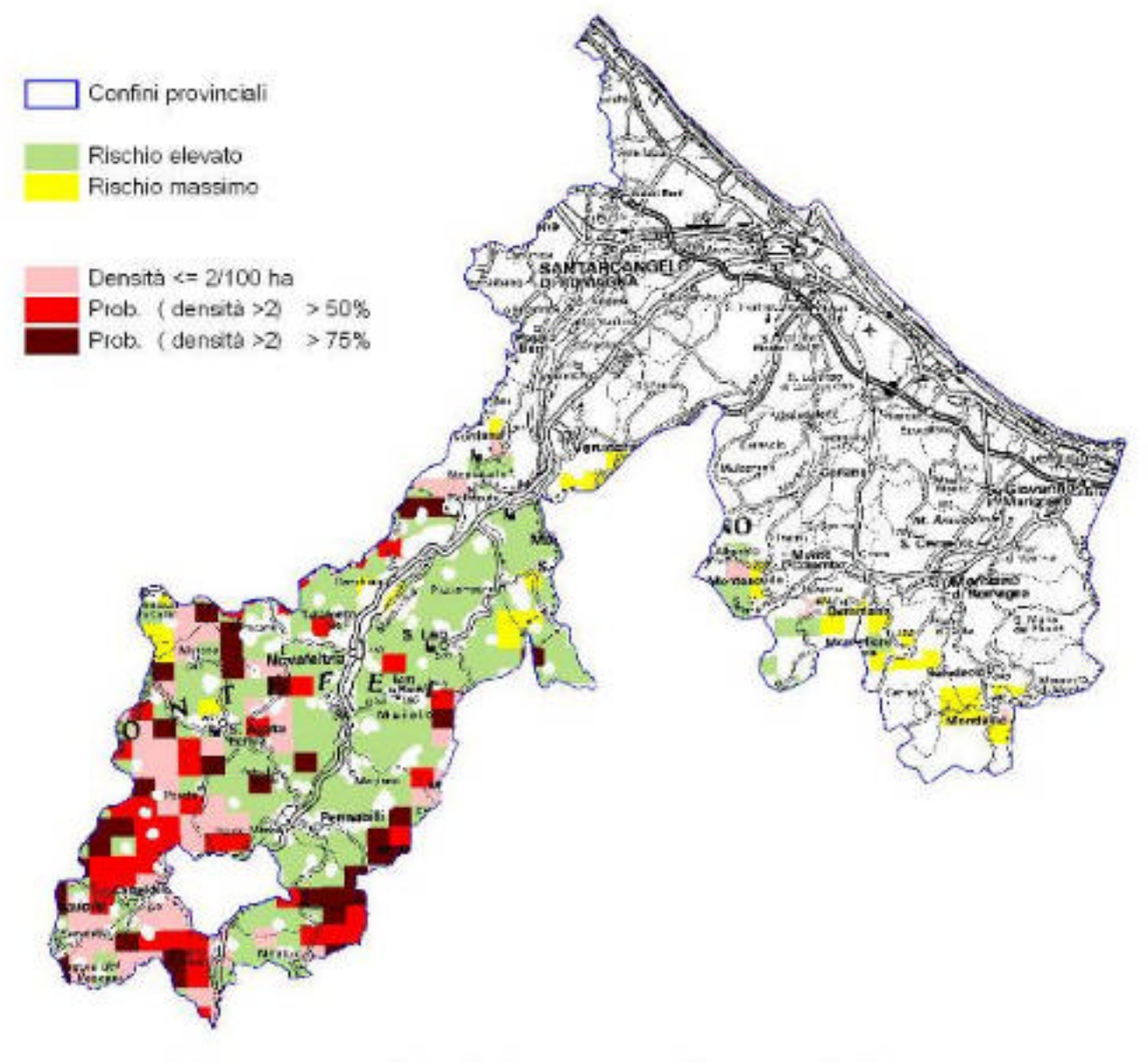

# Cervo - rischio agroforestale

# **La vocazione del territorio regionale per il capriolo**

#### **DATO BIOLOGICO**

Vista la distribuzione dei valori di densità stimata osservati, sono state individuate due classi di densità utilizzando la mediana (18 ind./kmq) della distribuzione come soglia: classe 1, >0 e < 18 ind/kmq; classe 2, >=18 ind./kmq

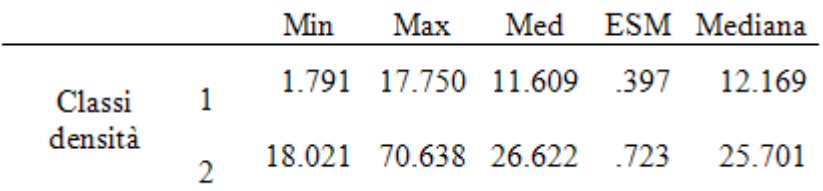

#### **MODELLO DI VOCAZIONE**

Per il capriolo è stato formulato un modello di regressione logistica con selezione forward.

Il modello ha fornito una buona prestazione in termini di classificazioni corrette (84% complessiva, 80 per la classe 1 e 87% per la classe 2).

Il modello ottenuto, sebbene utilizzi 12 variabili, si basa prevalentemente su 3 variabili (Exp(B)>1): l'abbondanza di colture eterogenee (colt ete), l'indice di shannon delle formazioni boscate (shab), e i perimetri dei boschi (pbos).

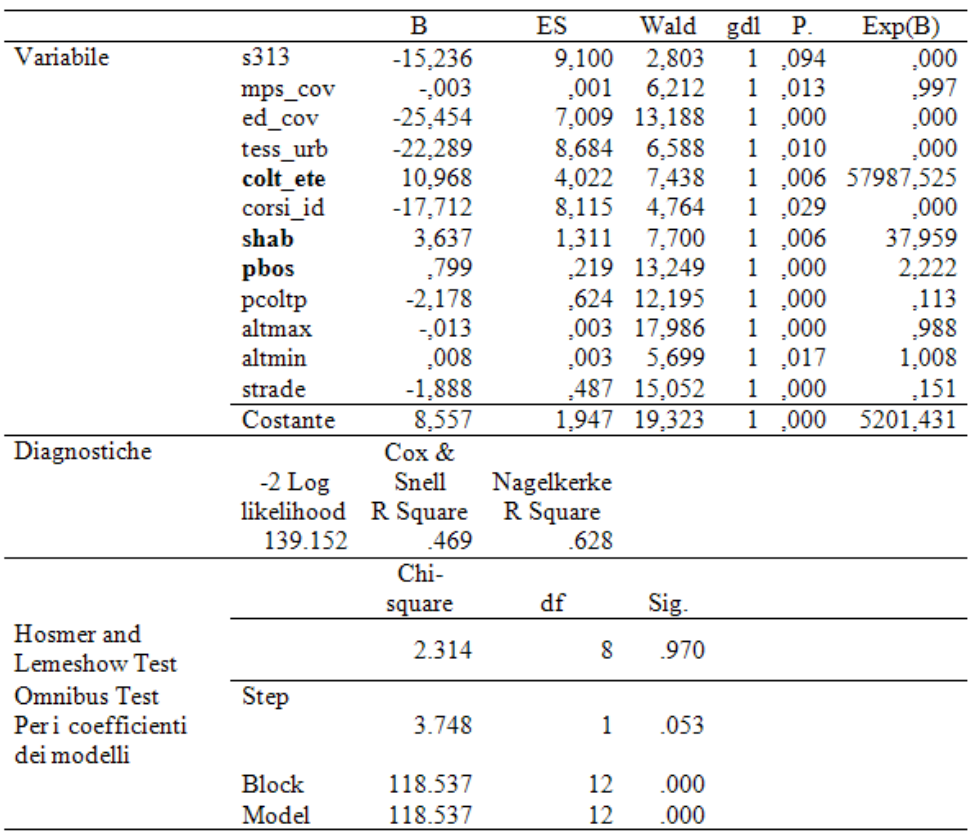

Il modello multivariato, definito sulla base della classi sopra indicate (soglia a 18 ind/kmq), è stato applicato ad una porzione di territorio definito sulla base di un modello multi criterio di presenza potenziale.

Per rendere più reale la rappresentazione della distribuzione potenziale della specie, è stato formulato un modello multicriteriale deterministico (Crisp Envelope Model, CEM; Robertson et al. 2004) basato sulle categorie di uso del suolo definite nel Corine Land Cover. Il modello si è basato su un razionale semplificato che ha previsto i seguenti passaggi:

1. in primo luogo sono state individuate le aree che potevano offrire riparo dai predatori o aree maggiormente indisturbate (cover area). Tali aree sono indispensabili nell'areale di presenza stabile per consentire adeguati livelli di riproduzione e la sopravvivenza delle classi di età giovanili, oltre che degli stessi adulti (p.es. Lovari & San José 1997, Cimino & Lovari 2003). Queste aree sono state individuate mediante aggregazione delle porzioni di territorio corrispondenti a categorie di uso del suolo che potessero offrire riparo alla specie (243, 244, 311, 312, 313, 322, 323, 324, 5114).

2. Per considerare i movimenti giornalieri che normalmente vengono effettuati dagli animali verso le aree aperte (escluse le perlustrazioni dovute a fenomeni di dispersione), l'area è stata estesa per 1 km rispetto alle cover area (Radeloff et al. 1999, Lovari & San José 1997, Cimino & Lovari 2003), ottenendo così una mappa di presenza preliminare.

3. Dalla mappa di presenza preliminare, sono state escluse le aree chiaramente non idonee alla presenza del capriolo (zone umide, corpi idrici, aree urbane, etc.).

4. Infine, sono state escluse le aree soggette a intenso disturbo antropico diretto (200 m intorno ai centri urbani).

5. L'area risultante rappresenta la distribuzione potenziale nel territorio regionale.

I vincoli altitudinali indicati nella scheda REN non rappresentavano reali limiti in questo contesto ecologico (Min, 0; Max, 2000), poiché nel territorio regionale vi sono poche aree al di sopra di questa soglia.

#### **CARTA DELLE POTENZIALITA' E CARTA DI VOCAZIONE BIOTICA**

A partire dalla analisi delle aree campione suddivise in due gruppi, cioè aree con densità rilevata compresa entro 18 capi/kmq, e aree con densità rilevata superiore a 18 capi/kmq, la classificazione del territorio è stata ottenuta utilizzando 3 categorie di vocazione, ottenute in base alla probabilità di appartenenza alla categoria 2, segnatamente: alla categoria di minore idoneità vengono attribuite le celle con probabilità non superiore al 50% di appartenere al gruppo 2; alla categoria di idoneità intermedia vengono attribuite le celle con probabilità compresa tra il 50% e il 75% di appartenere al gruppo 2; alla categoria di massima idoneità vengono attribuite le celle con probabilità superiore al 75% di appartenere al gruppo 2. E' stata cosi' creata una prima carta della vocazione biotica.

Tale classificazione permette la creazione di una prima carta delle potenzialità. Il territorio regionale risulta pressoché ovunque, almeno nella fascia appenninica e pre-appenninica, potenzialmente ricettivo per questo ungulato, con idoneità da media a elevata. E' importante sottolineare che la corretta chiave di lettura della carta delle potenzialità è quella che vede risaltare le aree maggiormente adatte alla specie, tenendo tuttavia in considerazione il fatto che il rimanente territorio mantiene una vocazione da discreta a buona. In altri termini, l'analisi dei dati regionali attualmente disponibili per questa specie mostra che, laddove essa è presente, raggiunge densità che difficilmente scendono sotto i 6-7 capi/kmq.

Osservando la carta appare chiaro che le condizioni ambientali che in regione emergono come maggiormente favorevoli al capriolo sono quelle caratterizzate dalla massima frammentazione delle tipologie ambientali quali tipicamente si incontrano nella fascia collinare fino ad altitudini medie, mentre, al contrario, gran parte della fascia altoappenninica, che vede la predominanza di estesi boschi di latifoglie miste, presenta vocazione di grado inferiore. Nella fascia montana, la presenza

di prati-pascolo in aree prevalentemente boscate aumenta localmente la vocazionalità. Questo effetto è tuttavia osservabile solo entro un certo limite altitudinale, in quanto oltre i 1200-1400 m s.l.m. è probabile che esso venga controbilanciato dall'effetto negativo delle condizioni climatiche. E' stata quindi creata una seconda carta, di tipo operativo, che chiamiamo di vocazione biotica, tenendo conto di alcune caratteristiche biologiche della specie, come la dispersione giovanile, la mobilità. Di conseguenza sono state escluse tutte le aree di pianura classificate inizialmente come idonee. La fitta rete viaria e l'intensa urbanizzazione annullano la ricettività potenziale della pianura della regione. Nelle carte che seguono l'areale in bianco è a vocazione nulla.

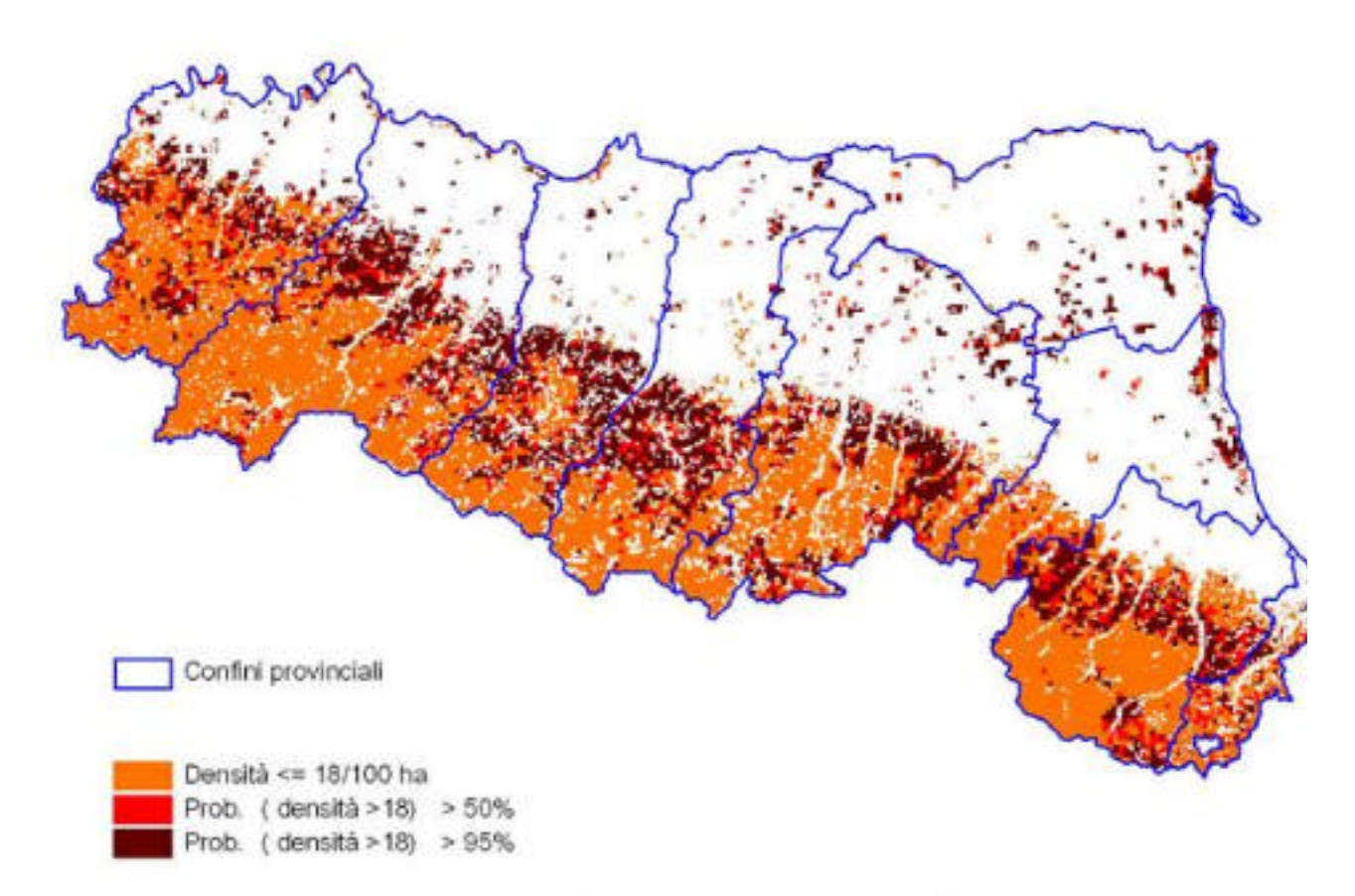

Capriolo - vocazione potenziale

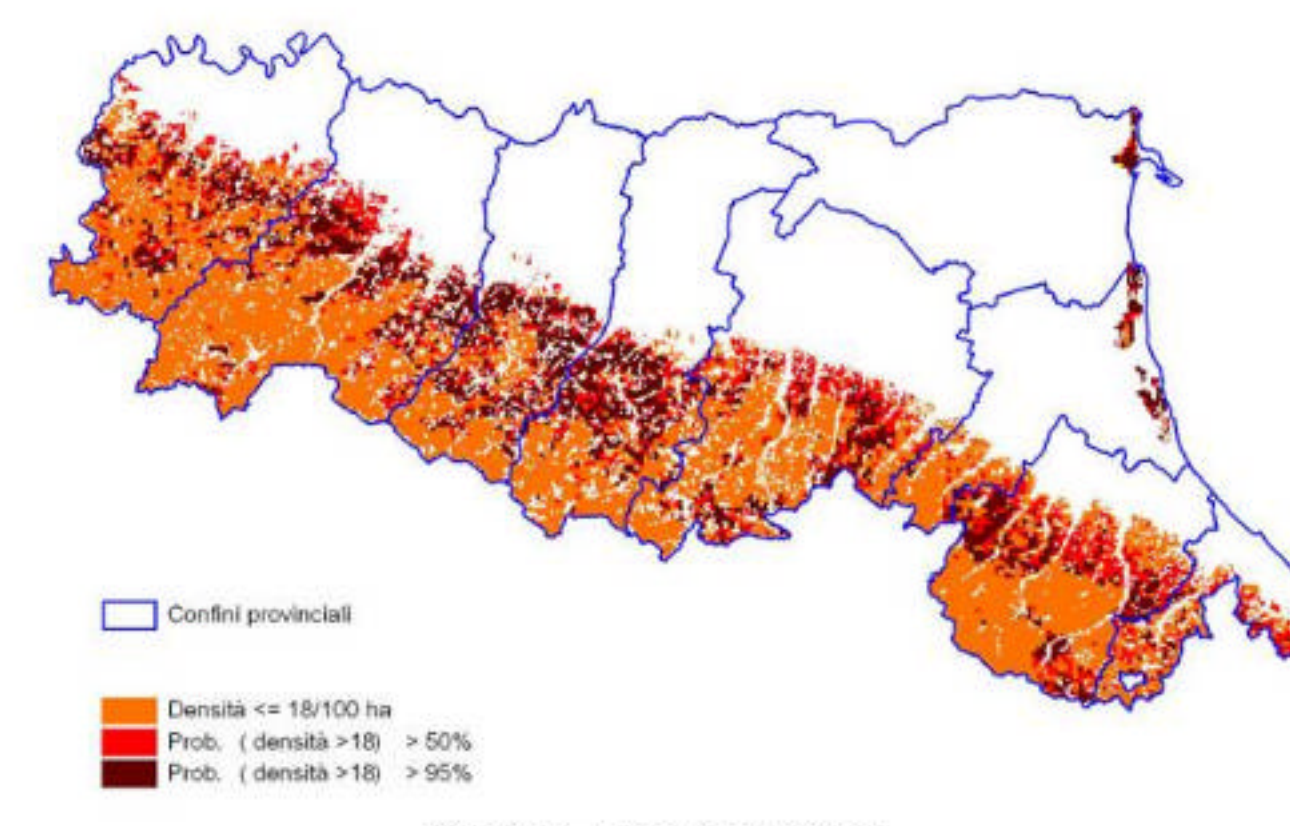

Capriolo - vocazione biotica

#### **CARTA DI VOCAZIONE AGROFORESTALE**

Anche nel caso del capriolo, come di altri ungulati, è necessario porre attenzione alle interazioni con le attività agricole e antropiche in genere; pertanto è stata realizzata una carta di vocazione agro-forestale, ottenuta come in altri casi declassando la vocazione biotica nei casi di sovrapposizione con le colture che risultano maggiormente danneggiate dalla specie.

La carta agro-forestale è stata realizzata partendo dalla carta della vocazione biotica e calcolando, sul sottoinsieme delle cellette ricadenti nella fascia collinare, il valore della estensione dei vigneti e dei frutteti, cioè delle colture maggiormente danneggiate dal capriolo.

Quindi è stata applicata una procedura automatica che prevede l'attribuzione della categoria di rischio agroforestale alle cellette in cui sono presenti frutteti o vigneti. Il territorio così classificato è stato sottratto alla vocazione biotica. Il risultato della carta ottenuta applicando i criteri su evidenziati è un arretramento della linea di vocazione verso la fascia collinare, ma soprattutto una forte diminuzione delle aree a massima vocazione o la scomparsa di qualunque vocazione, ben osservabile nei settori o comprensori in cui sono presenti colture specializzate, segnatamente frutteti e vigneti. Nelle carte che seguono l'areale in bianco è a vocazione nulla.

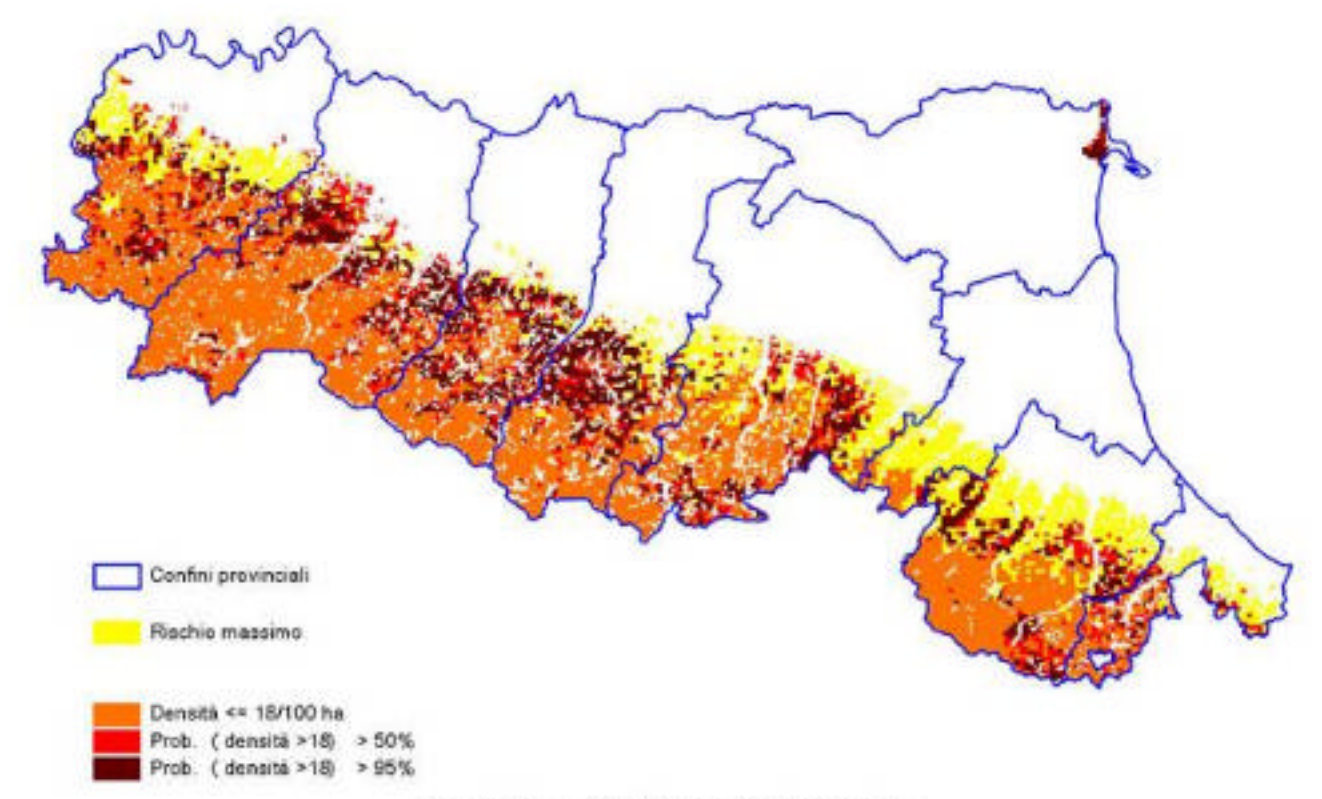

Capriolo - rischio agroforestale

**L'analisi dell'idoneità ambientale individua come aree altamente vocate quelle a maggiore diversità strutturale, i classici paesaggi rurali collinari a mosaico, con compresenza di elementi naturali (arbusteti, boschetti) e coltivazioni. Sebbene realistico, il modello di idoneità non si presta direttamente alla programmazione della gestione in funzione dei conflitti con le attività agricole. Ai fini gestionali è opportuno individuare tendenzialmente tre fasce: una basso-collinare ad elevata conflittualità potenziale con attività agricole di pregio, con densità programmate tra i 3 e i 10 caprioli per kmq, una fascia alto-collinare cuscinetto con densità fissate a 11-15 capi/kmq e una fascia montana con densità superiori a 15 capi/kmq.** 

**Ovviamente, in caso di compresenza significativa di altri ungulati e di conflitti reali con le attività agricole, è necessario programmare le densità sui valori minimi proposti.** 

#### **PROVINCIA DI PIACENZA**

#### **CAPRIOLO**

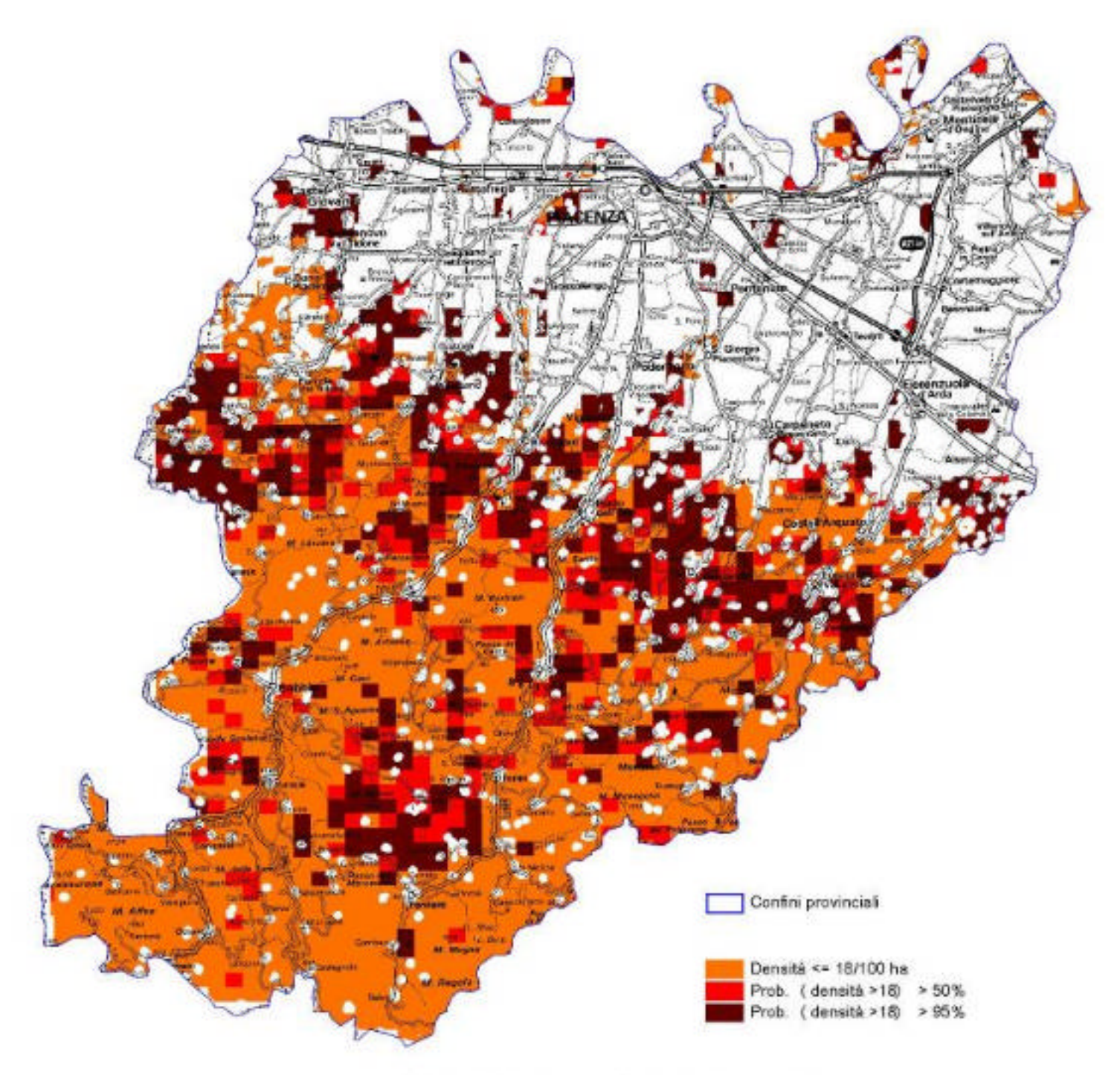

Capriolo - vocazione potenziale

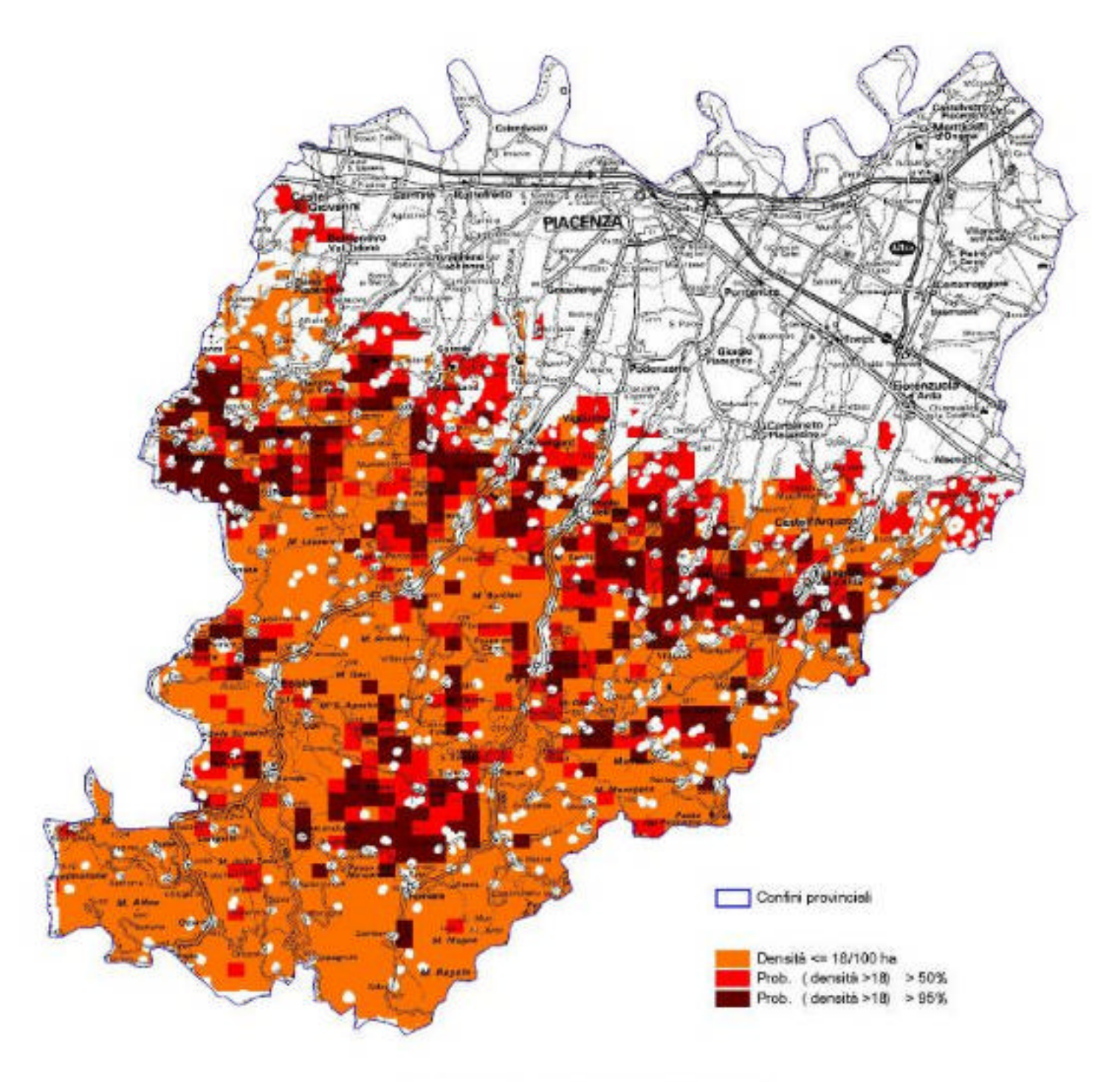

Capriolo - vocazione biotica

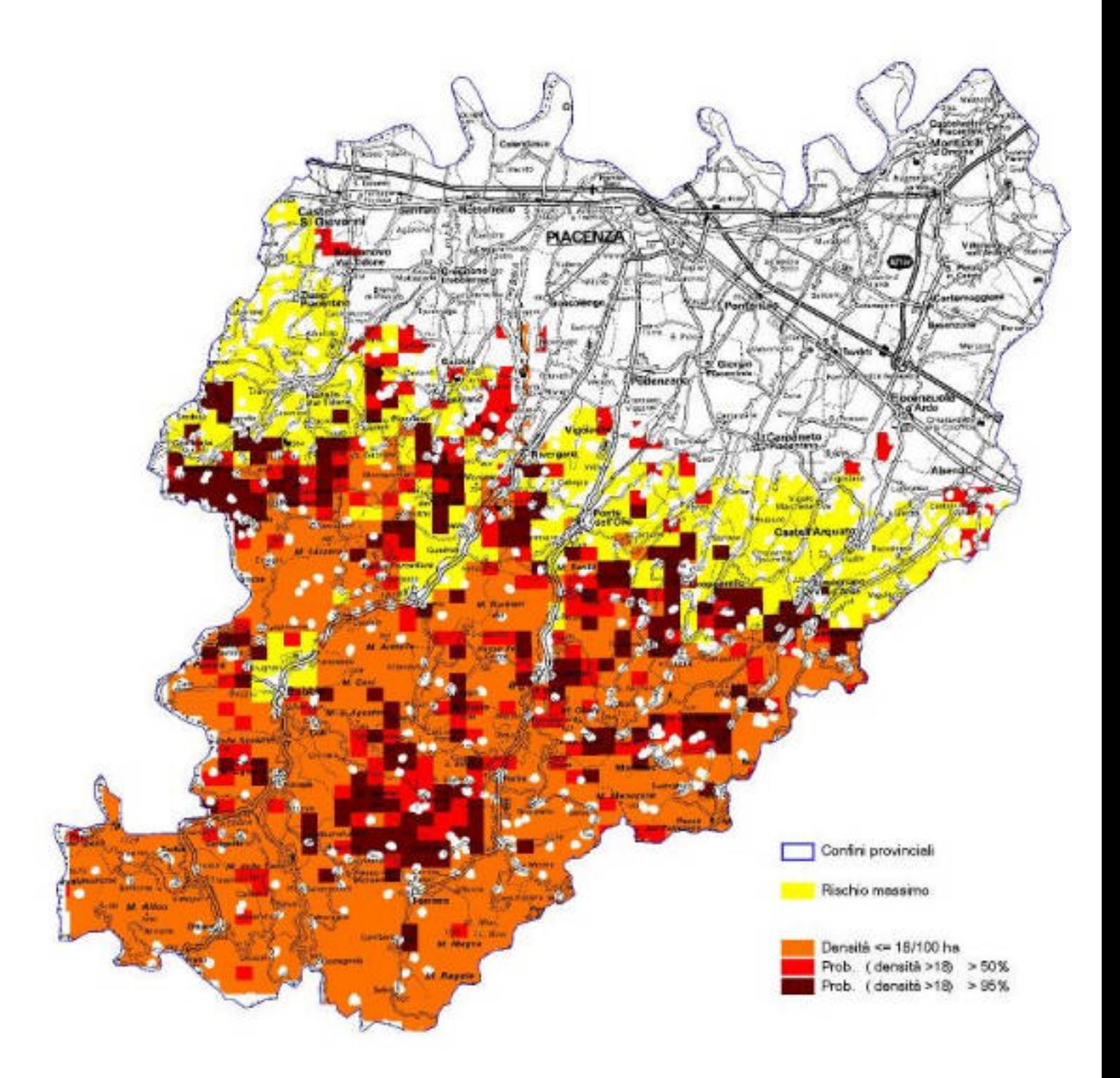

Capriolo - rischio agroforestale

#### **PROVINCIA DI PARMA**

### **CAPRIOLO**

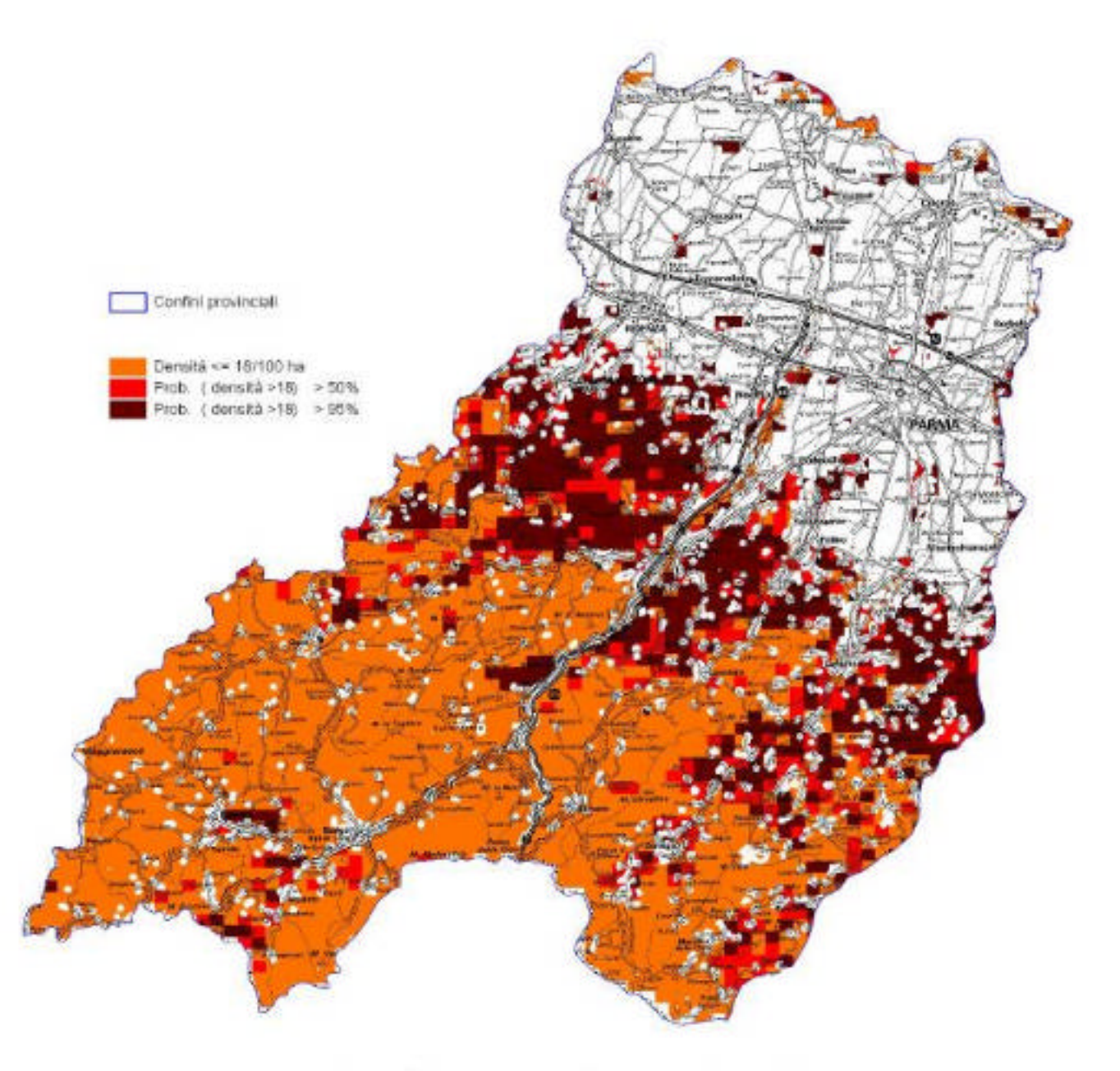

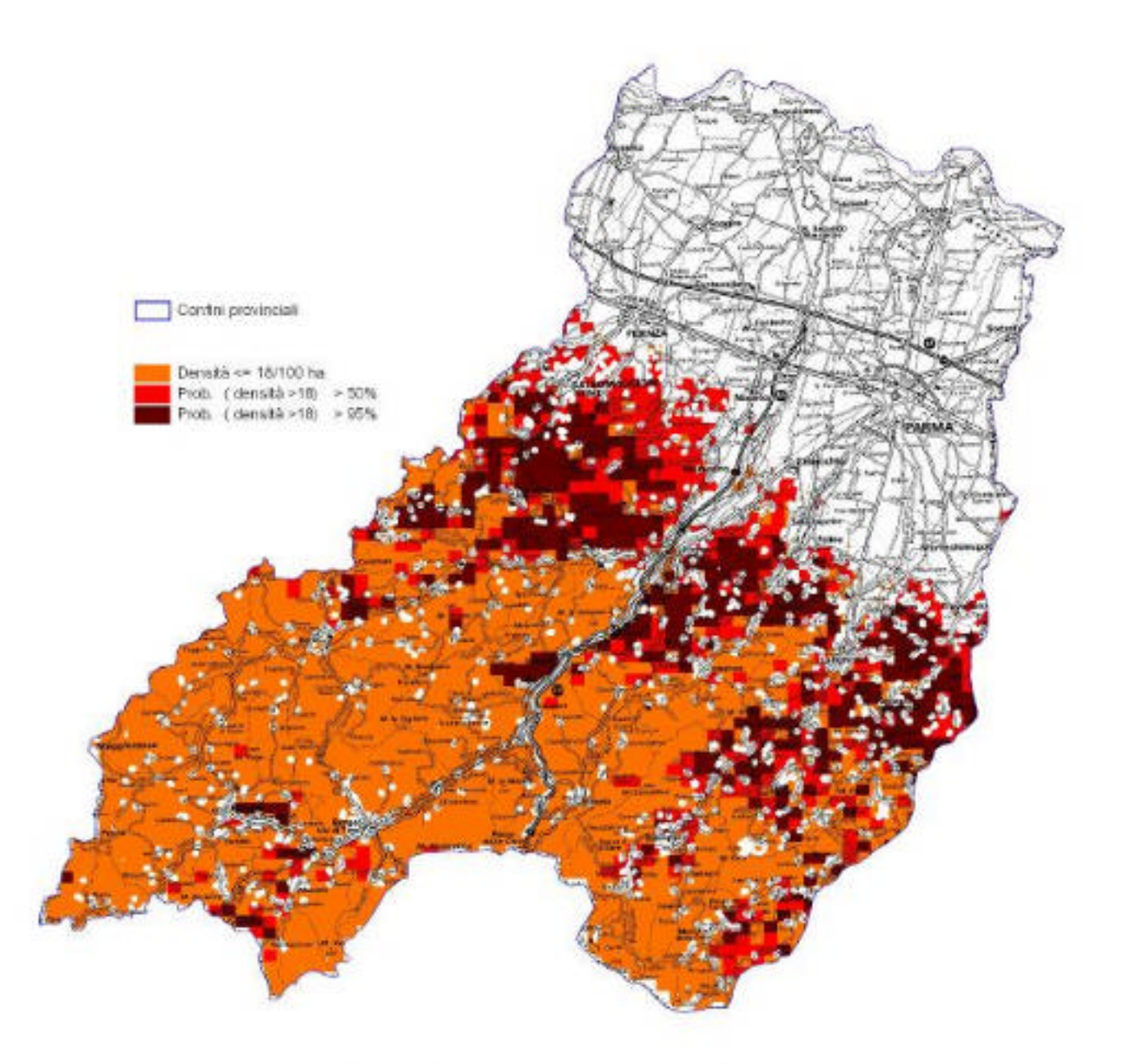

Capriolo - vocazione biotica

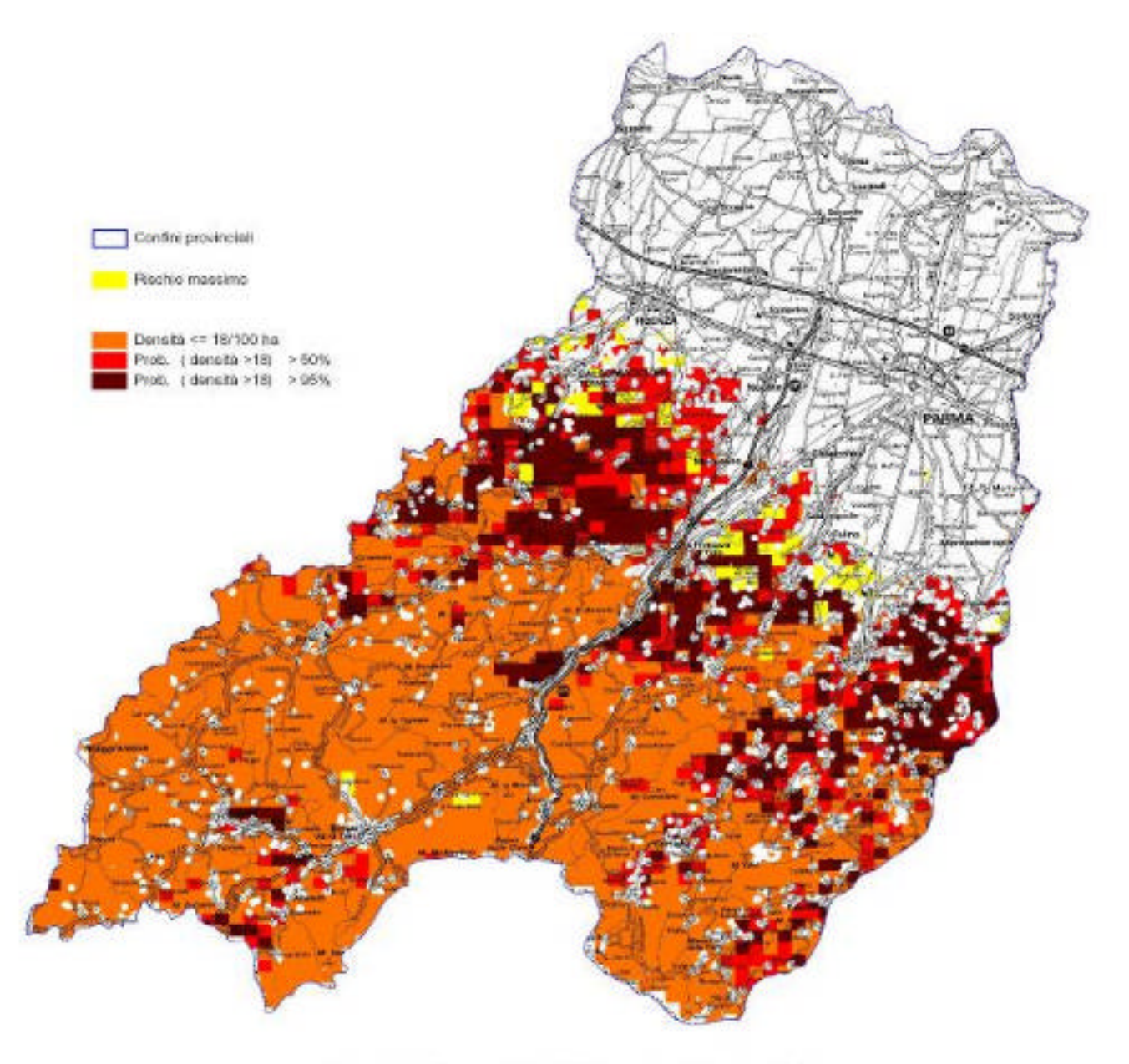

Capriolo - rischio agroforestale

#### **PROVINCIA DI REGGIO-EMILIA**

### **CAPRIOLO**

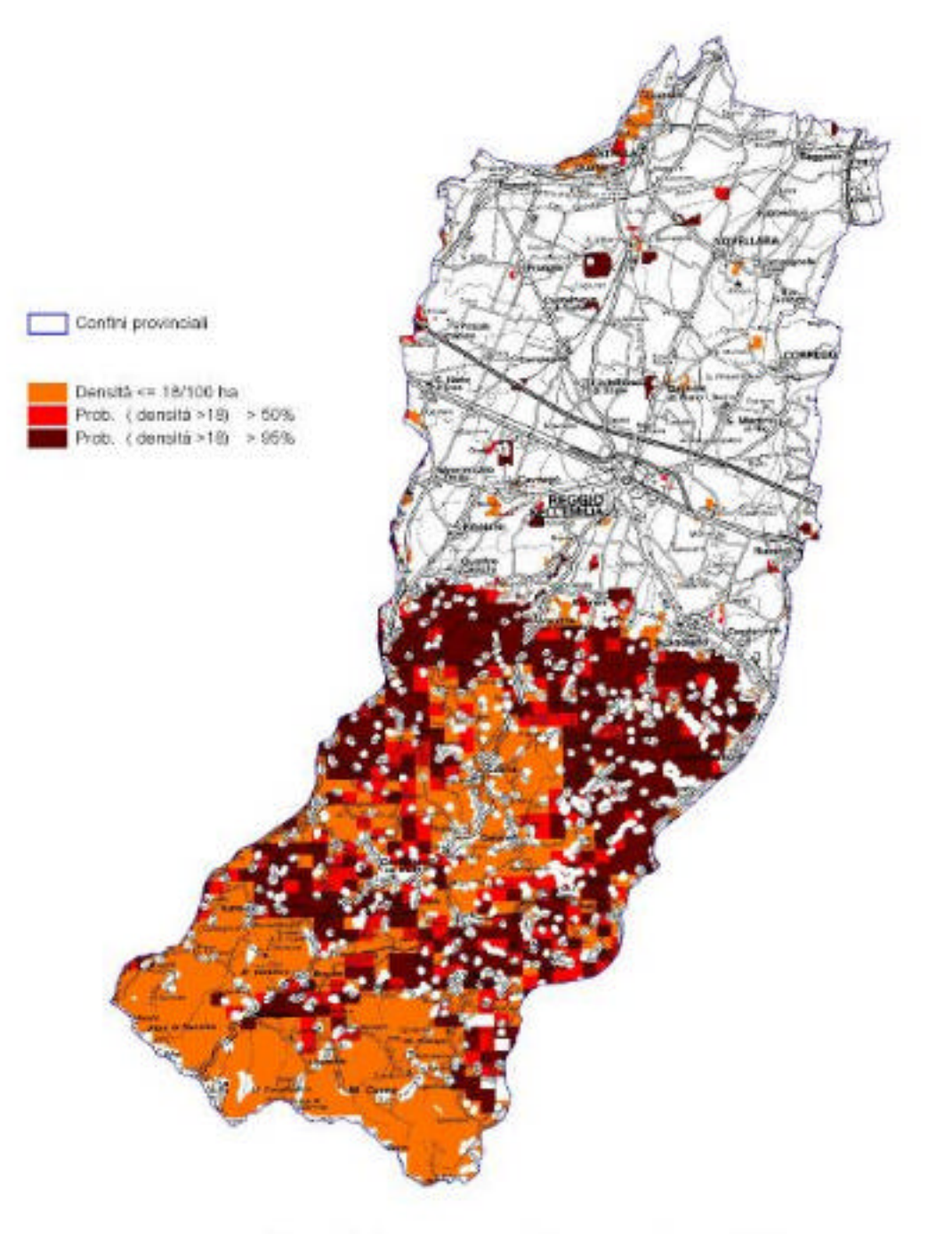

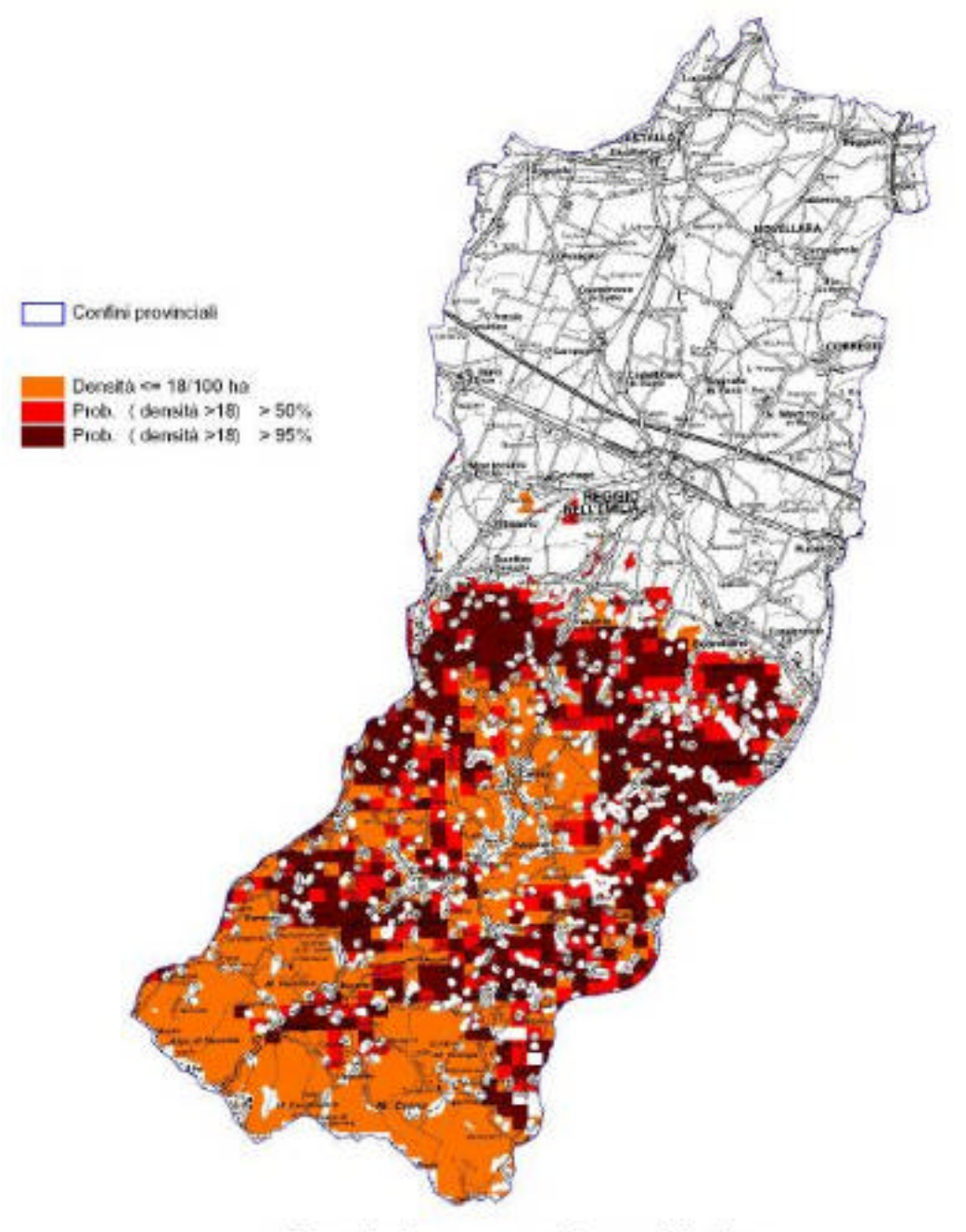

Capriolo - vocazione biotica

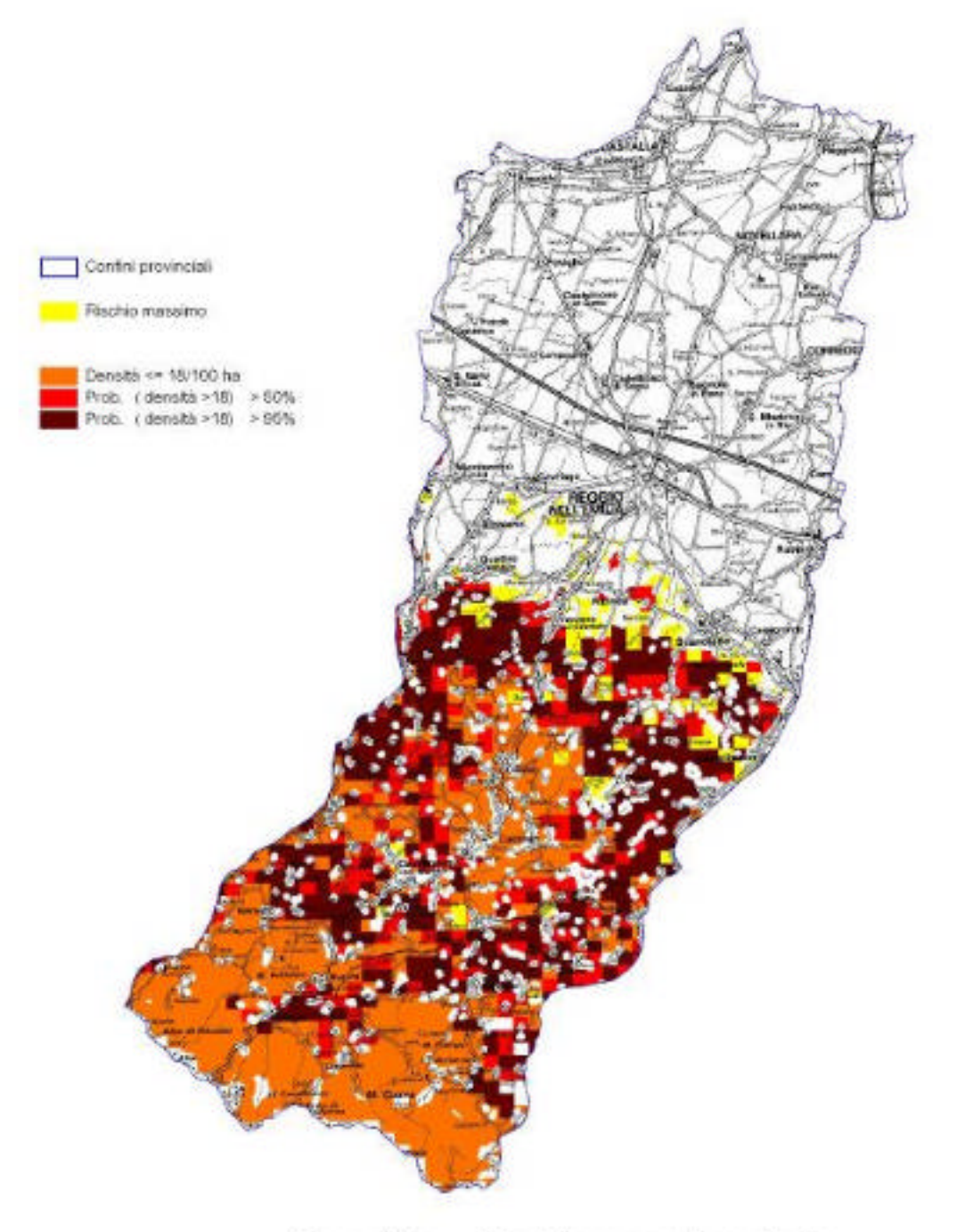

#### **PROVINCIA DI MODENA**

### **CAPRIOLO**

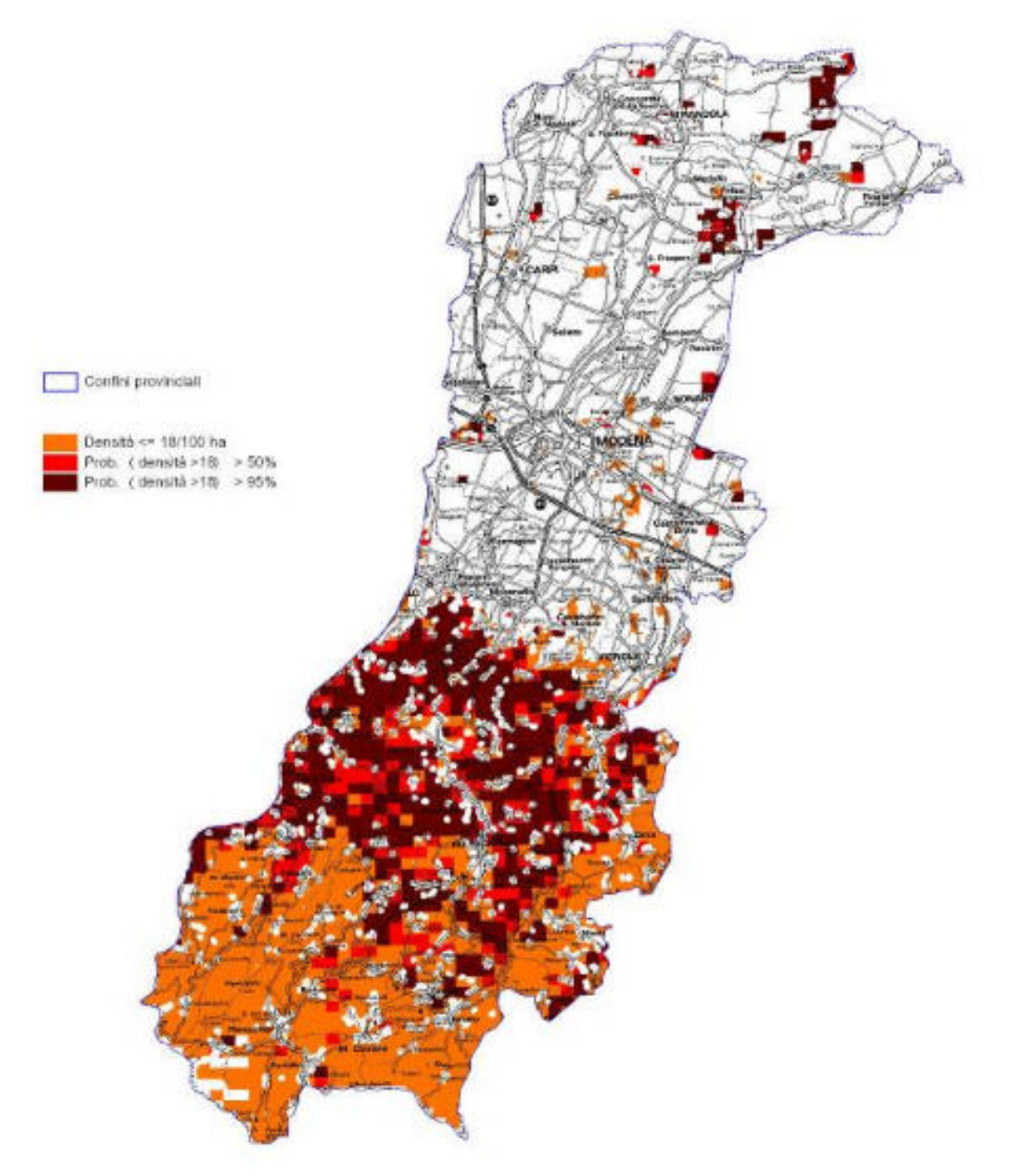

Capriolo - vocazione potenziale

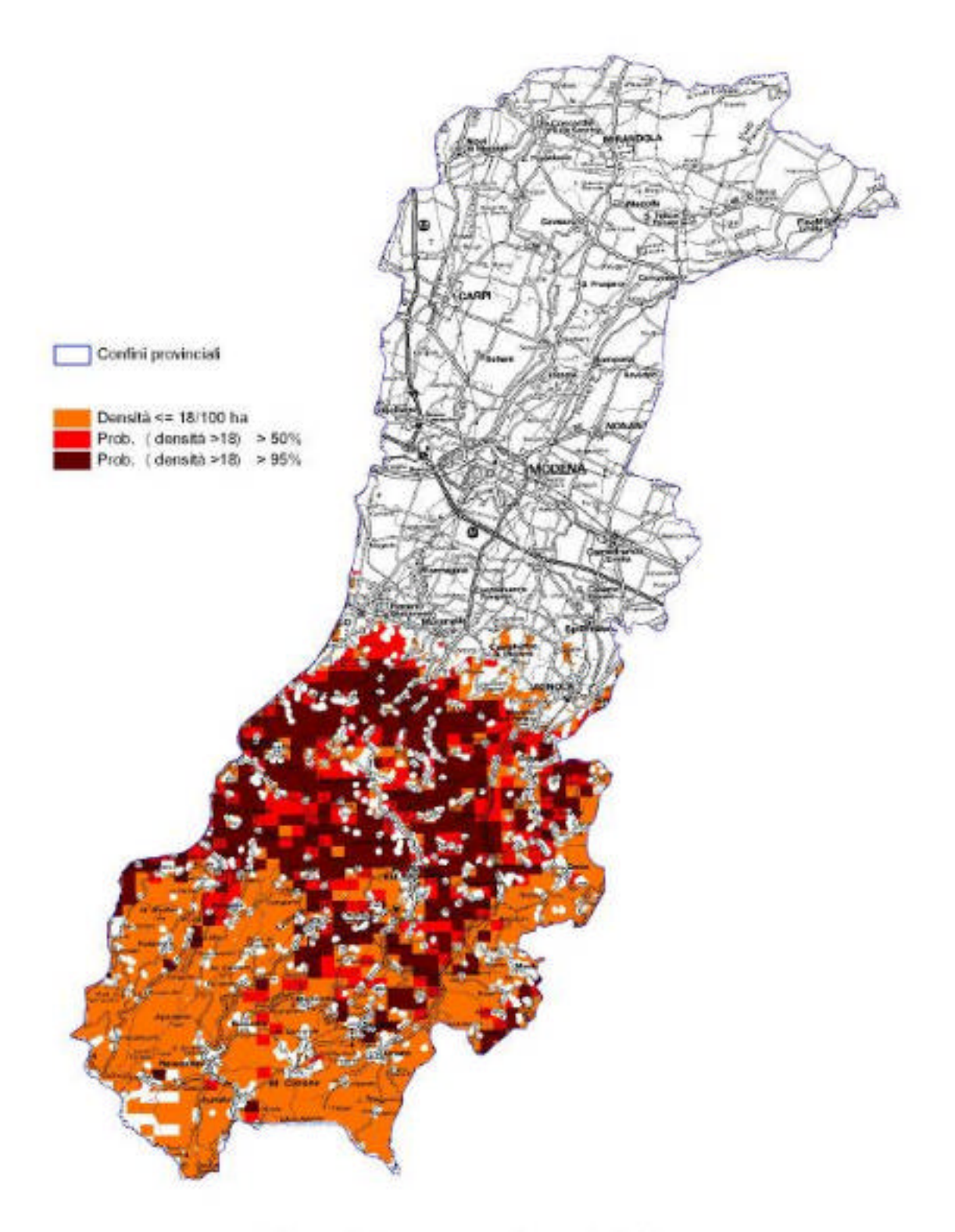

### Capriolo - vocazione biotica

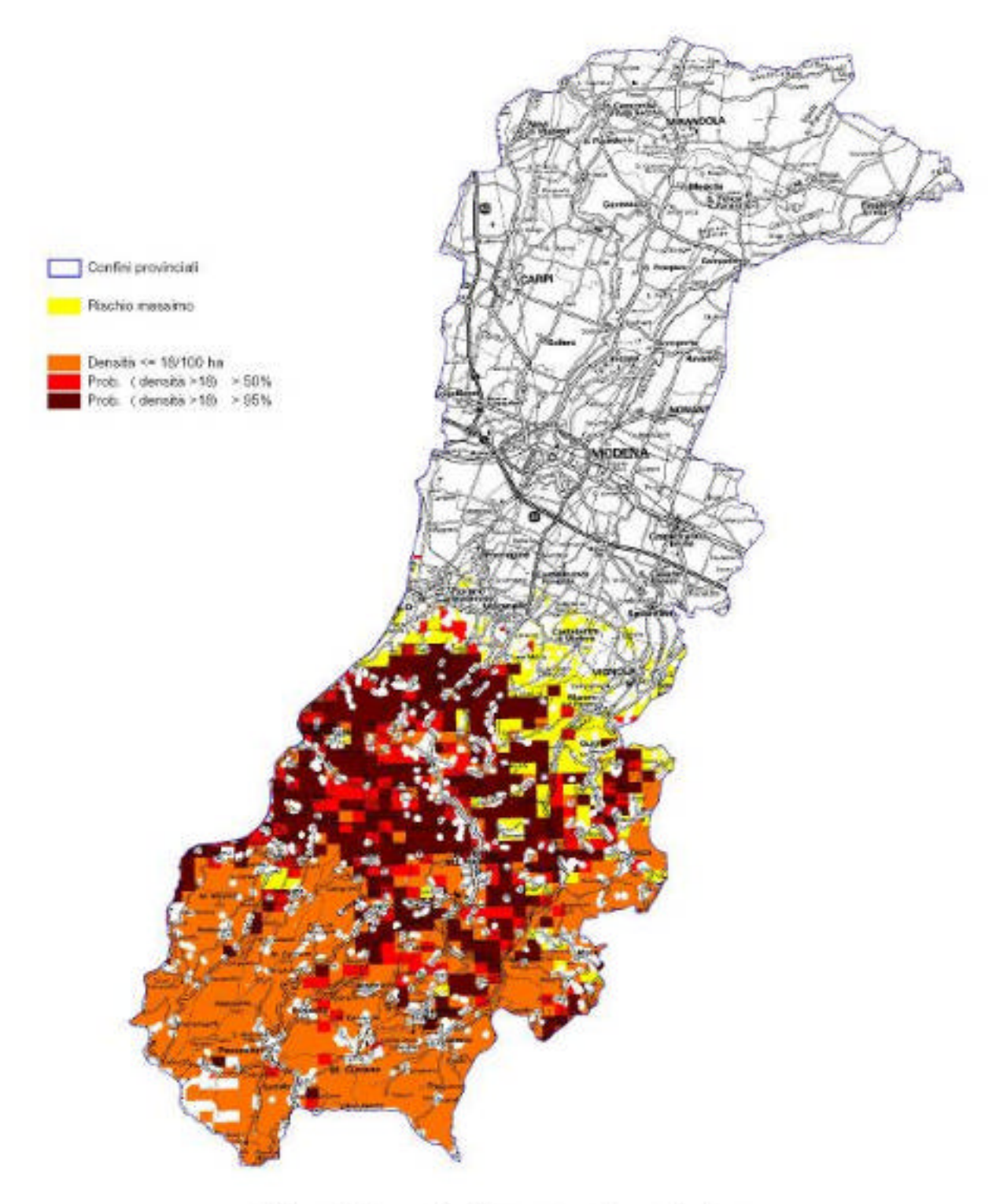

#### **PROVINCIA DI BOLOGNA CAPRIOLO**

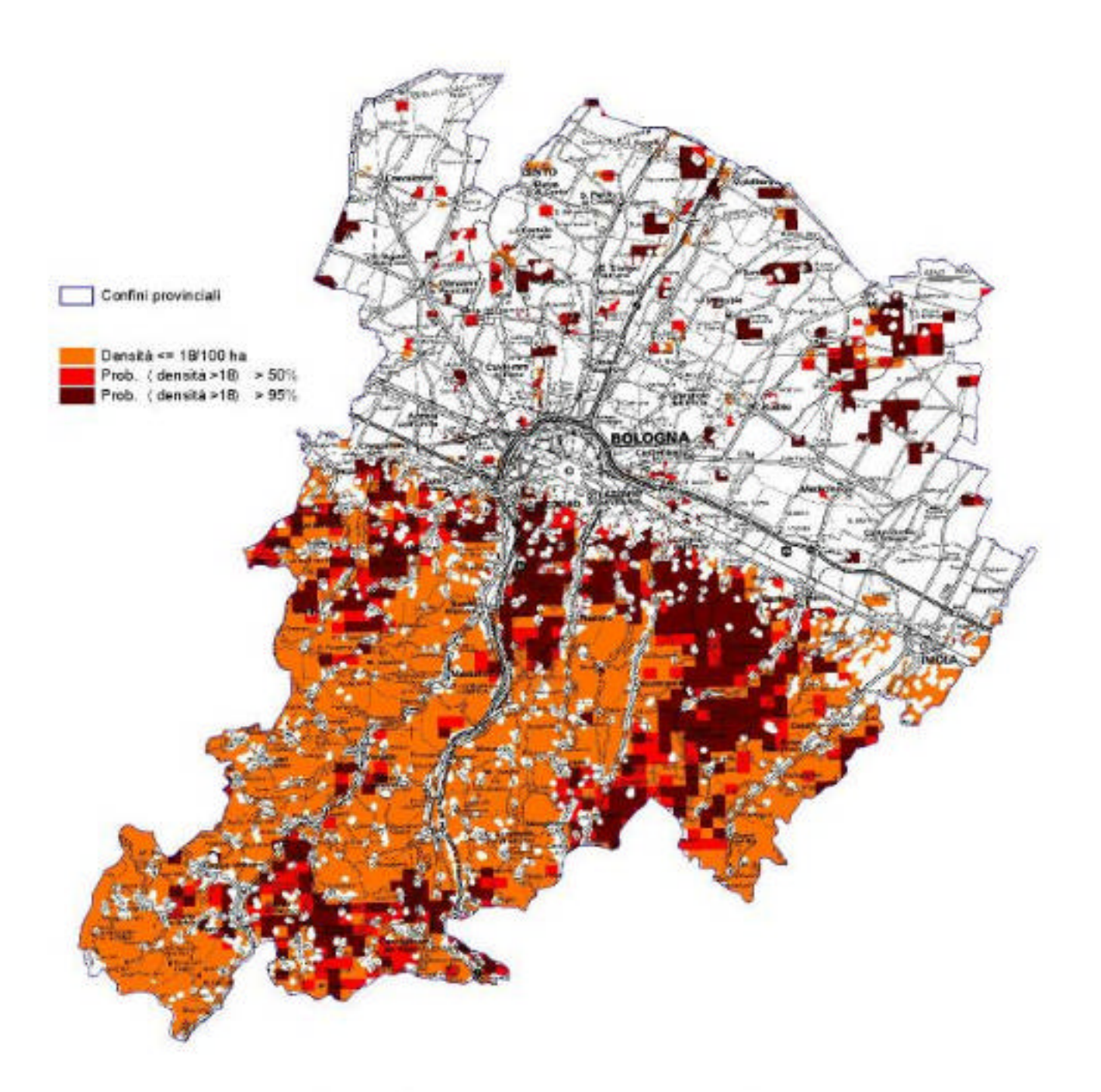

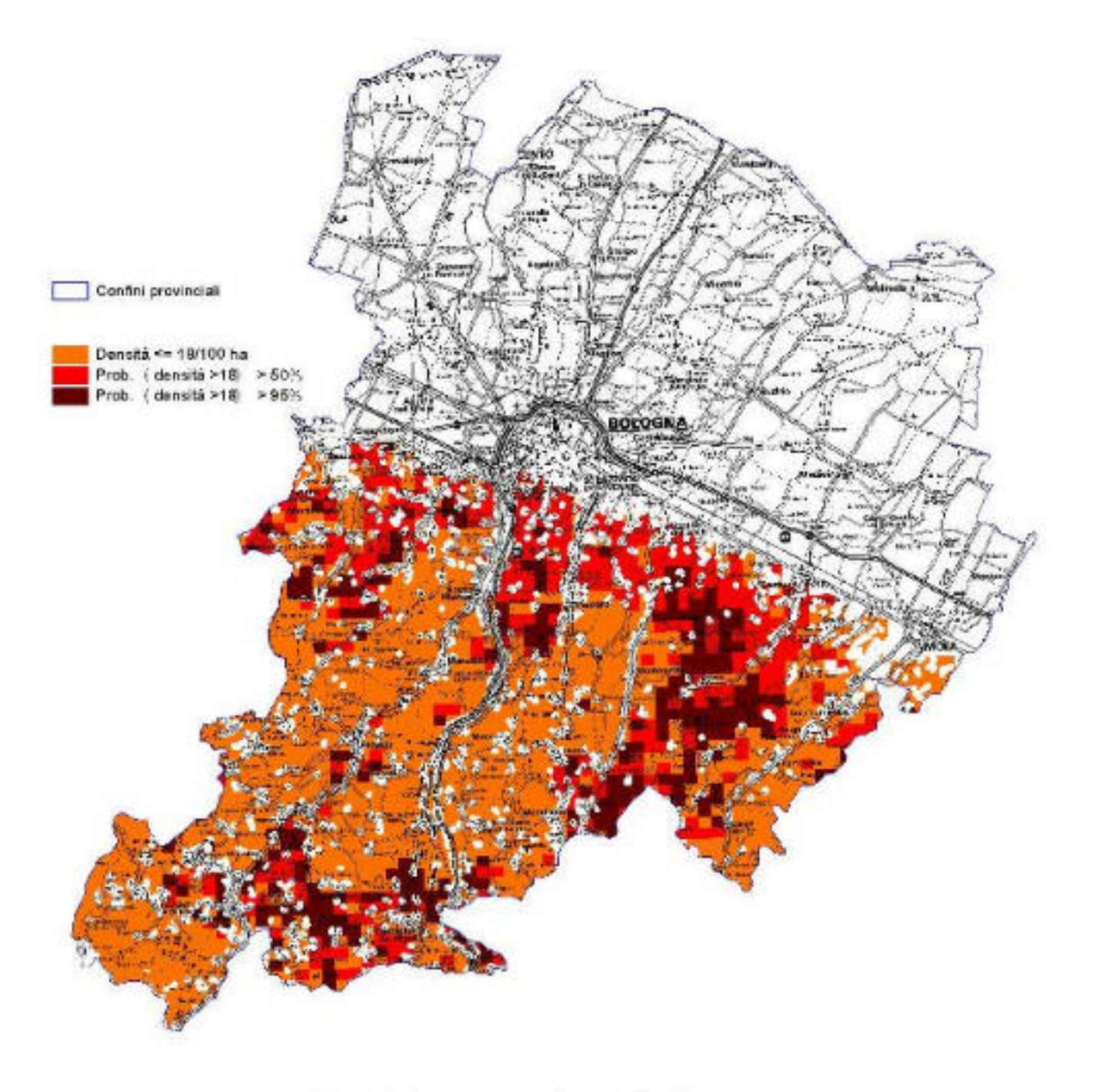

Capriolo - vocazione biotica

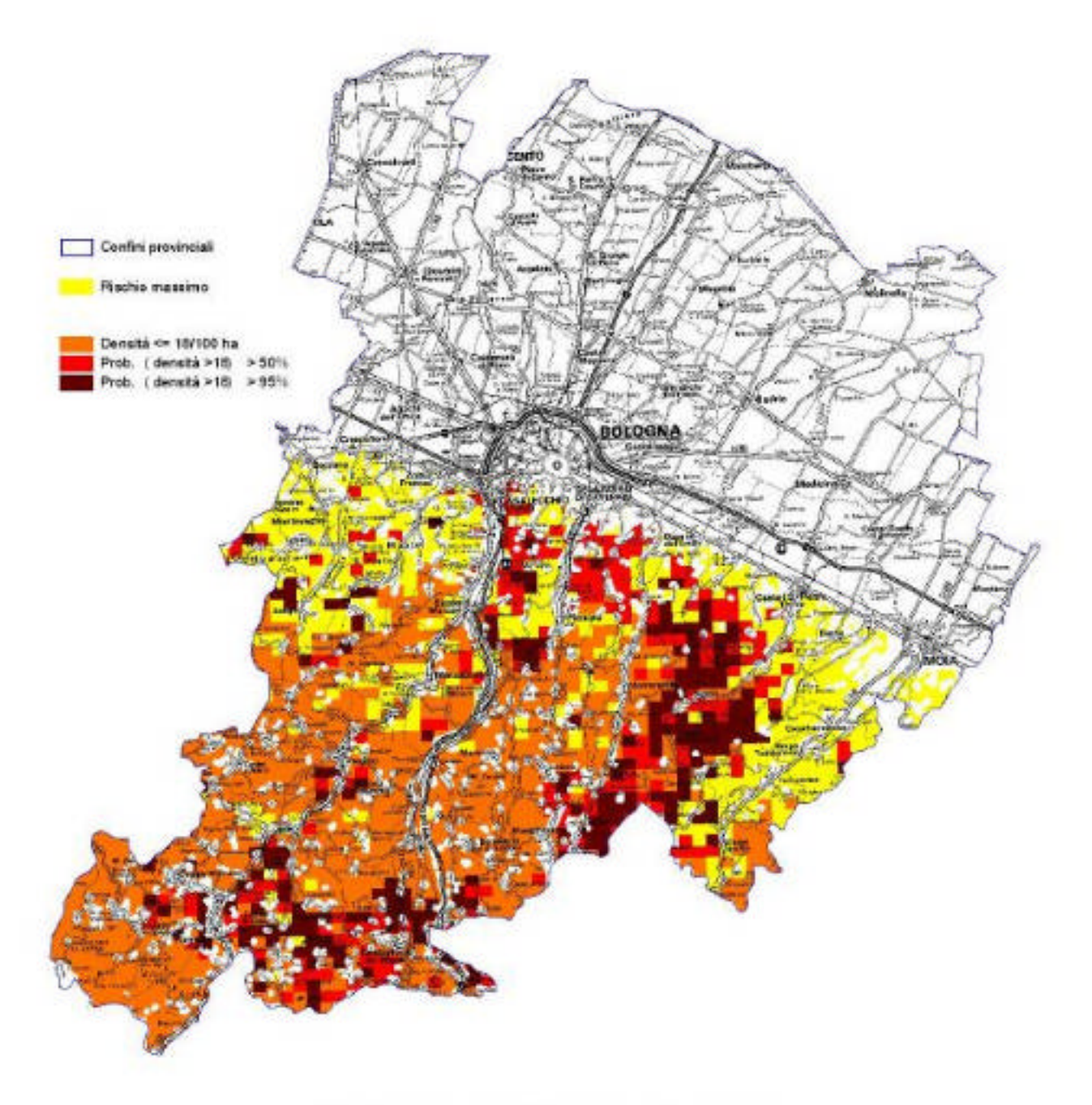

Capriolo - rischio agroforestale

#### **PROVINCIA DI FERRARA CAPRIOLO**

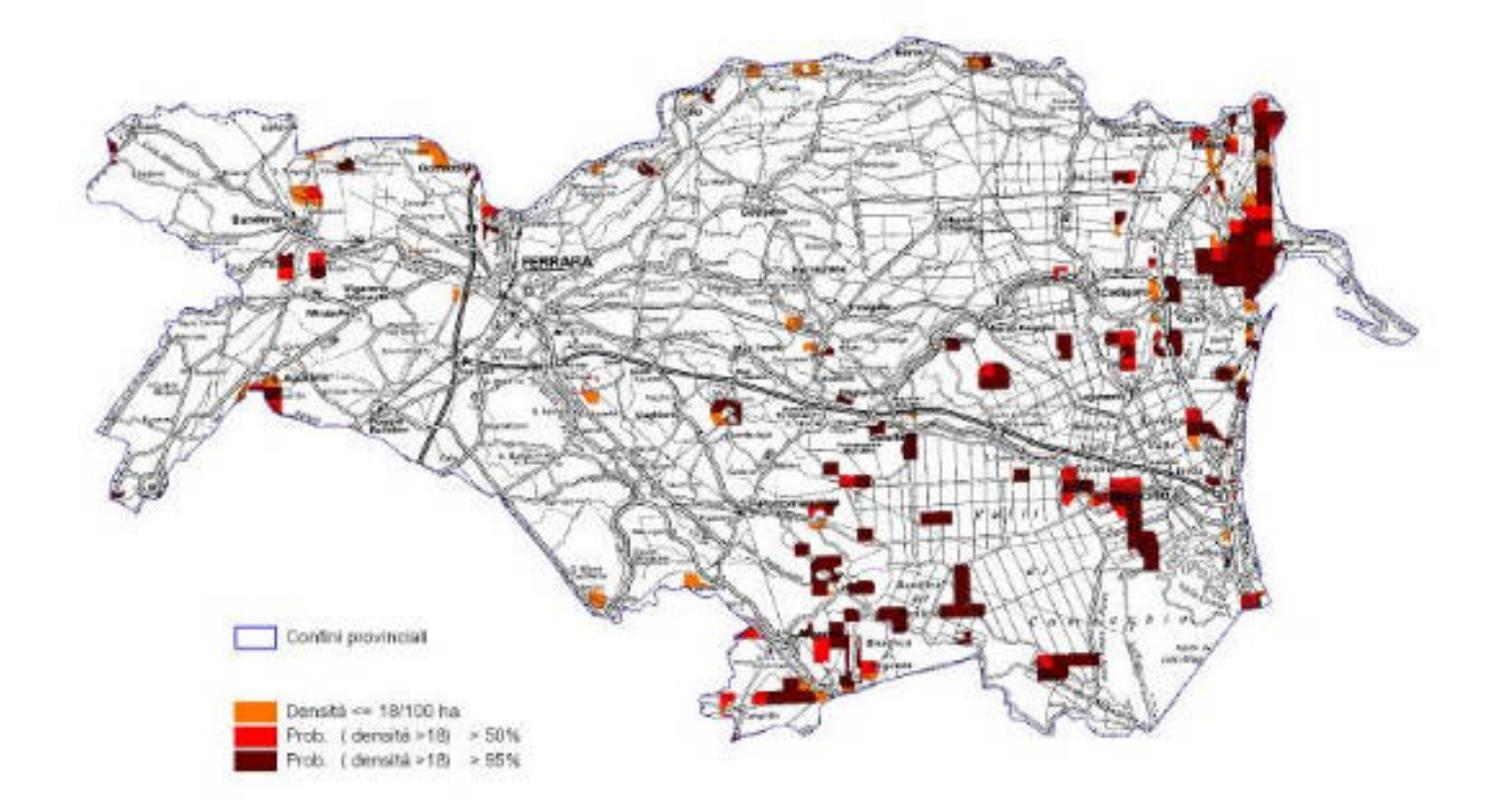

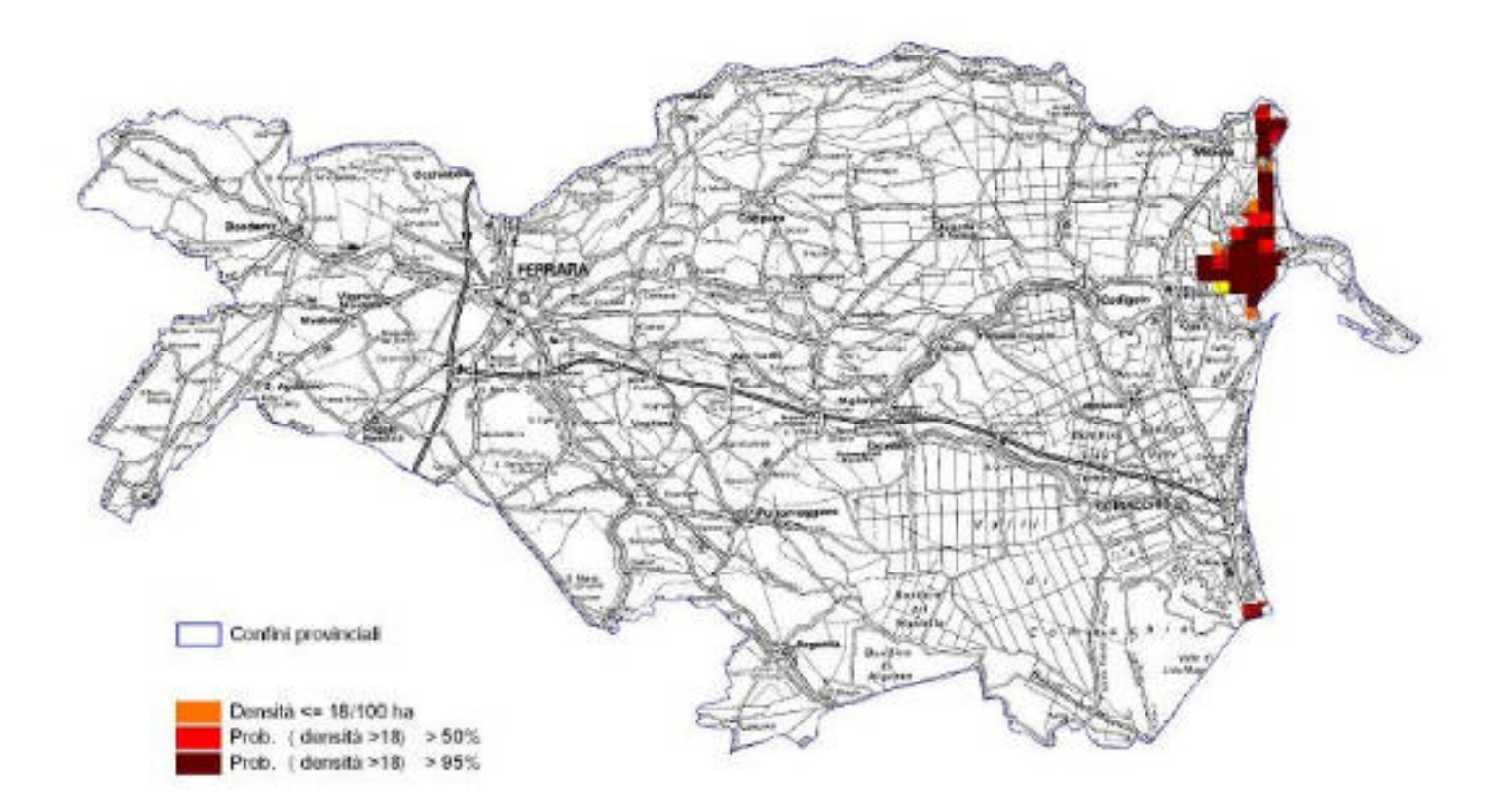

Capriolo - vocazione biotica

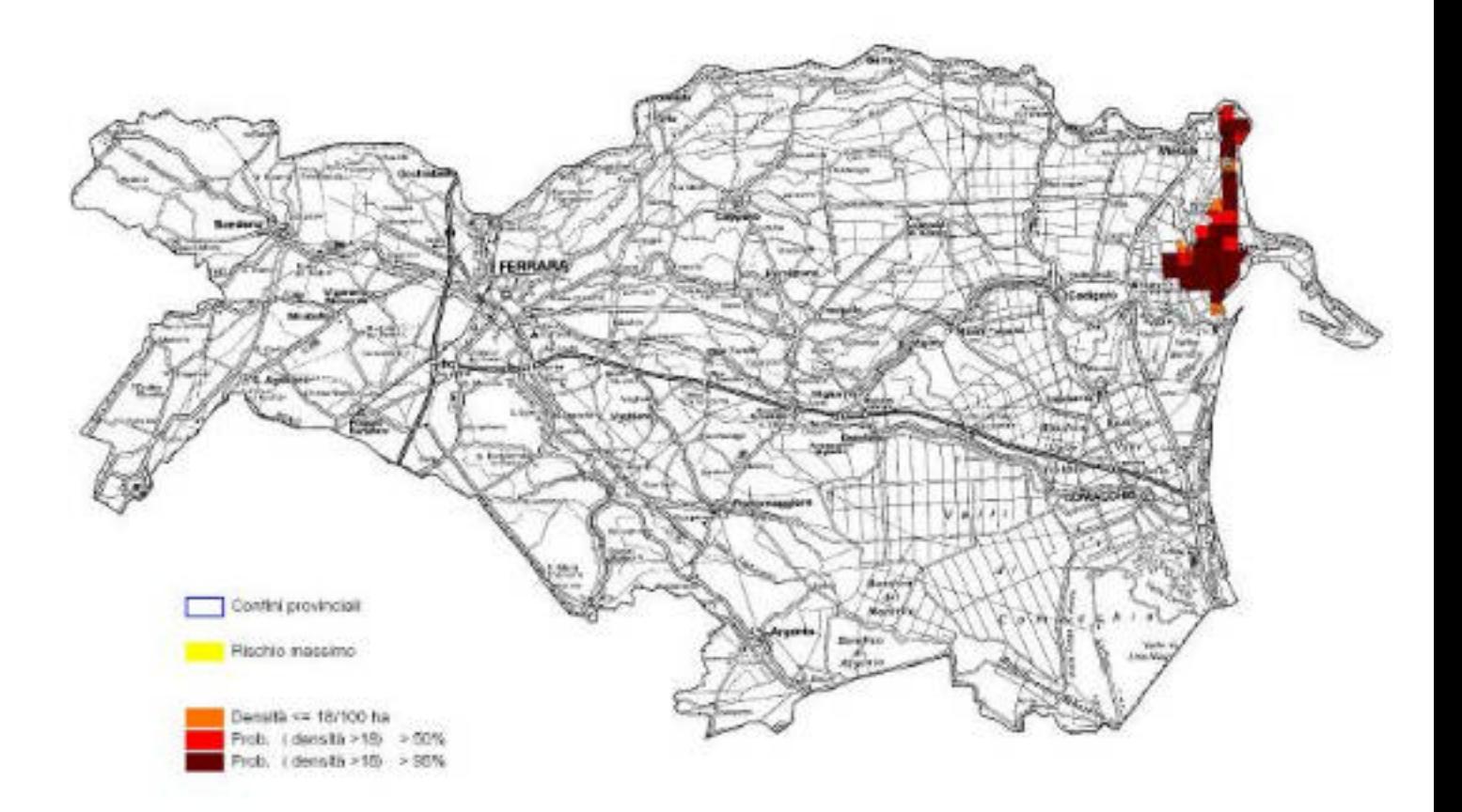

#### **PROVINCIA DI RAVENNA CAPRIOLO**

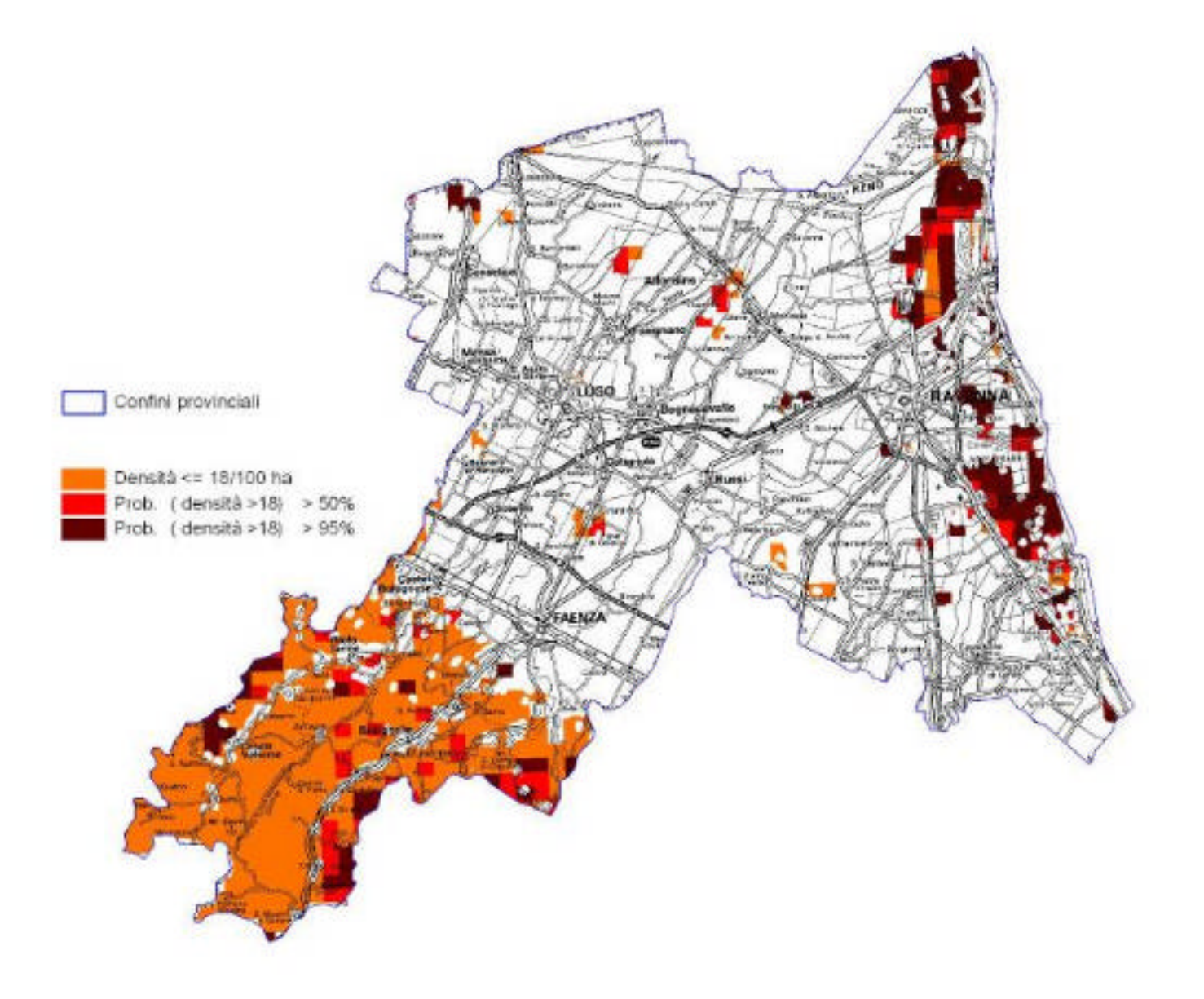

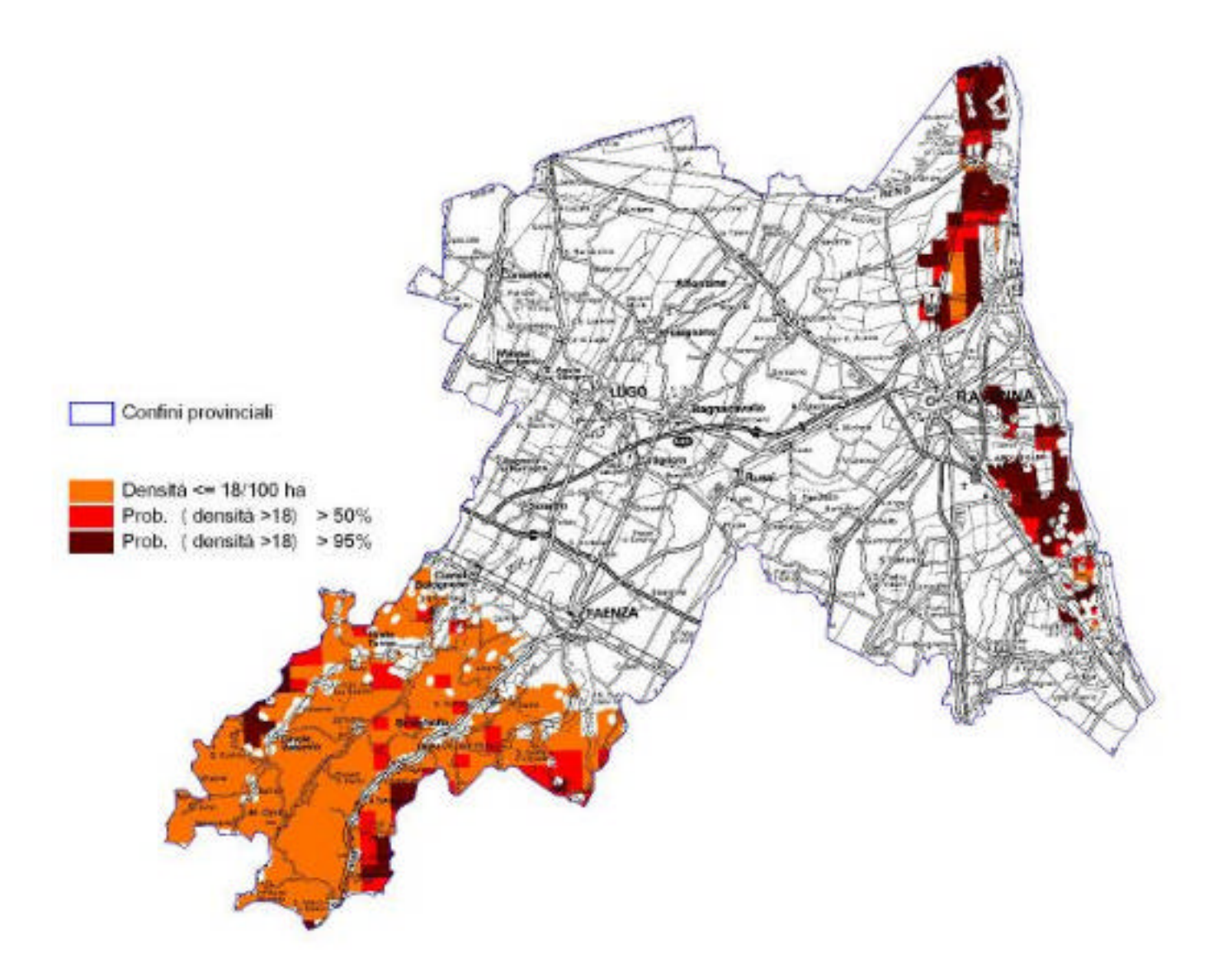

## Capriolo - vocazione biotica

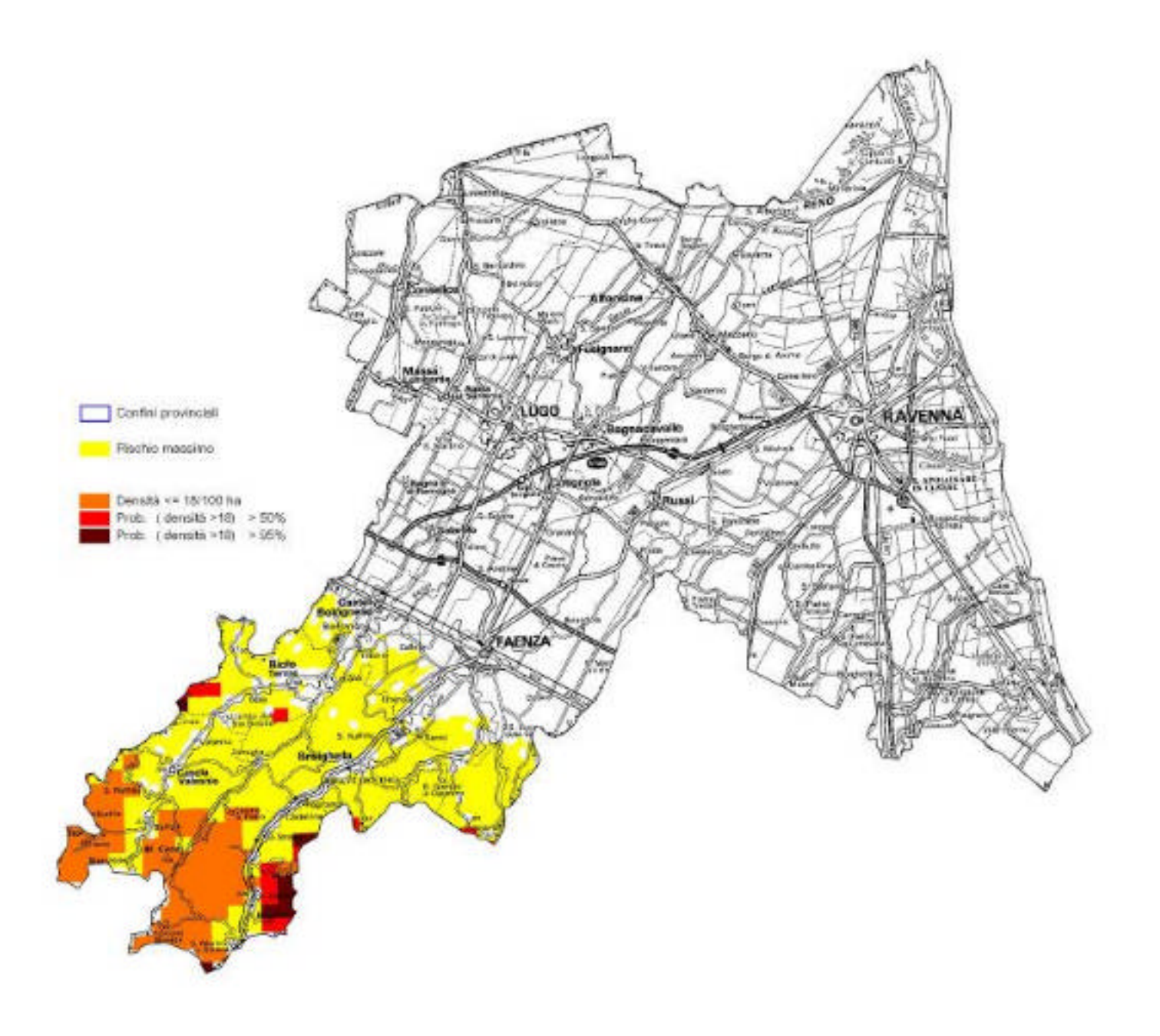

#### **PROVINCIA DI FORLI'-CESENA CAPRIOLO**

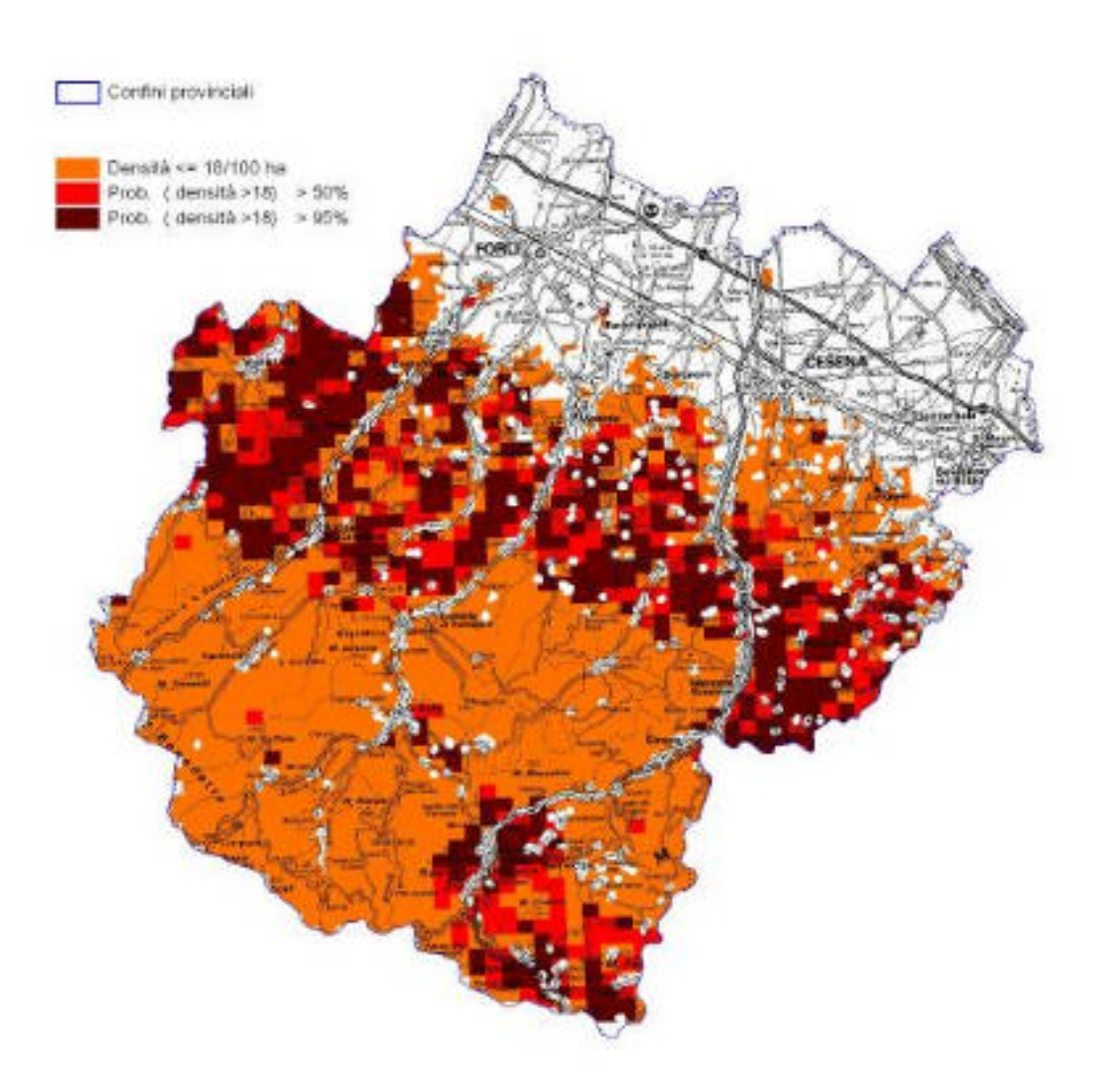

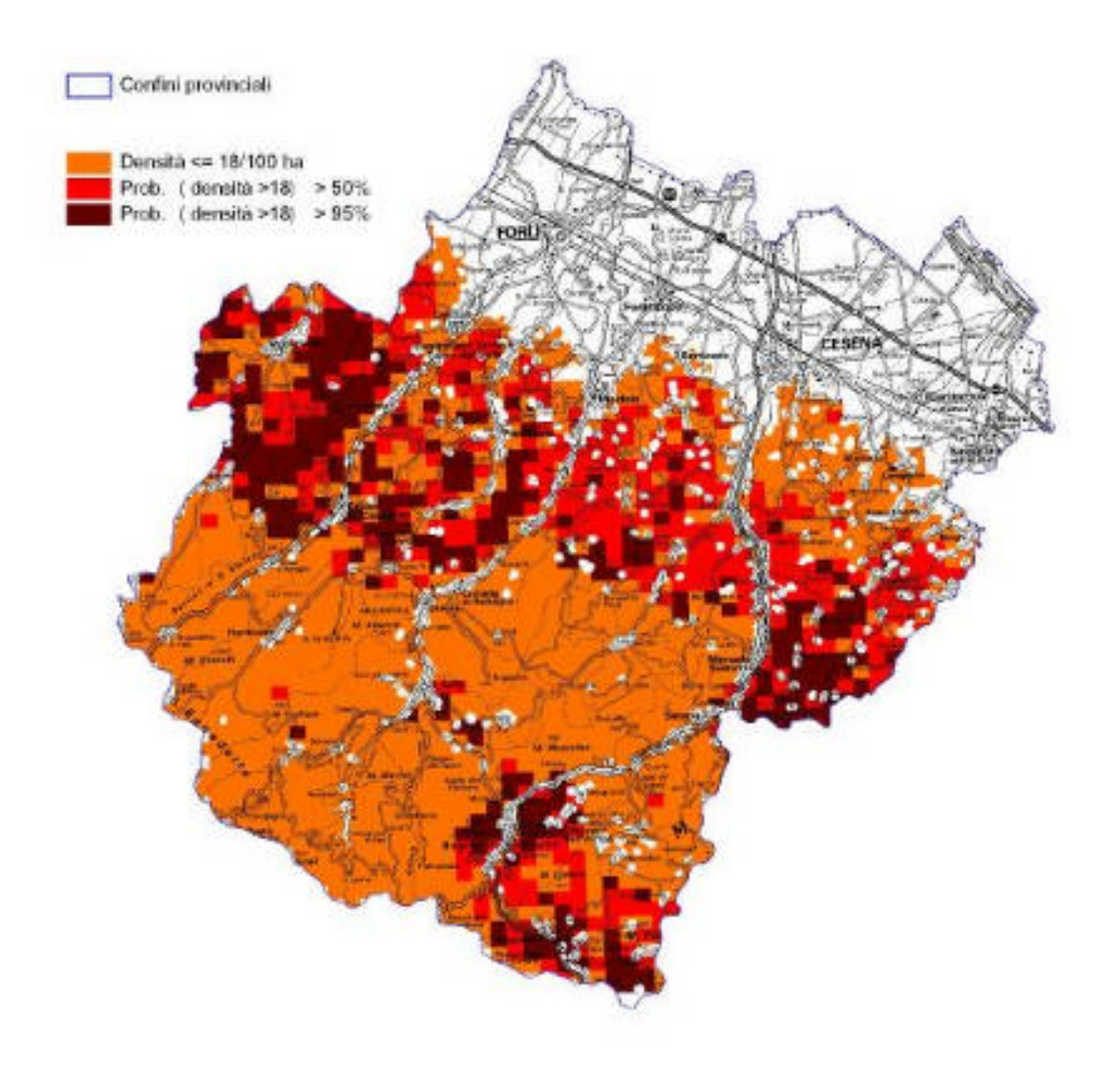

## Capriolo - vocazione biotica

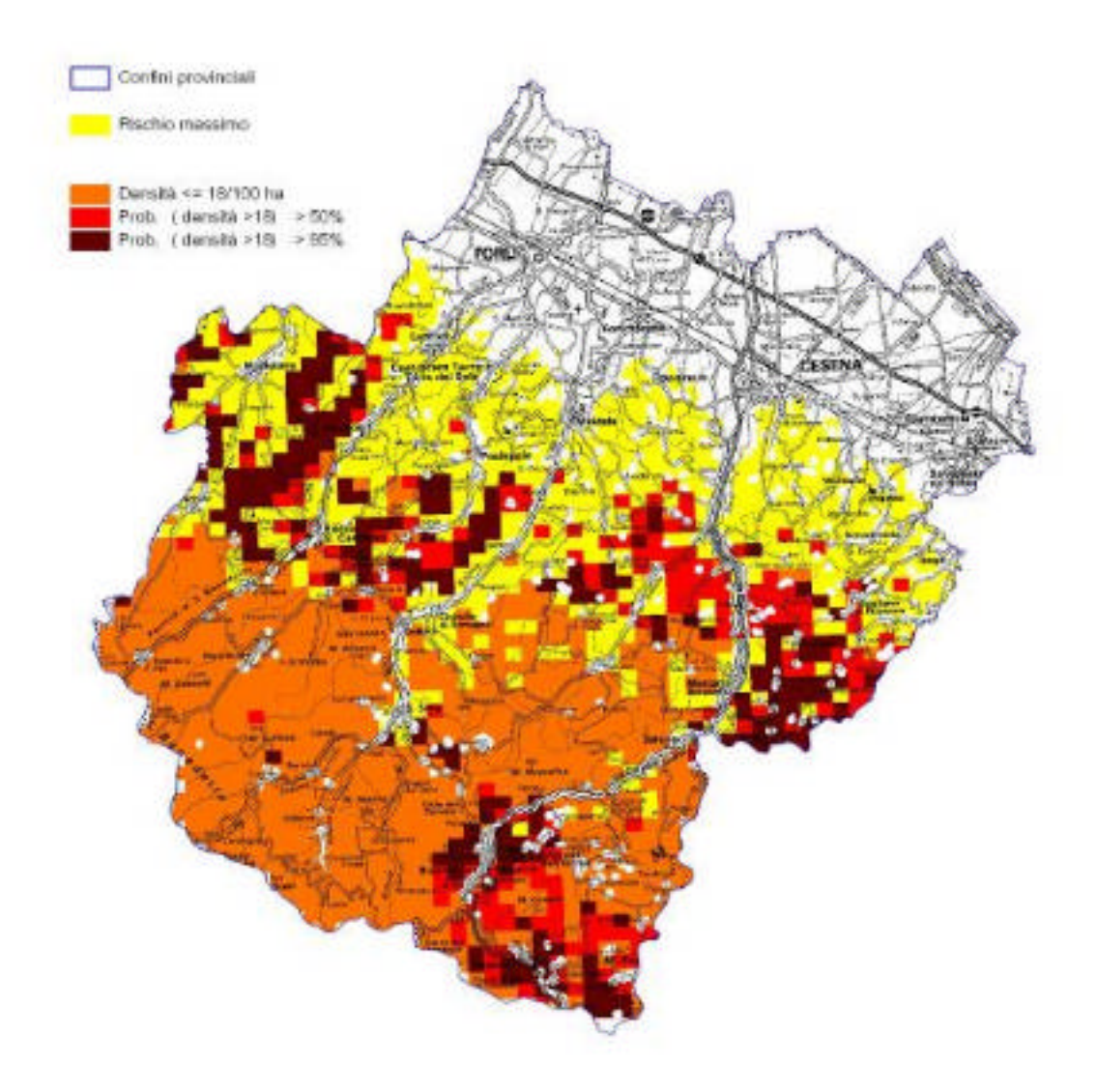

#### **PROVINCIA DI RIMINI CAPRIOLO**

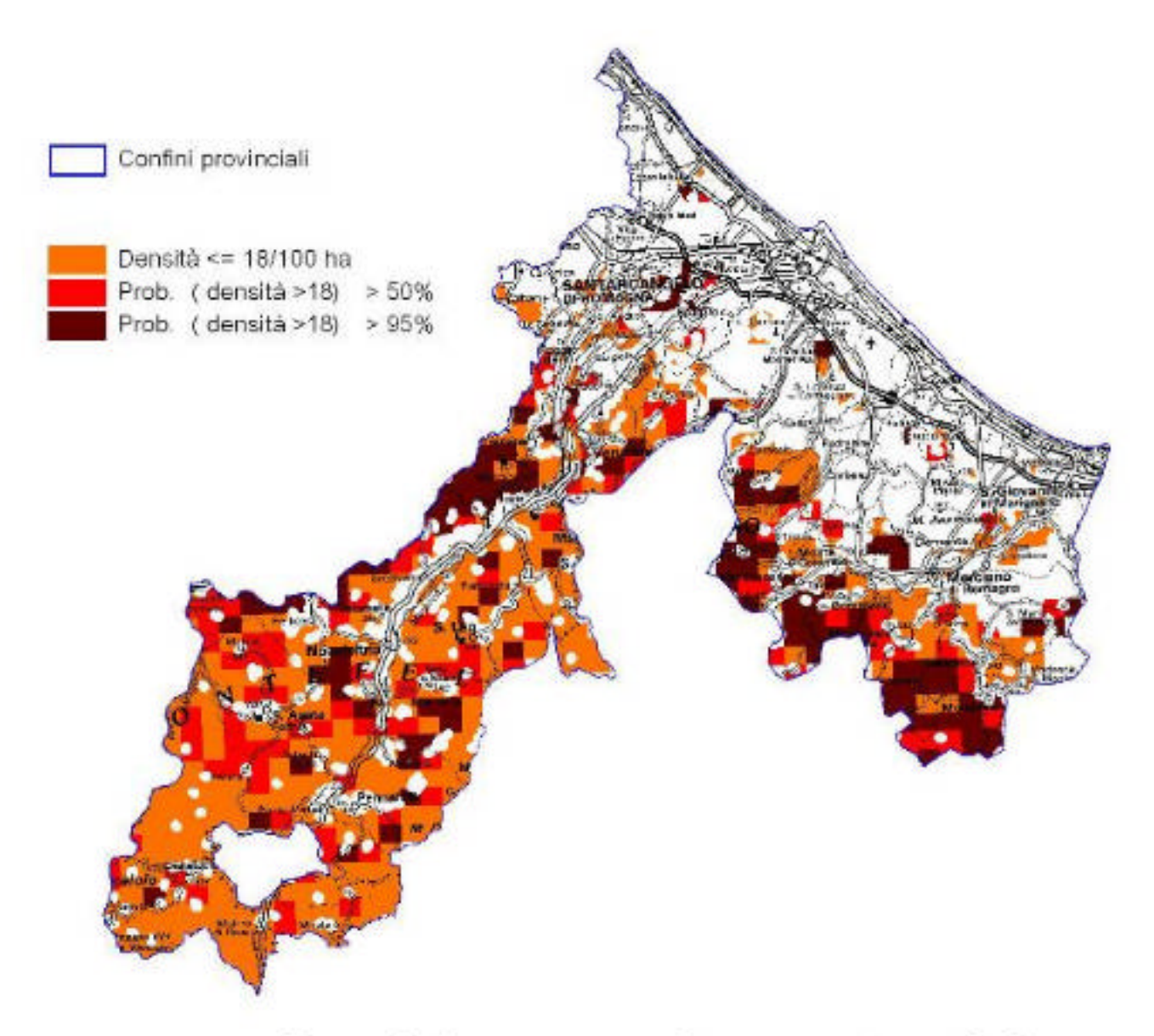

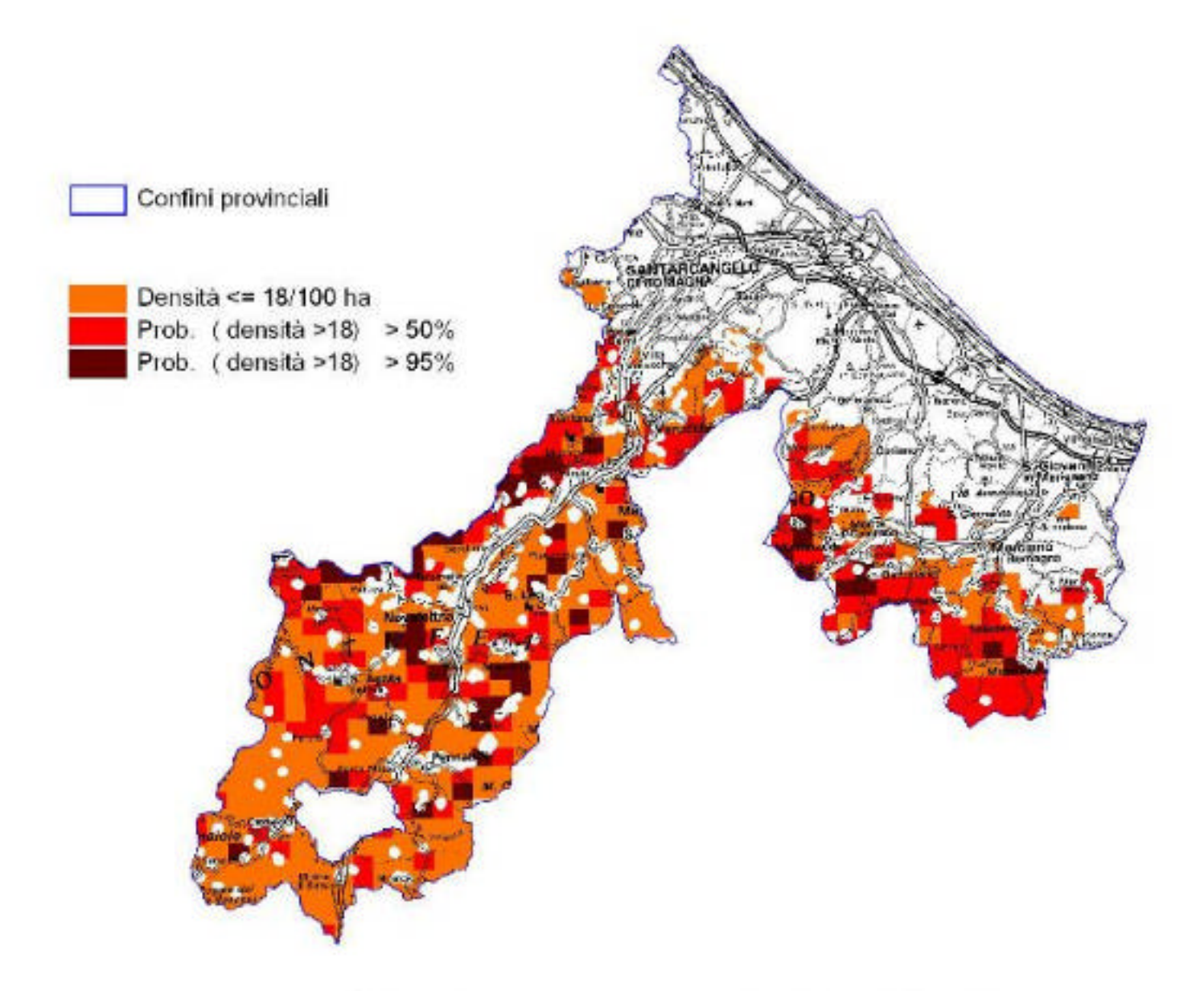

# Capriolo - vocazione biotica

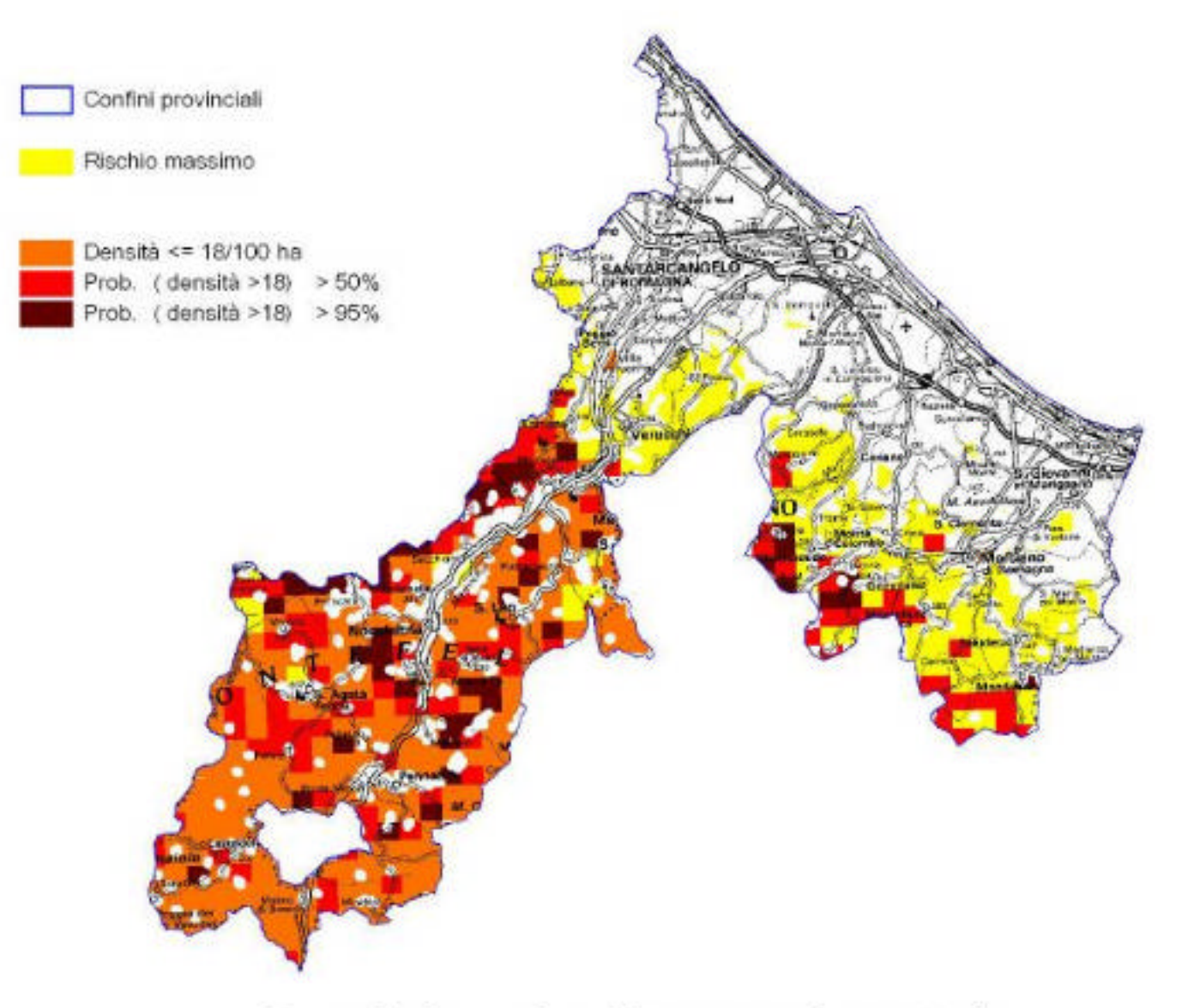

#### **La vocazione del territorio della Provincia di Rimini per la Pernice rossa, la Starna, il Fagiano e la Lepre**

#### **La vocazione del territorio della Provincia di Rimini per la Pernice rossa**

#### **DATO BIOLOGICO**

Per la formulazione del modello di vocazione per la pernice rossa stati usati dati che distinguevano aree di presenza da aree di assenza della specie.

#### **MODELLO DI VOCAZIONE**

Anche per la pernice rossa è stata utilizzata la tecnica di regressione logistica con selezione forward. Il modello ha consentito di classificare correttamente il 100,0% dei casi. In questo caso il modello si è basato sull'abbondanza dei seminativi irrigui (s211) e sul perimetri dei seminativi (psemin), sebbene anche l'abbondanza delle colture permanenti (colt\_per) sia entrata nel modello.

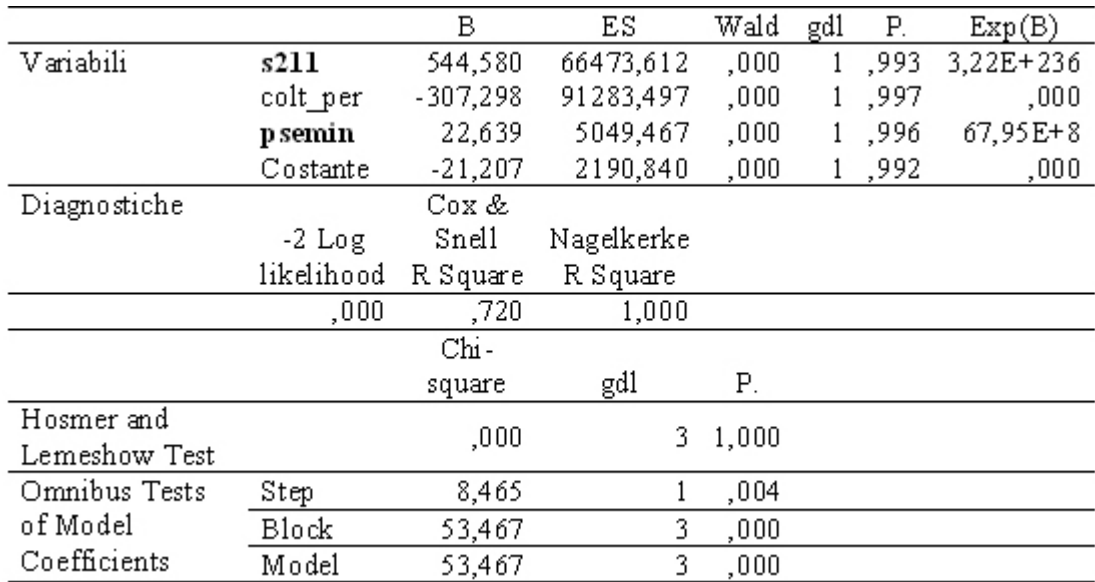

Il modello è stato applicato successivamente sulle aree che rientravano nei vincoli altitudinali indicati nella scheda Pernice rossa della REN (Boitani et al. 2002) che indicava i 200 m slm come limite minimo e 1500 m slm come limite massimo di presenza.
### **CARTA DI VOCAZIONE BIOTICA**

Sulla base della analisi delle aree campione suddivise in due gruppi, cioè aree con presenza rilevata e aree di confronto con assenza, è stata conservata la classificazione del territorio in 2 categorie di vocazione, indicate con minore e massima idoneità, in virtù del fatto che le categorie vengono individuate in tutti i casi con una elevatissima probabilità. Di conseguenza la carta può essere correttamente interpretata come una attendibile descrizione del territorio regionale in termini di maggiore o minore idoneità per questa specie, mentre non è possibile definire nessuna particolare gerarchia nell'ambito delle categorie, fatto che certamente fornisce una sovrastima dell'omogeneità delle condizioni reali. Da sottolineare anche che il campione utilizzato per le analisi, essendo di tipo qualitativo, non consente una classificazione del territorio in termini di densità o potenzialità stimate.

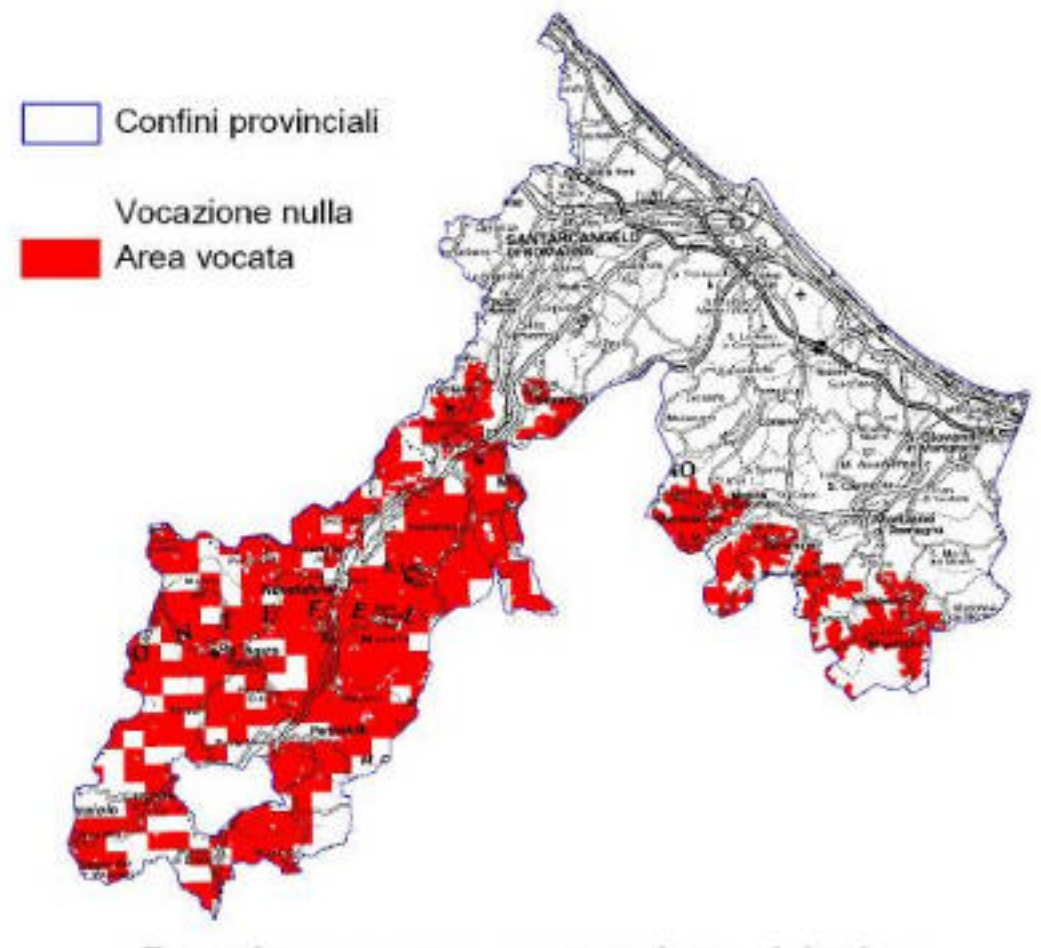

## Pernice rossa - vocazione biotica

## **La vocazione del territorio della Provincia di Rimini per la Starna**

### **DATO BIOLOGICO**

Per la formulazione del modello di vocazione per la starna stati usati dati che distinguevano aree di presenza da aree di assenza della specie.

### **MODELLO DI VOCAZIONE**

Anche per la starna è stata utilizzata la tecnica di regressione logistica con selezione forward. Il modello ha consentito di classificare correttamente il 79,5% dei casi (76,2% dei casi di assenza e il 83,3% di presenza). In questo caso il modello si è basato unicamente sull'abbondanza dei seminativi (semin).

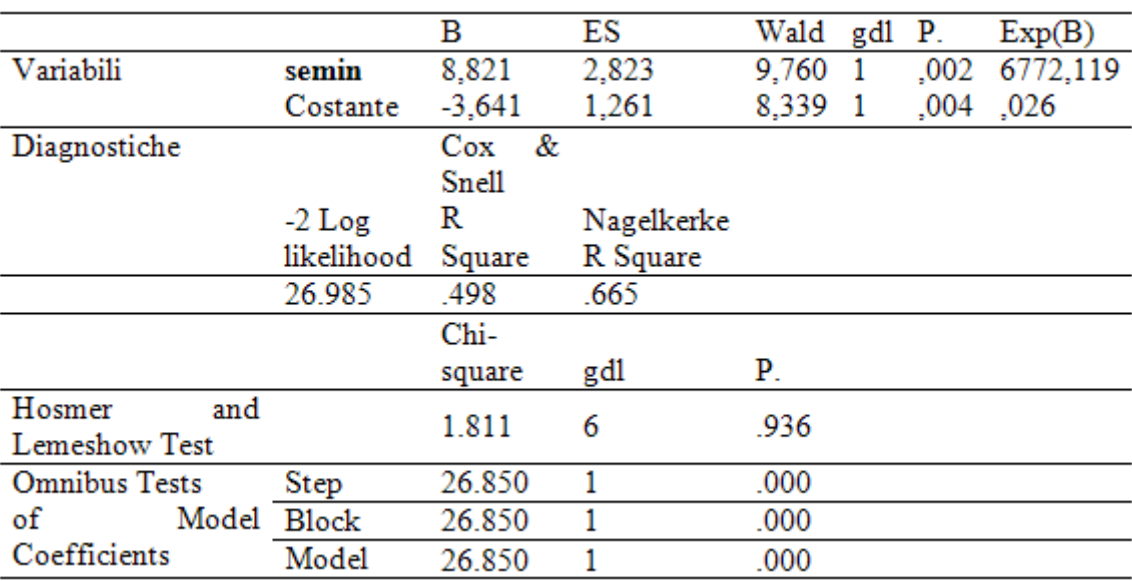

Il modello è stato applicato successivamente sulle aree che rientravano nei vincoli altitudinali indicati nella scheda Starna della REN (Boitani et al. 2002) che indicava i 1500 m slm come limite massimo di presenza.

### **CARTA DI VOCAZIONE BIOTICA**

A partire dalla analisi delle aree campione suddivise in due gruppi, cioè aree con presenza rilevata e aree di confronto con assenza, la classificazione del territorio è stata ottenuta utilizzando 3 categorie di vocazione, ottenute in base alla probabilità di appartenenza al gruppo 2, segnatamente: alla categoria di minore idoneità vengono attribuite le celle con probabilità non superiore al 50% di appartenere al gruppo 2; alla categoria di idoneità intermedia vengono attribuite le celle con probabilità compresa tra il 50% e il 75% di appartenere al gruppo 2; alla categoria di massima idoneità vengono attribuite le celle con probabilità superiore al 75% di appartenere al gruppo 2.

Il campione di partenza utilizzato per le analisi, essendo di tipo qualitativo, non consente una classificazione del territorio in termini di densità o potenzialità stimate, ma fornisce esclusivamente una indicazione di fasce e settori a maggiore o minore idoneità per la specie.

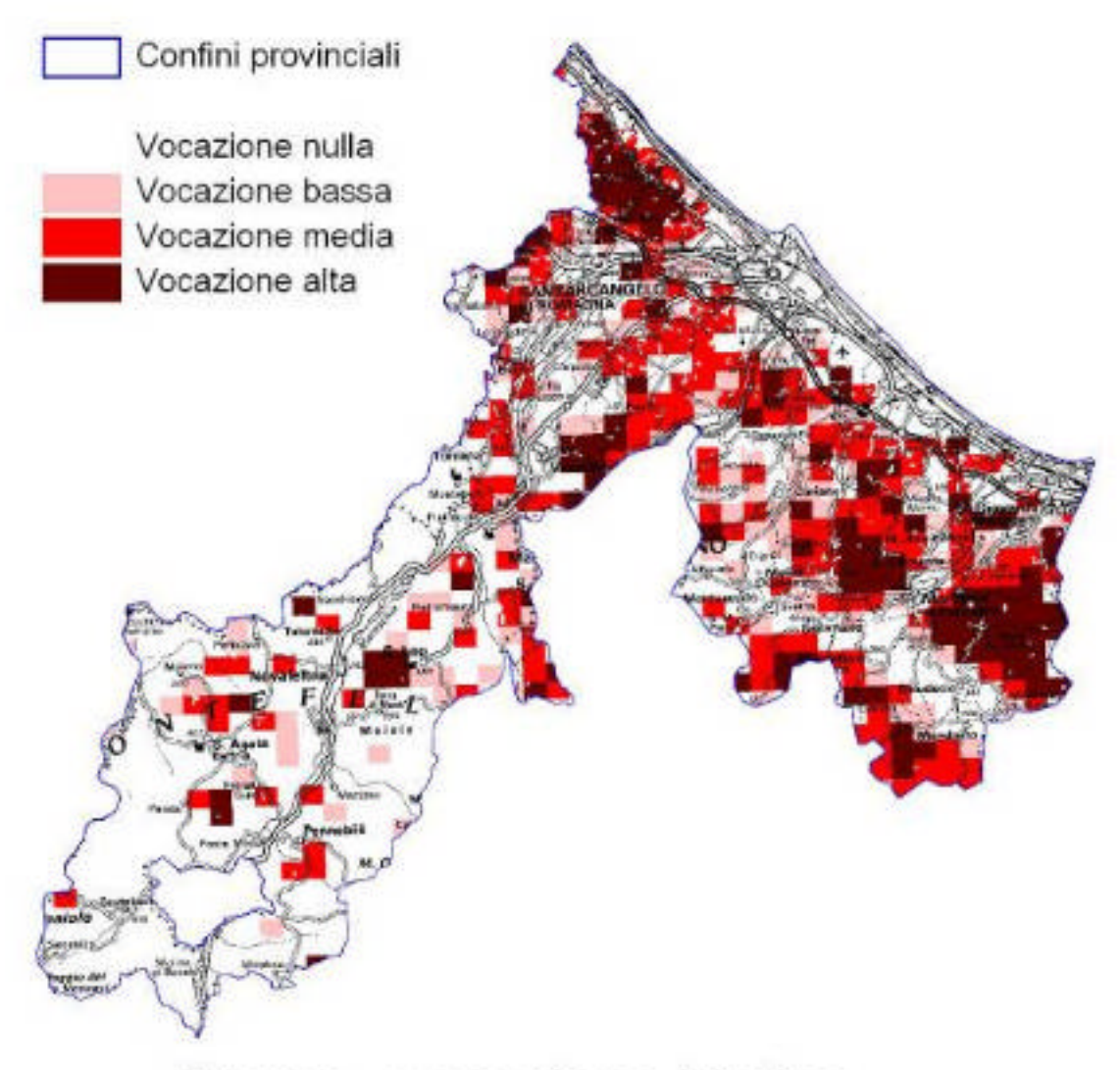

# Starna - vocazione biotica

## **La vocazione del territorio della Provincia di Rimini per il Fagiano**

### **DATO BIOLOGICO**

Per il fagiano sono stati utilizzati dati di abbondanza relativa. Per la formulazione del modello le abbondanze sono state riclassificate in 2 classi: classe 1 (n = 37), < 0,7 ind./sito di ascolto e classe 2 (n = 45), >= 0,7 ind./sito di ascolto.

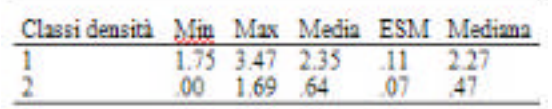

### **MODELLO DI VOCAZIONE**

Per il fagiano è stata utilizzata la tecnica di regressione logistica con selezione forward. Il modello ha consentito di classificare correttamente l'86,6% dei casi (78,4% dei casi di classe 1 e il 93,3% di classe 2). In questo caso il modello si è basato prevalentemente sul perimetro delle aree ad arbusti (parb), sebbene la procedura abbia evidenziato un qualche ruolo anche della vegetazione ripariale (s5114), dei boschi (tot\_bos), e delle colture permanenti (colt\_per).

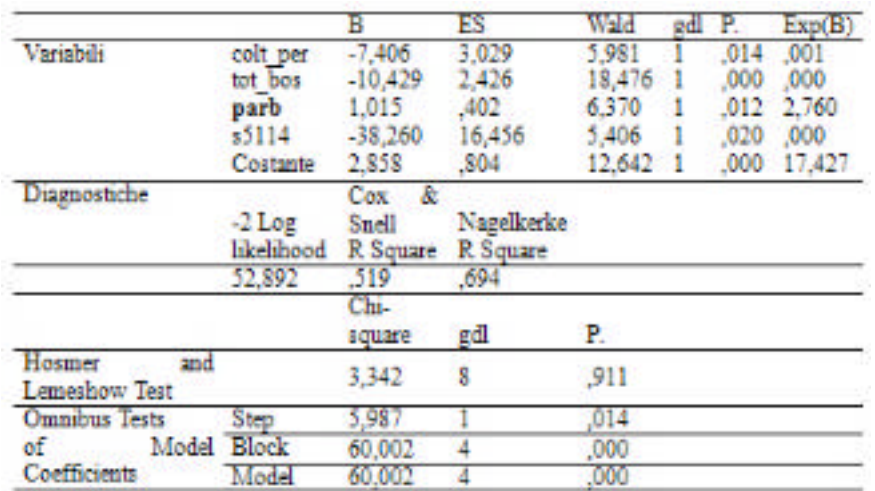

In fase di applicazione del modello multivariato, il territorio di applicazione è stato delimitato applicando un modello multi criterio con un razionale identico a quello definito per la lepre:

Utilizzando la scheda REN (Boitani et al. 2002) per la specie, sono state individuate le categorie di uso del suolo che erano idonee alla specie.

Su queste categorie è stato costruito un buffer di 200 m.

Dal territorio individuato (categorie idonee + buffer) sono state escluse tutte le aree palesemente non idonee (le cat 1, i corpi idrici, etc.).

Sono stati poi applicati i vincoli altitudinali indicati nella scheda Fagiano della REN (Boitani et al. 2002) che indicava i 1500 m slm, come limite massimo di presenza.

Il modello statistico multivariato è stato quindi applicato sul territorio indicato come di presenza potenziale.

### **CARTA DI VOCAZIONE BIOTICA**

A partire dalla analisi delle aree campione suddivise in due gruppi (1 e 2), cioè aree con presenza osservata inferiore o superiore a 0,7 capi/punto di rilevamento la classificazione del territorio è stata ottenuta utilizzando 3 categorie di vocazione, ottenute in base alla probabilità di appartenenza al gruppo 2, segnatamente: alla categoria di minore idoneità vengono attribuite le celle con probabilità non superiore al 50% di appartenere al gruppo 2; alla categoria di idoneità intermedia vengono attribuite le celle con probabilità compresa tra il 50% e il 75% di appartenere al gruppo 2; alla categoria di massima idoneità vengono attribuite le celle con probabilità superiore al 75% di appartenere al gruppo 2.

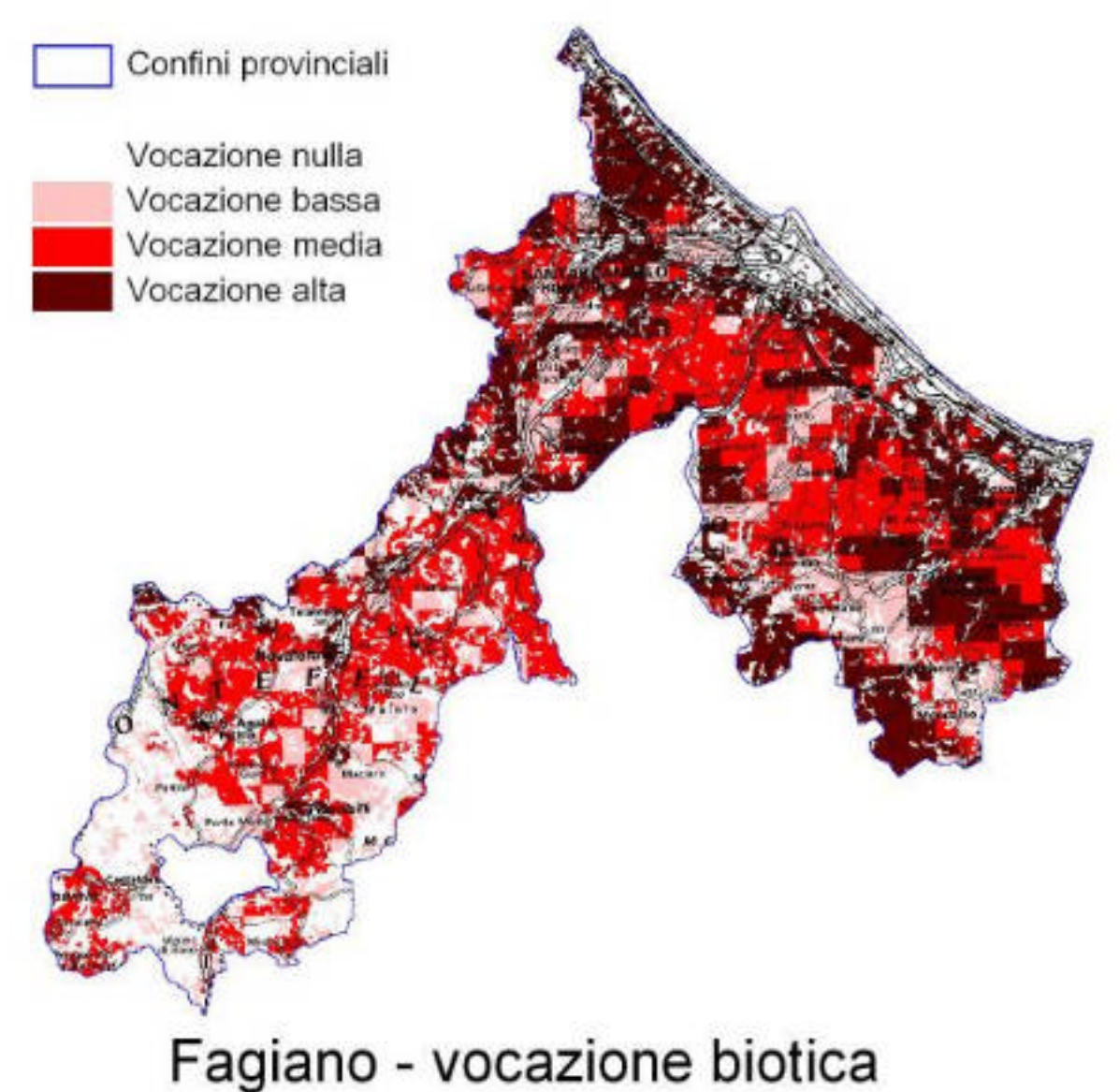

## **La vocazione del territorio della Provincia di Rimini per la Lepre**

### **DATO BIOLOGICO**

Per la formulazione del modello le densità stimate nelle AC sono state riclassificate in 2 classi: classe 1, >0 e  $<$ 20 ind./kmq; classe 2,  $>$ 20 ind./kmq.

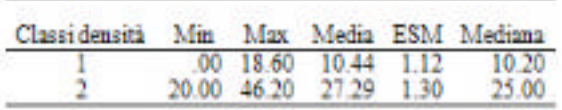

### **MODELLO DI VOCAZIONE**

Per la lepre è stata utilizzata la tecnica di regressione logistica con selezione forward. Il modello ha consentito di classificare correttamente il 84,8% dei casi (82,4% dei casi di classe1 e il 87,5% di classe 2). In questo caso il modello si è basato prevalentemente sull'abbondanza dei seminativi (semin), sebbene la procedura abbia inserito nel modello anche l'estensione delle strade (strade).

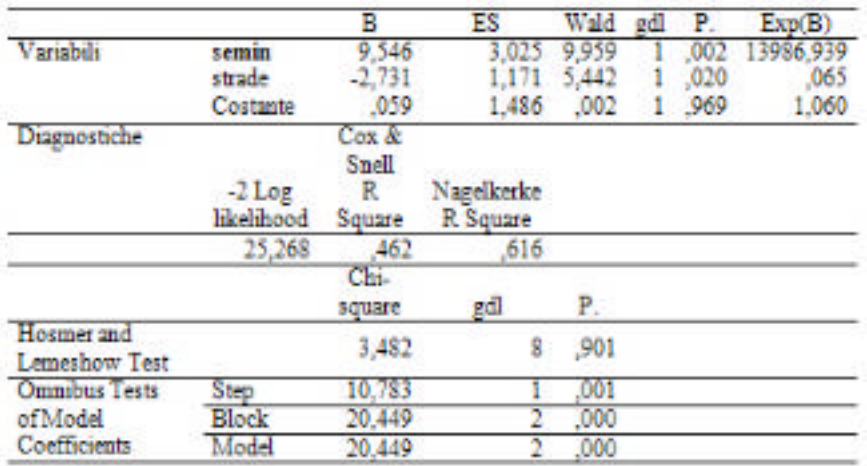

In fase di applicazione del modello multivariato, il territorio di applicazione è stato delimitato applicando un modello multi criterio di presenza potenziale come per gli ungulati, ma con un razionale differente:

utilizzando la scheda REN (Boitani et al. 2002) per la specie, sono state individuate le categorie di uso del suolo che erano idonee alla specie.

Su queste categorie è stato costruito un buffer di 200 m.

Dal territorio individuato (categorie idonee + buffer) sono state escluse tutte le aree palesemente non idonee (le cat 1, i corpi idrici, etc.).

Sono stati poi applicati i vincoli altitudinali indicati sempre nella scheda REN, che per la lepre, però non rappresentavano reali limiti in questo contesto ecologico (Min, 0; Max, 2700).

Il modello statistico multivariato è stato quindi applicato sul territorio indicato come di presenza potenziale.

### **CARTA DI VOCAZIONE BIOTICA**

A partire dalla analisi delle aree campione suddivise in due gruppi (1 e 2), cioè aree con densità rilevata inferiore o superiore a 20 capi/kmq, la classificazione del territorio è stata ottenuta utilizzando 3 categorie di vocazione, ottenute in base alla probabilità di appartenenza al gruppo 2, segnatamente: alla categoria di minore idoneità vengono attribuite le celle con probabilità non superiore al 50% di appartenere al gruppo 2; alla categoria di idoneità intermedia vengono attribuite le celle con probabilità compresa tra il 50% e il 75% di appartenere al gruppo 2; alla categoria di massima idoneità vengono attribuite le celle con probabilità superiore al 75% di appartenere al gruppo 2.

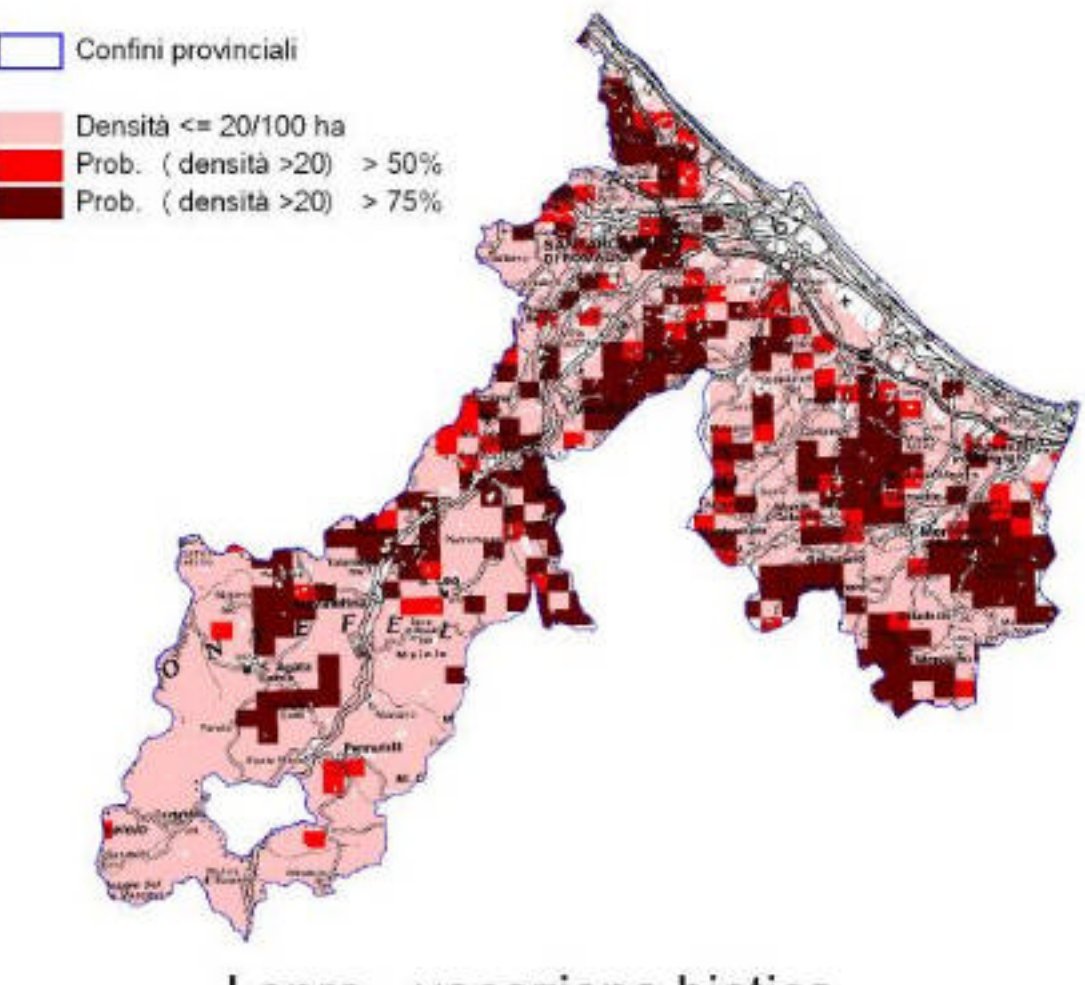

## Lepre - vocazione biotica

**Aggiornamento del capitolo III**

**Valutazione ecologica del territorio della Provincia di Rimini tramite analisi delle comunità di uccelli nidificanti**

### **Premessa**

La disponibilità del nuovo geodatabase regionale dell'uso del suolo (Uso del suolo 2008 - anno 2010), ha consentito una rielaborazione dei dati relativi alle comunità di uccelli rilevati per la realizzazione della Carta delle vocazioni Faunistiche della Regione Emilia-Romagna nel 1998. La ricerca realizzata nel 1998 aveva lo scopo di valutare e classificare il territorio regionale sulla base del valore naturalistico complessivo soprattutto al fine di individuare le aree di maggiore interesse per la collocazione di oasi di protezione della fauna ed era basata su unità di analisi costituite dalle sezioni della carta tecnica regionale in scala 1:5.000.

Si precisa che l'analisi effettuata è basata esclusivamente su tipologie ambientali e su comunità ornitiche di ambienti terricoli e quindi le zone umide propriamente dette, così come definite dalla Convenzione di Ramsar, non sono incluse. Pertanto le diagnosi ambientali che ne derivano e le successive zonizzazioni o individuazioni di aree adatte per l'istituzione di oasi di protezione della fauna o di altre forme di tutela , sono da considerarsi valide esclusivamente per ambienti terricoli e non di zona umida.

La nuova carta, realizzata ex novo, è strutturata su quattro livelli, i primi tre sono impostati secondo le direttive europee di Corine mentre nel quarto livello si è dato ampio spazio alle peculiarità regionali. La legenda è molto dettagliata e comprende oltre ottanta voci. L'area minima rappresentata, scelta in relazione alla scala di riferimento 1:25.000, misura un ettaro e mezzo.Le attuali tecnologie di realizzazione, basate sulla interpretazione e restituzione a video delle immagini satellitari precedentemente ortorettificate e georeferenziate, hanno permesso un notevole grado di precisione non ottenibile in passato.

La disponibilità di dettagliate informazioni ambientali ha consentito di suddividere la primitiva unità di analisi (sezione CTR in scala 1:5000 di complessivi 900 ha circa) in 9 sezioni di circa 100ha.

Ciò ha permesso di ottenere una risoluzione molto superiore in fase di analisi e classificazione.

### **Metodi**

Per la dettagliata esposizione delle metodologie adottate nelle diverse fasi della ricerca si rimanda a quanto riportato nel capitolo 3, a cura di L. Casini e S. Gellini, della Carta delle Vocazioni Faunistiche della Regione Emilia Romagna (Toso et. al. 1998), pag. 266.

### **Risultati**

Lo scopo della nuova elaborazione effettuata è stato di visualizzare, tramite simulazione, il comportamento degli indici ecologici di valutazione ambientale, utilizzando la nuova carta del suolo regionale per una analisi di maggior dettaglio (1/9 di sezione CTR 1:5.000, per una estensione territoriale di c. 100ha).

Come già indicato nella premessa, precisiamo che l'analisi effettuata è basata esclusivamente su tipologie ambientali e su comunità ornitiche di ambienti terricoli e quindi le zone umide propriamente dette, così come definite dalla Convenzione di Ramsar, non sono incluse. Pertanto le diagnosi ambientali che ne derivano e le successive zonizzazioni o individuazioni di aree adatte per l'istituzione di oasi di protezione della fauna o di altre forme di tutela , sono da considerarsi valide esclusivamente per ambienti terricoli e non di zona umida.

Attraverso l'analisi di ciascun indice e del loro valore cumulato, è possibile valutare e classificare porzioni di territorio in funzione della gestione e programmazione faunistica.

### **Valore Naturalistico Complessivo (VNC)**

Le aree a maggior valore naturalistico complessivo risultano la fascia di bassa e media collina che si estende in direzione SE-NO, dal Comune di Montegridolfo a S, al Comune di Torriana a N, interessando i territori dei comuni intermedi di Mondaino, Saludecio, Montefiore, Gemmano, Montecolombo, Coriano e Verucchio. Valori alti e medi di VNC sono distribuiti in modo evidente lungo le valli dei principali corsi d'acqua (Ventena, Conca, Marano, Ausa, Marecchia e Uso).

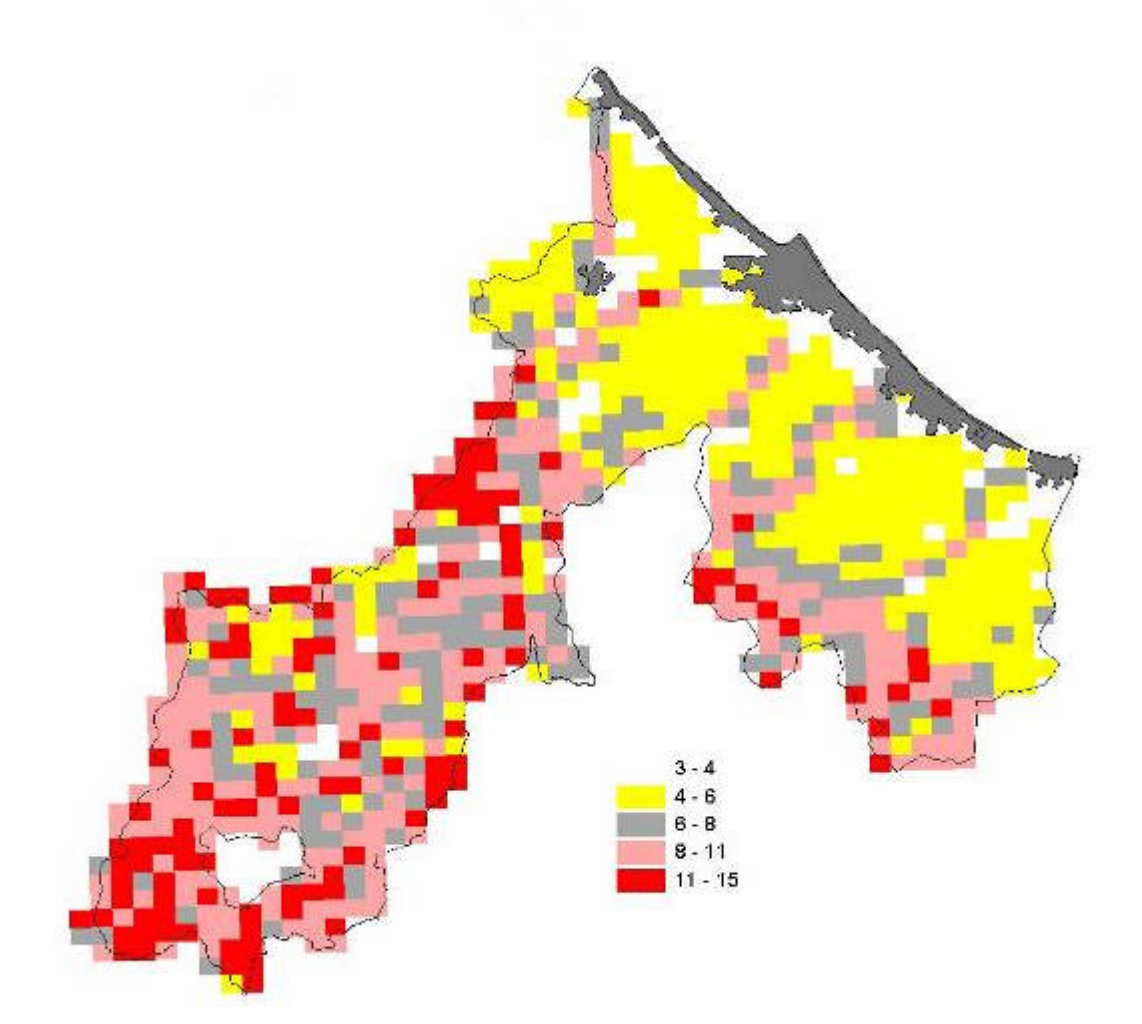